# Assessment of Hill Country Land Use: Records at the County Level

**Prepared by: Loma Environmental Strategies** 

# **Table of Contents**

| 1. Introduction                                                               | Х |
|-------------------------------------------------------------------------------|---|
| 2. Literature Review                                                          | х |
| 3.0 Analysis of Land Use Data Collection Methods in the Hill Country          | Х |
| 3.1 County Interviews                                                         | х |
| 3.2 Summary                                                                   | х |
| 3.3 Recommendations                                                           | х |
| 4.0 Pilot Test and Analysis of Subdivision Growth in Hays and Blanco Counties | х |
| 4.1 Data                                                                      | х |
| 4.2 Methodology                                                               | х |
| 4.3 Results                                                                   | х |
| 4.4 Discussion                                                                | х |
| 5. Conclusion                                                                 | х |
| 6. Resources                                                                  | х |
| Appendices                                                                    |   |
| Appendix 1 Metadata                                                           |   |
| Appendix 2 Interviews                                                         |   |
| Appendix 3 Participation                                                      |   |

#### 1. Introduction

The lack of land use policies in rural areas throughout Texas provides unique problems to governmental and independent organizations that attempt to evaluate land use changes over time. This is especially problematic in the Texas Hill Country a region experiencing which is transitioning from a rural to suburban landscape. As the Texas Hill Country continues to grow and change new methods must be explored to track and understand that growth. A valuable tool in this understanding is a Geographic Information System or GIS. However the use of GIS requires accurate and consistent data. Not only does the unstructured nature of land use policies hinder the consolidation and processing of information, the absence of comprehensive historical data hinders the ability of concerned groups to project future development and to assess probable impacts from future growth on the region. The focus of this project is to work with the Hill Country Alliance (HCA) to assess land use information for the seventeen counties of the Texas Hill Country. By understanding what data are readily available for analysis, and what data will need to be created before analysis begins an understanding of the time commitment and scope of a GIS project can be assessed. Through analysis of the available data Loma Environmental Strategies will develop recommendations on how information can be standardized, identify the weaknesses of data and recommend improvements for the counties and determine what will have to be created in order to create. The project also features a pilot test of what can be done with available data by showing the growth of subdivisions in Hays County since 1970.

# 1.1 Project

The project for Geography 4427 Advanced GIS II requires working with the Hill Country Alliance (HCA) to address their requirements. The HCA seeks to inform citizens and policy makers of the benefits of responsible growth in the Texas Hill Country. By serving as an open forum the HCA not only will find solutions to remedy situations where growth has had a negative impact on the hill country, but will seek prevention of excessive and irresponsible growth. Loma Environmental

Strategies will assist in creating a plan of action for a GIS and then running a pilot test with what data can be used.

# 2.0 Literature Review

GIS has a tradition of begin used to support land use tracking and as a part of the regional planning process. The interactive nature, easily presented and manipulated graphics, and the ease of dissemination of GIS data, make GIS an attractive method to present decisions and information to the general public. This project aims to evaluate to effectiveness of GIS as a way to disseminate information about land use to the general public. From a big picture perspective combining land use information about the hill country into single source will allow the public to realize the changing landscape across the area, know where the ecologically sensitive habitats are, and help the citizens to more effectively participate as knowledgeable stakeholders in the decision making process with elected officials and developers.

In a study on how groups use GIS to reach decisions it was found that as the complexity of the task increases, the less a traditional map is used and the more technology is used (Jankowski and Nyerges 2001). So as more factors, such as land use, watersheds, growth rates, are used in reaching a decision, the more a group of public participants will rely on more sophisticated GIS capabilities. So when desiring public input and opinion on a decision, having good reliable, and accurate GIS data, will make the experience more rewarding and enriching for participants.

An interesting case of various local governments working together to protect a natural area is the New Jersey Pinelands Comprehensive Management Plan (PCMP). The PCMP was implemented to preserve the historic and natural beauty of a region and since the PCMP area is between two major metropolitan area New York City, and Philadelphia the pressure for growth in the region is similar, if not greater than the pressures in the Texas Hill Country. The plan does allow for a preservation inner core, surrounded by transition zones that promote preservation and conservation. In general since this was

an organic approach of local governments working together to preserve a region of local importance, it has been evaluated as a successful collaboration of development and preservation (Walker and Solecki 1999).

This project aims to identify what will make a conservation objective in the Texas Hill Country successful. First of all, public involvement is essential. When the public is involved decisions that arise are generally viewed in a better light than if a decision is forced on location. Also when local governments in a region and citizens are on the same page and an idea of preservation develops organically the objectives of the preservation will be realized. If GIS is to be used to help with the objective for conservation the data should be readily accessible, updated regularly and in a format that the public can get the most use out of. By integrating county officials and the public with the capabilities GIS can provide a project has the potential of greater success.

# 3.0 Analysis of Land Use Data Collection Methods in the Hill Country

A well planned GIS System requires accurate and complete data. For a GIS of land use change in the Texas Hill Country four key pieces of data are needed; historical land use, present land use, historic ground cover and current ground cover. Historical data can be used to analyze how rapidly the land use is changing to the present day. Also, areas of significant growth can be identified and mapped. The results of the analysis can be used to make predictions of the location and impact of growth.

The changing landscape has more significance than just habitat destruction and loss of native flora. The growth requires more water use, more power use, more cars on the road, larger government support, which in turn requires more growth. The increase of impervious surface due to large residential development is also known to contribute to an increase in non-point source pollution. In some environmentally sensitive areas, it is a cause for decreased water suitability. By enabling the public and policy makers to have access to land use information and predictions for growth, well informed public

discussions can take place where all stakeholders in a decision can balance the benefits and consequences of a development plan.

In Texas counties are not given the authority to create land use zoning. As a result, central comprehensive plans are difficult to implement. Additionally, there is not much data freely and easily available for the general public to view. One way to gain an accurate view is to use current parcel data from each county to see what the present land use is in a county. At the county level in Texas the office most concerned with knowing the land use of the parcels is the County Appraisal District (CAD). This office is charged with accurately evaluating the property value of the county lands so taxes can be levied. The CAD sends other entities in the county cities, school districts, and the county itself the values so the tax is collected. As such the CAD must know what the land use is for all the properties in a county. The CAD can use various methods to track and maintain land use, a GIS is one. A classification system of land use exists from the state comptroller's office.

# 3.1 Interviews

In order to gain an understanding of the way counties handle geographic information a questionnaire was developed to asses the status of each of the counties regarding methods of land use data management. Each member of Loma Environmental Strategies was assigned four counties to contact either by phone or email. The only county that did not respond to repeated phone either phone calls or emails was Comal County. The summary of Comal County will be a report of the CAD website and its usability. A summary of each of the county responses will follow.

# **Summaries of County Responses**

# Bandera Co. Response

For Bandera County, land is mapped using a property classification system developed by the State Comptroller's Office. Data is updated in their GIS system. Data about the parcels are identified by the PID which is unique to whether it is agriculture, industrial, residential, etc. Any department

that is directly involved with land use, such as: Road and Bridge, County Engineer; River Authority and Groundwater District, as well as emergency services. Data is updated at least every 3 years or when ownership and legal description is updated and as platting occurs.

# Bexar Co. Response

For Bexar County, land is mapped using a property classification system developed by the State Comptroller's Office. Data is updated in their GIS system. Data about the parcels are identified by the PID which is unique to whether it is agriculture, industrial, residential, etc. Any department that is directly involved with land use would like this information. Data is updated daily but published yearly as all transactions are complete. Bexar County does not track subdivisions.

# Blanco Co. Response

In order to keep track of land use in the country each parcel is coded with a letter and a number to designate which state property tax code it is. Some examples are A1=Single Family Residence in the City, A2=Single Family Mobile Home in the City, B2=Duplex, C1=Vacant Lot in the City, C3=Vacant Lot out the City, D1=Rural Land, E1=Single Family Residence out of the City, E2=Single Family Mobile Home out of the City. GIS mapping maintains records in a digital format using shapefiles. Each parcel record is on the internet at <a href="https://www.trueautomation.com">www.trueautomation.com</a>. The State Property Tax Codes are on the internet. It is unknown what other agencies would benefit from land use information. In person, phone, and Email communication is used between agencies in Blanco County. There are over 100 subdivisions with approximately 15,000 plus parcels. Deed changes are updated monthly with the ability for the public to purchase a total listing of records for \$135.00. County mapper is LeeGay McVay and she can be contacted at (830) 868-7036.

# **Burnet Co. Response**

Burnet appraisal district tracts land use as a determining factor in land value appraisal. Maps are in a GIS database which can be exported in a Shapefile format. The parcel data is linked to tax appraisal information which lists different land use classifications. Parcel data is primarily used for appraisal work. Occasionally the county or cities within our district will request this data for their own uses. The City of Burnet has used the data to add a GIS feature on their website. The appraisal district is a small office where all employees interact with each other directly. Other departments within our district contact them for special requests. There are approximately 700 subdivisions in Burnet County and about 48,000 parcels. Parcel records are updated as time permits. The county is currently planning for a dedicated update project for 2009. Data is available upon request, and is pulled from the most updated dataset at the time of the request. Records are available at <a href="www.burnet-cad.org">www.burnet-cad.org</a> and GIS info at <a href="www.cityofburnet.com">www.cityofburnet.com</a>. Jeff Goble is the GIS contact person for the appraisal district at 512-756-8291 or <a href="mailto:burnetad@nctv.com">burnetad@nctv.com</a>. The biggest obstacle in GIS management is lack of dedicated time to track and manage land use. The county will try to address this issue in its 2009 budget.

#### Comal Co. Assessment

Comal County has a functioning website that allows for a property search. However there is not an advanced search or GIS database downloader function. Queries are limited to searching based on property ID, owner name, or address. There is not a way to query for the number and location of a certain land use of parcels, nor are there map available online. However, as based on experience from talking to Hays and Bexar counties, a person interested in obtaining such a statistic or wanting the shapefile would only have to go to the county appraisal district office.

# **Edwards Co. Response**

Edwards County is using digital methods to record and show property. While the maps are not yet complete, the parcels and parcel boundaries are being digitized. A priority for a successful land use GIS would be to make sure the data table for the parcels includes the standard state land use codes. The county might not have the resources to complete this task, so the first step of analysis would be to assign land use codes for each property in the county be referencing the parcel id number. Also as data changes in the county the CAD might not have the ability to archive past records, for effective analysis of change over time an outside storage resource might be necessary.

# Gillespie Co. Response

County appraisal records keep few classifications- Ag exemption and wildlife exemption; some land may be classified as Ag exemption but not practice traditional agriculture. Shapefiles of parcels are kept with approx. acreage. Size in acreage, classifications of Ag use, natural range, improved pasture, tillable land, and orchard are kept for land and state codes will determine Ag, Vacant, Commercial, or Residential. An unknown response was given when asked what county departments would benefit from land use information. County offices share maps digitally with each other. Approximately 28,000 – 29,000 parcels of land are located in the county. Records are continuously updated throughout the year as 1/3 of year is dedicated to mapping and 2/3 of year is reserved for database updates. Scott Fair is the county appraisal mapper at <a href="mailto:scottf@gillcad.org">scottf@gillcad.org</a> or (830) 990-0860. Records are continuously updated throughout the year and available to the public when uploaded. There are approximately 444 subdivisions in Gillespie County. Records are updated and kept through <a href="mailto:www.trueautomation.com">www.trueautomation.com</a>. Unknown answer about how county could manage and track land use change, but county needs more power in order to manage growth, land use change records are available, but very hard to research (labor intensive search through abstract records and

accounts). Gillespie CAD recently changed computer systems and records are not available (in digital format) before 2006.

# Hays Co. Response

Deed Records are used to keep track of land use in the county and ownership changes are recorded in digital format. Land use is kept in the Hays CAD database as there is information on each account that identifies what the property is used for. All Hays CAD could benefit from knowing land use information if available. Agencies communicate in person, over the phone and e-mail. Gilbert Natal, GIS Coordinator is responsible for keeping land parcel records. His contact information is @ 512-268-2522 Ext.234 and E-mail is <a href="mailto:gnatal@hayscad.com">gnatal@hayscad.com</a>. Parcel records are updated on a daily basis and are made available quarterly. There are approx. 2,078 Subdivisions in Hays County (residential and commercial) with approximately 75,000 parcels. Land records are accessible on the internet at <a href="https://www.hayscad.com">www.hayscad.com</a>.

# Kendall Co. Response

For Kendall County, land is mapped using polygons that have all properties based on surveys. Subdivisions are updated digitally from the surveyors. Data about the parcels are identified by the PID which is unique to whether it is agriculture, industrial, residential, etc. The county commissioner's court and all emergency departments could use land data or aerial photos, more specifically road access. The parcels are updated weekly, and in two different ways. Parcels are updated based off the surveys of land that are vacated or re-subdivided, or of larger land plats that are broken up, or where there is a new subdivision. The person designated to keep records of the land parcels is the mapper or abstractor of the appraisal district, and the county clerk oversees the records for the county.

#### Kerr Co. Response

Kerr County has land use information for Agriculture and Wildlife Mgmt. applications that are filed for property valuation. These applications would specify the types of animals, wildlife, or crops on the property. Changes in the property boundaries are recorded in GIS system when parcels are split or a new subdivision is platted. Information is in a digital format using ArcView 9.3 and ArcView 3.3. Parcel data such as value, improvements, land use, etc. is kept on parcels. Land is coded with a special classification code to specify what it is used for such as for residential, commercial, or agriculture. More information can be found on the Kerr County website, www.kerrcad.com. Data is shared with several other offices in Kerr County such as the City of Kerrville, Kerr 911, Kerrville Public Utility Board, the volunteer fire departments, the local phone companies, several Kerr County offices, and it is available to the public. Realtors especially are some of the biggest purchasers of our GIS data. Close contact is kept through county departments by sharing of information, Email, and over the phone. The departments mentioned have a very good relationship with each other and are eager to assist each other when asked. Approximately 36,000 parcels of land ownership are located in the county. Public release data is updated on an annual basis, but it is constantly being updated in office as new subdivisions are platted and property transfers occur through deed records. Updated records are available to the public annually on September 1<sup>st</sup>. There are 944 subdivisions and 41 mobile home parks in Kerr County. Property records are available online through www.kerrcad.org. Anyone in the appraisal office can give information on parcel in Kerr County. The abstractor is in charge of creating new accounts when property is split or subdivided. DJ Sholund and Robert Neuman are in charge of all maintenance and updates of the GIS system. The phone number for our office is 830-895-5223, and office Email is kcad@ktc.com. Receiving digital copies of all new plats would help greatly in the management of the parcel layer for Kerr County.

# Kimble Co. Response

The county has seen an increase of retirees buying land and there is growing demand for hunting and wildlife lands. The CAD is not involved in regional planning but does work with the TAAD and has quarterly meeting with 13 surrounding counties appraisal districts. The CAD is more reactionary in dealing with growth and does not have policy making authority.

As the land sells the CAD updates the parcel record, also each property is reappraised every three years on a revolving schedule. The CAD uses ESRI to map to parcel and currently contracts the work out of house. Since Kimble County is a small resource deficient and poor there is not much of a budget for mapping but there is an initiative started by the state comptroller to map the lands. The land use is identified according to the Texas state property tax codes. There is an Ag board that is interested in land use and tracking changes from pure agriculture to wildlife and hunting resource use. There are 9,660 parcels and 10-12 subdivisions in the county. Website of property records updated recently and will reflect the 2008 values in about a week or so (November 24).

Overall Kimble County allows easy exchange of public records. The only limiting factor to a GIS professional is the time and distance away from the main population areas. Any participation in a regional land use group or research would have to be provided free of charge to the county.

# Llano Co. Response

True Automation Appraisal Software is used to keep track of parcel information in Llano

County. ESRI Shapefiles are used to manage and update digital data. Shapefiles have Prop Id,

Comment, and Area. All other classification data is maintained by Appraisal Software. 911

emergency response would be a county department interested in knowing land use information.

Departments interact with each other by sharing data. There are 368 residential subdivisions and

35,509 parcels are located within Llano County. Parcel records are updated daily and available to the

public monthly. Only Appraisal Information is accessible on the internet at <a href="www.llanocad.com">www.llanocad.com</a>. Clarence Mc Daniel, Jr. at <a href="cmllanocad@verizon.net">cmllanocad@verizon.net</a> or (325) 247-3065 is responsible for parcel records. No assistance is required to help or track management of land use.

# Mason Co. Response

Visual inspection, Ag applications, wildlife management plans, and zoning requirements are the way that Mason County monitors land use. Records are recorded and managed in digital format.

Parcel size, location, use, State Cat. Codes, ownership, legal description, improvements, mkt. value, Ag value, etc. Loosely defined, there are probably less than 10 with roughly 10,000 parcels. Parcel records are updated when changes occur. Records are not available online only through the appraisal office. Parcel data is updated by Ted Smith <a href="mainth-tsmith-tsmi

# Medina Co. Response

every 3 years, or as the property sells. The office does store information digitally and update those records as they come in weekly but they do not have records on the internet. There is not an online map. There are about 41 thousand parcel records in the county. The office in general seems to be busy and probably would not be able to accommodate a GIS task much more than giving the records that they all ready have records. A GIS project using data from this county would have to be self reliant. The state standard code is used to identify land use in the records. There are not any plans to go online.

#### Real Co. Response

Real County not only is one of the smallest counties with respect to area, it is one of the least populated. Aside from the few towns the county is rural and agricultural in nature. The rugged canyons and arroyos around the county hinder growth somewhat. Real County is only serviced by US 83 and does not have a direct highway to San Antonio. Much of the future growth in the area is likely to be retirees from Austin and San Antonio

## Travis Co. Response

Methods used to help keep track of land are agriculture and wildlife exemption applications, building permits, subdivision plats, condominium declarations, zoning plats from the City of Austin. Map changes are recorded as shapefiles. Appraisal data base contains state land use codes to help identify the land use. Travis County Transportation and Natural Resources would be interested in knowing parcel land use. It is unclear exactly how county agencies communicate with each other. There are approximately 18,000 residential and commercial subdivisions with 260,000 land accounts in Travis County with parcel records updated daily. Records are available daily with the exception of "next year" records which are currently held until April of the year they are taxable. The appraisal records and ownership maps are available online at <a href="www.traviscad.com">www.traviscad.com</a>. Multiple departments are responsible for various records; the general telephone number is (512) 834-9138. Additional assistance for county to improve its tracking land is unknown.

# **Uvalde Co. Response**

Uvalde County updates their land use information annually by conducting a survey of a portion of the county. The sends a survey to the property owner asking what they use their land for, whether

or not it is agricultural industrial. The county then attaches the state land use. They do use digital software for internal queries and data updates. They do have information about each record online but do not have sophisticated queries online. Since these are public records the county does make it available through written request and in person requests. There are not any online maps in Uvalde County for parcel information. There are approximately 22 thousand parcels are in Uvalde County. The appraisal district is charged with maintenance and dissemination of this information.

## 3.2 Summary

The counties do store and track their parcel data digitally. Since the state comptroller's office has a land use classification code, this code is assigned to each parcel. The records of land use are not more than three years old in any county, and when a property is sold the record is immediately updated. The trend in the rural counties is for the CAD to keep the records themselves and if the records are online, its only to search for an individual property. Since the data are kept digitally in a data base, and there are digital parcel maps in most counties the task for joining a data table of land use to the parcel map would be simple.

A GIS project would have to include the joining of data tables to shapefiles. The counties seem to either not be interested in completing this task themselves, or they do not have the budget and time to complete it in house. Blanco County seems unique in charging a fee for the dataset, but if each set from the counties were to be about \$135 for processing and the time for creating the file on the county end obtaining data from all seventeen counties would be about \$2300.

Based on the contacts made, mapping land use based on parcel information would be reasonable and do able in the context of developing a comprehensive land use data set. However finding historical data would be next to impossible as the digital parcel maps are of present day parcels and the counties only started digitizing in the last few years

#### 3.3 Recommendations

The counties all seem to on track to have useable digital data that can be combined in a GIS. The recommendations are mostly on how to ensure the interoperability of data and create a successful GIS that can be used to assess the change of land use over time.

One important, but probably difficult to implement recommendation, is to increase county budgets so that a digital data manager can be hired or contracted. The manager would be charged with ensuring that all the digital data is complete, and accurate for the county. The tasks of the manager would not be limited to the parcel data, but could be effectively be extended to include road, utilities and other GIS data for the county. This person could aggregate the data from all the county departments and serve as the point of contact for digital data requests.

To ensure that data is consistent for the project a standard set of attributes for the land use GIS should be determined. When working with parcel data the attributes could include the county parcel id, acreage, the state comptroller's land use code, whether the parcel is in a subdivision, and if so the name of the subdivision. A database file with county parcel id can be joined to shapefile of parcels. Since the database file would also have land codes a map of land use could be generated. By including whether the parcel is in a subdivision and the name of the subdivision a query could be generated to show subdivisions in addition to land use. An ethical principle in GIS is the protection of privacy of an individual. Since a land use GIS involves property and names, addresses and phonce numbers of property owners are included in county records, that information would have to be protected when sent to another entity. Realistically for the purposes of land use GIS of the Texas Hill Country, the name and address of the property owner would not have to be included in a data file given to a GIS professional for analysis. The public could then be reassured by the county officials that private data is being kept confidential and controlled. This could help to alleviate any fears, real or imagined about identity theft, or other negative side effects of centralizing data.

To make the task of dissemination easier a central clearing house of GIS data should be developed. This clearing house would allow each of the counties to send their GIS data so that the public would have one place to get information from. This would keep the counties from getting many requests for GIS data from the public, and it would allow the county to forward a request to an organization more equipped to handle data transfer. Also the clearing house could archive data so that the data from different years can be analyzed.

The greatest obstacle to creating an analysis of land use change over time is that historical land use data does not exist. There has not been a requirement for counties to archive digital parcel maps and data about the previous land use of the parcels. Since the parcel boundaries change overtime it could be difficult in GIS project to recreate parcel maps from previous years. To remedy this situation the counties should create a separate file of land use for every tax year starting with the present and archive that file. After a few years these files can then be compared and the change of land use analyzed.

As demonstrated the majority of recommendations concern improving the flow of GIS data from the sources to the public. The public benefits from improved efficiency and ability to obtain data they request.

# 4.0 Pilot Test and Analysis of Subdivision Growth in Hays County

Since the data is disparate in the Texas Hill Country, the capabilities of the data must be fully understood in order to know what a GIS will show and will not show. For this project the study will be conducted in the unincorporated area outside of the Extraterritorial Jurisdiction (ETJ) cities and towns in Hays County. Since cities have zoning regulations and more control over development, they can make a plan for growth and can regulate the character of development in their city limits and ETJ. By

identifying the location of growth outside of city regulations, the impact of development in

unincorporated Hays County can be assessed. GIS data in Hays County is fairly complete. Not only

does Hays County have digitized parcels available, the county has digitized subdivisions. Hays County

also is in a prime location for continued growth over time due to the proximity to Austin, highway

connections to San Antonio, and arteries into the Texas Hill Country. Hays County outside of the IH-

35 and US-290 corridors still has a mostly rural character, but as road ways are improved and

subdivisions built this can jeopardize the landscape and diminish the aesthetic appeal. By

understanding where in Hays county growth has occurred since 1970, a picture of development

patterns can be made, and eventually predictions made for future areas of growth.

4.1. Data

The data used are entirely from secondary sources. The sources are CAPCOG, the HCA provided

data, and TNRIS.

(1) Hays County

Source: HCA

This is a shapefile obtained from the HCA counties dataset. The Hays County shapefile was created

by selecting Hays County from this dataset, and creating a new shapefile.

(2) City Limits

Source: HCA

This file was available from HCA data. The city limits for Hays County were created similarly to the

Hays County shapefile

(3) ETJs

Source: HCA

(4) Subdivisions

Source: HCA

16

This file needed to have plat dates added to it. Several subdivisions had a value of "0" for the year platted in the attribute table. Those subdivision plats that were not recorded with Hays County, but are considered legal descriptions of residential development, maintained the "0" value for years platted.

(5) Parcels

Source: CAPCOG

Parcel shapefile was obtained to help with the current Land Use classification in order to better understand the current land distribution of types in Hays County.

(6) Satellite Imagery

Source: TNRIS

Digital records of subdivisions plats, provided by the HCA, will be used in conjunction with more current records obtained through online and archival research consultation of official county records and subdivision plats.

# 4.2 Methodology

A data set will be created for subdivision features with the following attributes added or modified to the existing subdivision shapefile

One feature class for Hays County subdivisions will be used for the pilot project HC SD 50Plus:

(1) "Year\_Plat" was determined by archival and online research of official public records (Plats and Deeds) from the Hays County Appraisal Office and Hays County Courthouse Annex. The date assigned to the column "Year Plat" was the County Clerks date of signature officially making the plat and official public record. In most cases for subdivision data, additional sections and phases were combined into a single subdivision category. If a subdivision had multiple phases or sections, the date used for "Year\_Plat" was the County Clerks signature date for the first section or phase. Based on past archival research evidence and in a majority of cases, sections were developed in chronological order. (2) Within the subdivision feature, class subdivisions that were larger than 50 acres were selected (3) Then clipped out the subdivisions within city limits, followed by clipping out the units within current ETJs(4) Encountered topological

inconsistencies in the model that kept some of the units within the clip parameters (5) To remove the problem and maintain the data, found that using the select by spatial attribute resolved the problem; by selecting subdivisions with centroid within the current ETJ

#### The decade dated SDs:

(1) Created a new attribute column -- Decade Platted (2) Determined since there were so few units between 1940 and 1979 that that data should be consolidated to one attribute (3) Selected by attribute using "If" and "< >" constraints (4) Once selected, used the field calculator in Decade Platted column to label the units

# HC\_Parcels:

(1) Similar process as used for the SDs Decade file (2) Found that there were too many variations on the LUCs to be practical for the analysis; therefore, a General LUC column was created that would have simplified labels

## 4.3 Results

# Summary Table 1 - Land Use Change - Subdivision Development

| Decade    | Subdivisions<br>Developed | Acreage<br>Developed | Number of Lots<br>Created | Total<br>Acreage/Total<br>Lots |  |
|-----------|---------------------------|----------------------|---------------------------|--------------------------------|--|
| 1940's    | 1                         | 185.3                | 39                        | 4.8                            |  |
| 1950's    | 1                         | 199.2                | 382                       | .5                             |  |
| 1960's    | 5                         | 2,360.2              | 284                       | 8.3                            |  |
| 1970's    | 18                        | 14,005.9             | 1,295                     | 10.8                           |  |
| 1980's    | 33                        | 10,807.5             | 1,565                     | 6.9                            |  |
| 1990's    | 40                        | 9,969.3              | 788                       | 12.7                           |  |
| 2000-2006 | 21                        | 6,276.0              | 512                       | 12.3                           |  |
| No Year   | 21                        | 6,477.4              | 690                       | 9.4                            |  |

This table represents the decade and number of subdivisions developed with total acreage as well as the total number of parcels created by the development. Total Acreage/ Total Lots is the average size of parcel lots developed in that decade. Subdivisions have increased steadily throughout the decades of the 1970's to the 1990's with the height of developments in the 1990's. The 2000 decade already has 21 subdivisions recorded and the extent of our study end in 2006. By the end of this decade, that number should increase considerably. This is a very general indicator for subdivision and population concentration. True subdivision density can only be assessed on individual subdivision basis. However, parcel size tends to be exponentially larger than 1.0 acre. Around (+/-.7 acre is typically what is common of a city subdivision in the Central Texas area. The size of the average lot per decade indicates that the parcels in each decade have more than enough space to place a very large residence (over 3,000 sq/ft) house on it. With that being said, these subdivisions do not seem to be congested with population and improved features. This would include intense impervious surface and high concentrated utility consumption. The 1970's proved to be the largest acreage development in our study frame with over 14,000 acres being developed for that decade. The 1980's experienced the largest parcel increase with over 15,000 lots created for the decade. In the 1990's, developed subdivision lot size was the highest in the study with 12.7 acres for average developed lot size. When viewing the maps, there is a close neighboring proximity to the growth of current subdivisions to previous decades in our study. In summary chart 1, residential property holds 31% of the total classification. This is the largest group within the classification and if trends continue, it will only increase in years to come. With that being said, as residential property increases, the percentage of vacant land and agricultural land will decrease to supply those needs. Studying residential growth in Hays County is a good indicator of substantial land use change.

Summary Chart 1

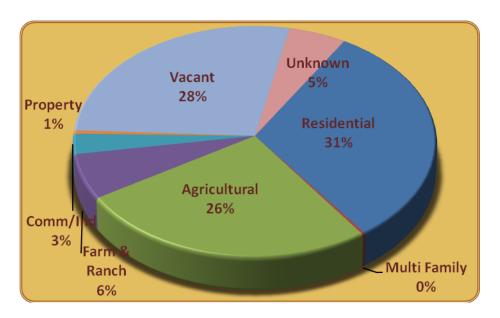

Percent of current parcel classifications using generalized Land Use Codes from CAPCOG

## 4.4 Discussion

The results show the performance of the pilot test in determining land use change, relating to residential subdivision growth over a thirty-six year time frame. The test showed that once some of the shortcomings of data are accounted for and addressed, a data set of subdivisions can be used to show different years of platting and the change of acreage over a time frame. In Hays county many acres were developed in the 1970s and 1980s.

Some of the shortcomings of the data that influenced the results are the numerous unplatted subdivisions, many subdivisions with different phases and sections, compatibility and topological issues, and the omission of subdivisions under 50 acres. The unknown date for unplatted subdivisions can influence data regarding in which decade growth occurred. When subdivisions had multiple phases and sections, the platting date for the first section was recorded and used in the analysis. In order to determine which subdivisions were outside of the ETJs and city limits clips and erases base on topology were used. Some features when clipped left residual slivers and where still in the data set. An alternative method of selection was chosen to find the desired subdivisions. However finding

subdivisions based on centroids could exclude some subdivisions that might be mostly out of the ETJ. Finally by omitting subdivision plats less than 50 acres the desired out come was to track large changes, however these smaller subdivisions could influence the average lot size of a decade.

One fundamental aspect of the project that could not be accounted for was the lack of historic ETJ and city limit data. Since cities grow and change over their boundaries and ETJs change as well. So a subdivision that was platted in the 1980s outside of the city limits and ETJ, could now be in the city limits or ETJ, and would not be included in the analysis. Since this project was about seeing how counties could cope with growth strategies, and not cities, any part of the county that is currently under city authority was excluded from the study.

## 5. Conclusion

This study intended to identify the current limitations of public resources in classifying land use and land cover outside city limits within Texas Hill County counties. Information from county offices, appraisal districts, and official public records are valid sources for information about current land use. The counties do maintain digital records of county parcel data with standardize land use codes. Maps can be made by contacting the counties and requesting the required data to perform a land use assessment in a GIS. However this process is very time consuming and will only make a GIS of land use in the Texas Hill Country much more expensive. Also the way counties handle and maintain this data is varied. So in GIS task the standard attributes will have to be identified and datasets formatted so that they can be interoperable. There are few ways to streamline this process and make a complete GIS viable.

First each county should try to find a single person in charge of maintaining all of the GIS data. While this option is quite expensive, it will improve the efficiency of information sharing, and allow interested parties to contact only one person in a county, rather than have to bother several offices for data. A second option would be for the counties to organize a central data

sharing entity, or clearing house, for GIS data. The clearing house would serve as a means to direct flow of data between counties and out to the public. A citizen interested in obtaining data could go to the clearing house and would not have to add to the work load of county offices in order to obtain data. Also the clearing house could help create a standard way to record data, so that each dataset from the counties would have the same information and be of similar quality.

The counties do not have historical digital land use data recorded from parcels. This creates problems in trying to make predictions and models of growth. Currently satellite imagery can be used but the images are incomplete and do not go back more than twenty-years. Subdivision data, even in Hays County, is incomplete and only considers residential land growth. If the counties start archiving current land use data, in the future a land use data set can be created. Also records can be researched and previous land use on a parcel can be determined. Realizing that this would be difficult for counties to perform on a limited budget this task could be forwarded to the regional data clearing house.

By creating historical data sets, fixing errors and standardizing data, and centralizing data flow the counties of the Texas Hill Country can help build a land use planning tool to aid in decision making. Faced with the challenge of allowing growth and preserving the wildlife, plant rugged beauty and way of life that make the Texas Hill Country a special place, this will help involve many voices in that process.

# 6. Resources

ESRI. 2008.GIS and Mapping Software. [Online]. September 29, 2008.<a href="http://www.esri.com/">http://www.esri.com/</a>
Jankowski, P., and Nyerges, T. 2001. GIS-Supported Collaborative Decision Making: Results of an Experiment. *Annals of the Association of American Geographers*. 91: 48-70.

Kotch, D.2008. Texas Association of Appraisal Districts. [Online]. September 20, 2008. http://www.taad.org/contact\_us.html

Texas Association of Counties.2008. Welcome to Blanco County. [Online]. September 24, 2008.http://www.co.blanco.tx.us/ips/cms/

Texas Commission of Environmental Quality. 2008. Geographic Information Systems. [Online]. September 29, 2008. <a href="http://www.tceq.com/gis/index.html">http://www.tceq.com/gis/index.html</a>

USGS. 2008. USGS: Science of Changing the World. [Online]. September 17, 2008. <a href="http://www.usgs.gov/">http://www.usgs.gov/</a> Valle, D.2008. Hays Central Appraisal District. [Online]. September 24, 2008. <a href="http://www.hayscad.com/Appraisal/PublicAccess/default.aspx">http://www.hayscad.com/Appraisal/PublicAccess/default.aspx</a>

Walker, R. T., and Solecki, W. D. 1999. Managing Land Use and Land-Cover Change: The New Jersey Pinelands Biosphere Reserve. *Annals of the Association of American Geographers*. 89:220-237.

#### Appendix 1 Metadata

1940\_1979\_SD

Data format: Shapefile

Coordinate system: NAD\_1983\_UTM\_Zone\_14N

Theme keywords: Subdivisions, Land Use Change

**Location:** file://\\Geoserve\Students\jr48864\HC\_MapFlies\_ISO\1940\_1979\_SD.shp

**Abstract:** This dataset shows the subdivisions that were platted in Hays County between 1949 and 1979 that are outside of city limits and ETJs; also cover a land area greater than 50 acres. (Earliest date available was 1940)

#### ISO and ESRI Metadata:

- <u>Metadata Information</u>
- Resource Identification Information
- Spatial Representation Information
- Reference System Information
- <u>Data Quality Information</u>
- <u>Distribution Information</u>
- Geoprocessing History

Metadata elements shown with blue text are defined in the International Organization for Standardization's (ISO) document 19115 *Geographic Information - Metadata.* Elements shown with green text are defined by ESRI and will be documented as extentions to the ISO 19115. Elements shown with a green asterisk (\*) will be automatically updated by ArcCatalog.

## **Metadata Information**

\*Metadata language: English

\*Metadata character set: utf8 - 8 bit UCS Transfer Format

\*Last update: 20081210

**Metadata contact:** 

Individual's name: Stas Moszynski

Organization's name: Texas State University - San Marcos; Geography Department

Contact's position: GIS Analyst

Contact's role: processor

**Contact information:** 

Phone:

Address:

City: San Marcos

**Administrative area:** Texas

Country: United States

e-mail address: sm1415@txstate.edu

\*Scope of the data described by the metadata: dataset

\*Scope name: dataset

\*Name of the metadata standard used: ISO 19115 Geographic Information - Metadata

\*Version of the metadata standard: DIS\_ESRI1.0

Back to Top

# **Resource Identification Information:**

Citation:

\*Title: 1940\_1979\_SD

Alternate titles: Hays Subdivisions 1949 to 1979

Reference date: Date: 20080826

Reference date:

**Date:** 20080428

Type of date: creation

Reference date:

**Date:** 20081201

Type of date: revision

Reference date:

**Date:** 20081201

Type of date: publication

**Edition date: 20081201** 

\*Presentation format: digital map

Party responsible for the resource: Individual's name: Christy Muse

Organization's name: Hill Country Alliance

Contact's position: Executive Director

Contact's role: point of contact

**Contact information:** 

Phone:

Voice: 512-263-9147

Fax: 512-263-3471

Address:

e-mail address: info@hillcountryalliance.org

Party responsible for the resource:

Individual's name: Stas Moszynski

**Organization's name:** Texas State University - San Marcos; Geography Department

**Contact's position:** Student

Contact's role: processor

**Contact information:** 

Address:

City: San Marcos

**Administrative area:** Texas

**Country:** United States

e-mail address: sm1415@txstate.edu

**Party responsible for the resource:** 

Individual's name: Stas Moszynski

Organization's name: Texas State University - San Marcos; Geography Department

Contact's position: GIS Student

Contact's role: processor

**Contact information:** 

Address:

City: San Marcos

**Administrative area:** Texas

**Country:** United States

e-mail address: sm1415@txstate.edu

Party responsible for the resource:

Individual's name: Stas Moszynski

**Organization's name:** Texas State University - San Marcos; Geography Department

Contact's position: GIS Analyst

Contact's role: processor

**Contact information:** 

Address:

City: San Marcos

**Administrative area:** Texas

**Country:** United States

e-mail address: sm1415@txstate.edu

Themes or categories of the resource: environment

Theme keywords:

Keywords: Subdivisions, Land Use Change

Place keywords:

**Keywords:** Hays County, Texas

Abstract:

This dataset shows the subdivisions that were platted in Hays County between 1949 and 1979 that are outside of city limits and ETJs; also cover a land area greater than 50 acres. (Earliest date available was 1940)

\*Dataset language: English

**Resource maintenance:** 

**Update frequency:** biannually

Resource constraints: Legal constraints:

Access constraints: other restrictions

Use constraints: other restrictions

#### Other constraints:

This data should not be used for applications other than those intended. The data should not be used for any legal or cadastral applications.

\*Spatial representation type: vector

\*Processing environment: Microsoft Windows XP Version 5.1 (Build 2600) Service Pack 3; ESRI ArcCatalog

9.2.6.1500

#### **Resource's bounding rectangle:**

\*Extent type: Full extent in decimal degrees

\*Extent contains the resource: Yes

\*West longitude: -98.271893

\*East longitude: -97.76351

\*North latitude: 30.317332

\*South latitude: 29.94826

## Other extent information:

## **Geographic extent:**

# **Bounding rectangle:**

\*Extent type: Full extent in the data's coordinate system

\*Extent contains the resource: Yes

\*West longitude: 570258.9607

\*East longitude: 618884.5087

\*North latitude: 3354175.2941

\*South latitude: 3313690.2433

#### **Point of contact:**

Individual's name: Christy Muse

Organization's name: Hill Country Alliance

Contact's position: Executive Director

**Contact's role:** point of contact

**Contact information:** 

Phone:

Voice: 512-263-9147

**Fax:** 512-263-3471

**Address:** 

e-mail address: info@hillcountryalliance.org

# Back to Top

## **Spatial Representation - Vector:**

\*Level of topology for this dataset: geometry only Geometric objects:

\*Name: 1940\_1979\_SD

\*Object type: complexes

\*Object count: 25

#### Back to Top

# **Reference System Information:**

# Reference system identifier:

\*Value: NAD\_1983\_UTM\_Zone\_14N

Back to Top

## **Data Quality Information:**

# Scope of quality information:

Level of the data: dataset

# Lineage:

# Lineage statement:

This shapefile was created for a GEO4427 class project for the HCA. The purpose of this study was to look at land use change in the Hill Country. Hays County and its subdivisions were used as a case study for the project.

Data was provided by Marston Environmental through the Hill Country Alliance. Original data from Hays County GIS/911 Addressing Division.

To analyze the data the initial shapefile was clipped to remove the subdivisions that were less than 50 acres and within ETJs and city limits. Problems occured due to apparent topological inconsistencies which led to some of the defined subdivisions not being clipped. This was resolved by using the "Select by Location" command using the "Centroid Within" function.

After cleaning up the data a new attribute field was created for the "Decade Platted." The "Select by Attribute" command was used to select the desired dates and the "Field Calculator" in the new field was used to input the decade. This new attribute field was used for the properties symbology.

#### Back to Top

#### **Distribution Information:**

#### **Distributor:**

**Contact information:** 

Individual's name: Hill Country Alliance

Organization's name: Hill Country Alliance

Contact's position: N/A

Contact's role: distributor

**Contact information:** 

Phone:

Voice: 512-263-9147

Fax: 512-263-3471

Address:

Administrative area: TX

**Country:** United States

e-mail address: info@hillcountryalliance.org

**Available format:** 

\*Format name: Shapefile

Format version: ArcGIS 9.2

**Transfer options:** \*Transfer size: 0.016

#### Online source:

\*Online location (URL): file://\\Geoserve\Students\jr48864\HC\_MapFlies\_ISO\1940\_1979\_SD.shp

\*Connection protocol: Local Area Network

Function performed: download

Description: Downloadable Data

#### Medium of distribution:

Medium name: CD-ROM

#### Back to Top

#### **Geoprocessing History:**

#### **Process:**

\*Process name: Project\_1

\***Date:** 20080424

\*Time: 153742

\*Tool location: C:\Program Files\ArcGIS\ArcToolbox\Toolboxes\Data Management Tools.tbx\Project

\*Command issued: Project Hays\_subdivisions

 $C:\Projects\HCA\_S008001\Hays\_subdivisions\_NAD8314N.shp$ 

 $PROJCS['NAD_1983\_UTM\_Zone_14N',GEOGCS['GCS\_North\_American_1983',DATUM['D\_North\_American_1983',SPHEROID['GRS_1980',6378137.0,298.257222101]],PRIMEM['Greenwich',0.0],UNIT['Degree',0.0174532925199433]],PROJECTION['Transverse\_Mercator'],PARAMETER['False\_Easting',500000.0],PARAMETER['False\_Northing',0.0],PARAMETER['Central\_Meridian',-$ 

 $99.0], PARAMETER['Scale\_Factor', 0.9996], PARAMETER['Latitude\_Of\_Origin', 0.0], UNIT['Meter', 1.0]] \# PROJCS['NAD_1983\_StatePlane\_Texas\_South\_Central\_FIPS\_4204\_Feet', GEOGCS['GCS\_North\_American\_1983', DATUM['D\_North\_American\_1983', SPHEROID['GRS\_1980', 6378137.0, 298.257222101]], PRIMEM['Greenwich', 0.0], UNIT['Degree', 0.0174532925199433]], PROJECTION['Lambert\_Conformal\_Conic'], PARAMETER['False\_Easting', 1968500.0], PARAMETER['False\_Northing', 13123333.3333333], PARAMETER['Central\_Meridian', -$ 

99.0],PARAMETER['Standard\_Parallel\_1',28.3833333333333],PARAMETER['Standard\_Parallel\_2',30.2833 33333333],PARAMETER['Latitude\_Of\_Origin',27.83333333333],UNIT['Foot\_US',0.30480060960121 92]]

#### **Process:**

\*Process name: Clip\_4

\*Date: 20081029

\*Time: 114744

\*Tool location: C:\Program Files\ArcGIS\ArcToolbox\Toolboxes\Analysis Tools.tbx\Clip

\*Command issued: Clip Hays\_subdivisions Hays\_Cty

F:\HCA\_4427\_Fall2008\SHPFiles\Hays\_subdivisions\_Clip.shp #

#### **Process:**

\*Process name: FeatureClassToFeatureClass\_2

\*Date: 20081029

\*Time: 154024

 $\textbf{*Tool location:} \ C: \ Program Files \ ArcGIS \ ArcToolbox \ Toolbox es \ Conversion$ 

Tools.tbx\FeatureClassToFeatureClass

\*Command issued: FeatureClassToFeatureClass "F:\Project\_4427\New

Folder\Hays\_Subdiv\_50plus\_29OCT.shp" F:\Project\_4427\Hays.gdb SubDiv # "ID ID true false false 8 Long 0 8 ,First,#,F:\Project\_4427\New Folder\Hays\_Subdiv\_50plus\_29OCT.shp,ID,-1,-1;SUB\_NAME SUB NAME true false false 40 Text 0 0 ,First,#,F:\Project\_4427\New

Folder\Hays\_Subdiv\_50plus\_29OCT.shp,SUB\_NAME,-1,-1;PLATTED PLATTED true false false 20 Text 0 0 ,First,#,F:\Project\_4427\New Folder\Hays\_Subdiv\_50plus\_29OCT.shp,PLATTED,-1,-1;LOTS LOTS true false false 4 Short 0 4 ,First,#,F:\Project\_4427\New Folder\Hays\_Subdiv\_50plus\_29OCT.shp,LOTS,-1,-1;AREA AREA true false false 19 Double 3 18 ,First,#,F:\Project\_4427\New

 $Folder\hays\_Subdiv\_50plus\_29OCT.shp, AREA, -1, -1; PERIMETER\ PERIMETER\ true\ false\ false\ 19\ Double\ 3\ 18\ , First, \#, F:\project\_4427\new$  Folder\hays\\_Subdiv\\_50plus\\_29OCT.shp, PERIMETER, -1, -1; ACRES\ ACRES\ true\ false\ false\ 19\ Double\ 3\ 18\ , First, \#, F:\project\\_4427\new

Folder\Hays\_Subdiv\_50plus\_29OCT.shp,ACRES,-1,-1;IDNUM IDNUM true false false 4 Short 0 4 ,First,#,F:\Project\_4427\New Folder\Hays\_Subdiv\_50plus\_29OCT.shp,IDNUM,-1,-1;LABLE LABLE true false false 40 Text 0 0 ,First,#,F:\Project\_4427\New Folder\Hays\_Subdiv\_50plus\_29OCT.shp,LABLE,-1,-1;Z\_OF\_LOTS Z\_OF\_LOTS true false false 16 Double 0 16 ,First,#,F:\Project\_4427\New Folder\Hays\_Subdiv\_50plus\_29OCT.shp,Z\_OF\_LOTS,-1,-1;YEAR\_PLATT YEAR\_PLATT true false false 16 Double 0 16 ,First,#,F:\Project\_4427\New Folder\Hays\_Subdiv\_50plus\_29OCT.shp,YEAR\_PLATT,-1,-1;MAPGRID MAPGRID true false false 11 Text 0 0 ,First,#,F:\Project\_4427\New Folder\Hays Subdiv\_50plus\_29OCT.shp,MAPGRID,-1,-1;TABLETEXT TABLETEXT true false false 60 Text 0

0 ,First,#,F:\Project\_4427\New Folder\Hays\_Subdiv\_50plus\_29OCT.shp,TABLETEXT,-1,-1;INC INC true false false 6 Long 0 6 ,First,#,F:\Project\_4427\New Folder\Hays\_Subdiv\_50plus\_29OCT.shp,INC,-1,-1;TABLETEXT2 TABLETEXT2 true false false 40 Text 0 0 ,First,#,F:\Project\_4427\New Folder\Hays\_Subdiv\_50plus\_29OCT.shp,TABLETEXT2,-1,-1;NOTES NOTES true false false 80 Text 0 0 ,First,#,F:\Project\_4427\New Folder\Hays\_Subdiv\_50plus\_29OCT.shp,NOTES,-1,-1" # F:\Project\_4427\Hays.gdb\SubDiv

#### **Process:**

\*Process name: FeatureClassToFeatureClass\_1

\*Date: 20081029 \*Time: 160046

\*Tool location: C:\Program Files\ArcGIS\ArcToolbox\Toolboxes\Conversion

Tools.tbx\FeatureClassToFeatureClass

\*Command issued: FeatureClassToFeatureClass "F:\Project\_4427\New Folder\Hays\_SubDiv\_50plus\_29OCT\_CentTopol.shp" F:\Project\_4427\Hays.gdb Hays\_SubDiv\_50plus\_29OCT\_CentTopol # "OBJECTID OBJECTID true false false 9 Long 0 9 ,First,#,F:\Project\_4427\New Folder\Hays\_SubDiv\_50plus\_29OCT\_CentTopol.shp,OBJECTID,-1,-1;ID ID true false false 9 Long 0 9 ,First,#,F:\Project\_4427\New Folder\Hays\_SubDiv\_50plus\_29OCT\_CentTopol.shp,ID,-1,-1;SUB\_NAME SUB\_NAME true false false 40 Text 0 0 ,First,#,F:\Project\_4427\New Folder\Hays\_SubDiv\_50plus\_29OCT\_CentTopol.shp,SUB\_NAME,-1,-1;PLATTED PLATTED true false false 20 Text 0 0 ,First,#,F:\Project\_4427\New

Folder\Hays\_SubDiv\_50plus\_29OCT\_CentTopol.shp,PLATTED,-1,-1;LOTS LOTS true false 4 Short 0 4 ,First,#,F:\Project\_4427\New Folder\Hays\_SubDiv\_50plus\_29OCT\_CentTopol.shp,LOTS,-1,-1;AREA AREA true false false 19 Double 0 0 ,First,#,F:\Project\_4427\New

Folder\Hays\_SubDiv\_50plus\_29OCT\_CentTopol.shp,PERIMETER,-1,-1;ACRES ACRES true false false 19 Double 0 0 ,First,#,F:\Project\_4427\New Folder\Hays\_SubDiv\_50plus\_29OCT\_CentTopol.shp,ACRES,-1,-

1; IDNUM IDNUM true false false 4 Short 0 4 ,First, #,F:\Project 4427\New Folder\Hays\_SubDiv\_50plus\_29OCT\_CentTopol.shp,IDNUM,-1,-1;LABLE LABLE true false false 40 Text 0 0 ,First,#,F:\Project\_4427\New Folder\Hays\_SubDiv\_50plus\_290CT\_CentTopol.shp,LABLE,-1,-1;Z\_OF\_LOTS Z\_OF\_LOTS true false false 19 Double 0 0 ,First,#,F:\Project\_4427\New Folder\Hays\_SubDiv\_50plus\_29OCT\_CentTopol.shp,Z\_OF\_LOTS,-1,-1;YEAR\_PLATT YEAR\_PLATT true false false 19 Double 0 0 ,First,#,F:\Project\_4427\New Folder\Hays\_SubDiv\_50plus\_29OCT\_CentTopol.shp,YEAR\_PLATT,-1,-1;MAPGRID MAPGRID true false false 11 Text 0 0 ,First, #,F:\Project 4427\New Folder\Hays SubDiv 50plus 29OCT CentTopol.shp, MAPGRID,-1,-1;TABLETEXT TABLETEXT true false false 60 Text 0 0 ,First,#,F:\Project 4427\New Folder\Hays SubDiv 50plus 29OCT CentTopol.shp,TABLETEXT,-1,-1;INC INC true false false 9 Long 0 9 First, #, F:\Project 4427\New Folder\Hays SubDiv 50plus 29OCT CentTopol.shp, INC, -1, -1; TABLETEXT2 TABLETEXT2 true false false 40 Text 0 0 ,First, #,F:\Project 4427\New Folder\Havs SubDiv 50plus 29OCT CentTopol.shp,TABLETEXT2,-1,-1:NOTES NOTES true false 80 Text 0 0 ,First,#,F:\Project\_4427\New Folder\Hays\_SubDiv\_50plus\_29OCT\_CentTopol.shp,NOTES,-1,-1;Shape\_Leng Shape\_Leng true false false 19 Double 0 0 ,First,#,F:\Project\_4427\New Folder\Hays\_SubDiv\_50plus\_29OCT\_CentTopol.shp,Shape\_Leng,-1,-1;Shape\_Area Shape\_Area true false false 19 Double 0 0 ,First,#,F:\Project 4427\New Folder\Hays SubDiv 50plus 29OCT CentTopol.shp,Shape Area,-1,-1" # F:\Project\_4427\Hays.gdb\Hays\_SubDiv\_50Plus\_29OCT\_CentTopol

#### **Process:**

\*Process name: FeatureClassToFeatureClass\_1

\*Date: 20081029

\*Time: 161426

\*Tool location: C:\Program Files\ArcGIS\ArcToolbox\Toolboxes\Conversion Tools.tbx\FeatureClassToFeatureClass

\*Command issued: FeatureClassToFeatureClass "F:\Project 4427\New Folder\Havs SubDiv 50Plus 29OCT NoCitvETJ.shp" F:\Project 4427\Havs.qdb Hays SubDiv 50Plus 29OCT NoCityETJ # "OBJECTID 1 OBJECTID 1 true false false 9 Long 0 9 ,First,#,F:\Project\_4427\New Folder\Hays\_SubDiv\_50Plus\_29OCT\_NoCityETJ.shp,OBJECTID\_1,-1,-1;OBJECTID OBJECTID true false false 9 Long 0 9 ,First, #,F:\Project\_4427\New Folder\Hays SubDiv 50Plus 29OCT NoCityETJ.shp,OBJECTID,-1,-1;ID ID true false false 9 Long 0 9 First, #, F:\Project 4427\New Folder\Hays SubDiv 50Plus 29OCT NoCityETJ.shp, ID, -1, -1;SUB NAME SUB\_NAME true false false 40 Text 0 0 ,First,#,F:\Project\_4427\New Folder\Hays SubDiv 50Plus 29OCT NoCityETJ.shp,SUB NAME,-1,-1;PLATTED PLATTED true false false 20 Text 0 0 ,First, #,F:\Project 4427\New Folder\Hays SubDiv 50Plus 29OCT NoCityETJ.shp,PLATTED,-1,-1;LOTS LOTS true false false 4 Short 0 4 ,First,#,F:\Project 4427\New Folder\Hays\_SubDiv\_50Plus\_29OCT\_NoCityETJ.shp,LOTS,-1,-1;AREA AREA true false false 19 Double 0 0  $, First, \#, F: \ensuremath{\mbox{First}}, \#, F: \ensuremath{\mbox{First}}, \#, F: \ensuremath{\mbox{Project\_4427}} \ensuremath{\mbox{New Folder}} \ensuremath{\mbox{Folder}} \ensuremath{\mbox{Linear}} \ensuremath{\mbox{First}}, \#, F: \ensuremath{\mbox{Project\_4427}} \ensuremath{\mbox{New Folder}} \ensuremath{\mbox{First}}, \#, F: \ensuremath{\mbox{First}}, \#, F:$ PERIMETER true false false 19 Double 0 0 ,First,#,F:\Project 4427\New Folder\Hays\_SubDiv\_50Plus\_29OCT\_NoCityETJ.shp,PERIMETER,-1,-1;ACRES ACRES true false false 19 Double 0 0 ,First,#,F:\Project\_4427\New Folder\Hays\_SubDiv\_50Plus\_29OCT\_NoCityETJ.shp,ACRES,-1,-1;IDNUM IDNUM true false false 4 Short 0 4 ,First, #,F:\Project\_4427\New Folder\Hays\_SubDiv\_50Plus\_29OCT\_NoCityETJ.shp,IDNUM,-1,-1;LABLE LABLE true false false 40 Text 0 0 First, #, F:\Project\_4427\New Folder\Hays\_SubDiv\_50Plus\_29OCT\_NoCityETJ.shp,LABLE,-1,-1;Z\_OF\_LOTS Z\_OF\_LOTS true false false 19 Double 0 0 ,First,#,F:\Project\_4427\New Folder\Hays\_SubDiv\_50Plus\_29OCT\_NoCityETJ.shp,Z\_OF\_LOTS,-1,-1;YEAR\_PLATT YEAR\_PLATT true false false 19 Double 0 0 ,First,#,F:\Project\_4427\New Folder\Hays SubDiv 50Plus 29OCT NoCityETJ.shp,YEAR PLATT,-1,-1;MAPGRID MAPGRID true false false 11 Text 0 0 ,First,#,F:\Project\_4427\New Folder\Hays\_SubDiv\_50Plus\_29OCT\_NoCityETJ.shp,MAPGRID,-1,-1;TABLETEXT TABLETEXT true false false 60 Text 0 0 ,First,#,F:\Project\_4427\New Folder\Hays\_SubDiv\_50Plus\_29OCT\_NoCityETJ.shp,TABLETEXT,-1,-1;INC INC true false false 9 Long 0 9

TABLETEXT2 true false false 40 Text 0 0 ,First, #,F:\Project\_4427\New

First, #, F:\Project\_4427\New Folder\Hays\_SubDiv\_50Plus\_29OCT\_NoCityETJ.shp, INC,-1,-1;TABLETEXT2

```
Folder\Hays SubDiv 50Plus 29OCT NoCityETJ.shp,TABLETEXT2,-1,-1;NOTES NOTES true false false 80
Text 0 0 ,First,#,F:\Project_4427\New Folder\Hays_SubDiv_50Plus_29OCT_NoCityETJ.shp,NOTES,-1,-
1;Shape_Leng Shape_Leng true false false 19 Double 0 0 ,First,#,F:\Project_4427\New
Folder\Hays_SubDiv_50Plus_29OCT_NoCityETJ.shp,Shape_Leng,-1,-1;Shape_Le_1 Shape_Le_1 true false
false 19 Double 0 0 ,First,#,F:\Project_4427\New
Folder\Hays_SubDiv_50Plus_29OCT_NoCityETJ.shp,Shape_Le_1,-1,-1;Shape_Area Shape_Area true false
false 19 Double 0 0 ,First,#,F:\Project_4427\New
Folder\Hays SubDiv 50Plus 29OCT NoCityETJ.shp,Shape Area,-1,-1" #
F:\Project 4427\Hays.gdb\Hays SubDiv 50Plus 29OCT NoCityETJ
*Process name: FeatureClassToFeatureClass 2
*Date: 20081117
*Time: 093056
*Tool location: C:\Program Files\ArcGIS\ArcToolbox\Toolboxes\Conversion
Tools.tbx\FeatureClassToFeatureClass
*Command issued: FeatureClassToFeatureClass
F:\Project 4427\SHPFiles misc\Hays 50Plus 17NOV NoCityETJ edit.shp F:\Project 4427\Hays.gdb
Hays_50Plus_17Nov # "OBJECTID_1 OBJECTID_1 true false false 9 Long 0 9
,First,#,F:\Project_4427\SHPFiles_misc\Hays_50Plus_17NOV_NoCityETJ_edit.shp,OBJECTID_1,-1,-
1;OBJECTID_2 OBJECTID_2 true false false 9 Long 0 9
,First,#,F:\Project_4427\SHPFiles_misc\Hays_50Plus_17NOV_NoCityETJ_edit.shp,OBJECTID_2,-1,-
1;OBJECTID OBJECTID true false false 9 Long 0 9
First, #, F:\Project_4427\SHPFiles_misc\Hays_50Plus_17NOV_NoCityETJ_edit.shp,OBJECTID,-1,-1;ID ID
true false false 9 Long 0 9
,First, #,F:\Project 4427\SHPFiles misc\Hays 50Plus 17NOV NoCityETJ edit.shp,ID,-1,-1;SUB NAME
SUB NAME true false false 40 Text 0 0
,First,#,F:\Project 4427\SHPFiles misc\Hays 50Plus 17NOV NoCityETJ edit.shp,SUB NAME,-1,-
1:PLATTED PLATTED true false false 20 Text 0 0
First, #, F:\Project_4427\SHPFiles_misc\Hays_50Plus_17NOV_NoCityETJ_edit.shp,PLATTED,-1,-1;LOTS
LOTS true false false 4 Short 0 4
First, #, F:\Project 4427\SHPFiles misc\Hays 50Plus 17NOV NoCityETJ edit.shp,LOTS,-1,-1;AREA AREA
true false false 19 Double 0 0
,First,#,F:\Project_4427\SHPFiles_misc\Hays_50Plus_17NOV_NoCityETJ_edit.shp,AREA,-1,-1;PERIMETER
PERIMETER true false false 19 Double 0 0
,First,#,F:\Project 4427\SHPFiles misc\Hays 50Plus 17NOV NoCityETJ edit.shp,PERIMETER,-1,-
1:ACRES ACRES true false false 19 Double 0 0
First, #, F:\Project_4427\SHPFiles_misc\Hays_50Plus_17NOV_NoCityETJ_edit.shp, ACRES, -1, -1; IDNUM
IDNUM true false false 4 Short 0 4
,First,#,F:\Project 4427\SHPFiles misc\Hays 50Plus 17NOV NoCityETJ edit.shp,IDNUM,-1,-1;LABLE
LABLE true false false 40 Text 0 0
,First,#,F:\Project_4427\SHPFiles_misc\Hays_50Plus_17NOV_NoCityETJ_edit.shp,LABLE,-1,-
1;Z_OF_LOTS Z_OF_LOTS true false false 19 Double 0 0
,First,#,F:\Project_4427\SHPFiles_misc\Hays_50Plus_17NOV_NoCityETJ_edit.shp,Z_OF_LOTS,-1,-
1;YEAR PLATT YEAR PLATT true false false 19 Double 0 0
,First,#,F:\Project_4427\SHPFiles_misc\Hays_50Plus_17NOV_NoCityETJ_edit.shp,YEAR_PLATT,-1,-
1; MAPGRID MAPGRID true false false 11 Text 0 0
,First,#,F:\Project_4427\SHPFiles_misc\Hays_50Plus_17NOV_NoCityETJ_edit.shp,MAPGRID,-1,-
1;TABLETEXT TABLETEXT true false false 60 Text 0 0
First, #, F:\Project_4427\SHPFiles_misc\Hays_50Plus_17NOV_NoCityETJ_edit.shp, TABLETEXT, -1, -1; INC
INC true false false 9 Long 0 9
```

,First,#,F:\Project\_4427\SHPFiles\_misc\Hays\_50Plus\_17NOV\_NoCityETJ\_edit.shp,TABLETEXT2,-1,-

TABLETEXT2 true false false 40 Text 0 0

First, #, F:\Project\_4427\SHPFiles\_misc\Hays\_50Plus\_17NOV\_NoCityETJ\_edit.shp, INC,-1,-1;TABLETEXT2

```
1;NOTES NOTES true false false 80 Text 0 0

"First, #,F:\Project_4427\SHPFiles_misc\Hays_50Plus_17NOV_NoCityETJ_edit.shp,NOTES,-1,-
1;Shape_Leng Shape_Leng true false false 19 Double 0 0

"First, #,F:\Project_4427\SHPFiles_misc\Hays_50Plus_17NOV_NoCityETJ_edit.shp,Shape_Leng,-1,-
1;Shape_Le_1 Shape_Le_1 true false false 19 Double 0 0

"First, #,F:\Project_4427\SHPFiles_misc\Hays_50Plus_17NOV_NoCityETJ_edit.shp,Shape_Le_1,-1,-
1;Shape_Le_2 Shape_Le_2 true false false 19 Double 0 0

"First, #,F:\Project_4427\SHPFiles_misc\Hays_50Plus_17NOV_NoCityETJ_edit.shp,Shape_Le_2,-1,-
1;Shape_Area Shape_Area true false false 19 Double 0 0

"First, #,F:\Project_4427\SHPFiles_misc\Hays_50Plus_17NOV_NoCityETJ_edit.shp,Shape_Area,-1,-
1;Density Density true false false 13 Float 0 0

"First, #,F:\Project_4427\SHPFiles_misc\Hays_50Plus_17NOV_NoCityETJ_edit.shp,Density,-1,-1" #
F:\Project_4427\Hays.qdb\Hays_50Plus_17NOV_NoCityETJ_edit.shp,Density,-1,-1" #
```

## 1980\_1989\_SD

Data format: Shapefile

Coordinate system: NAD\_1983\_UTM\_Zone\_14N

Theme keywords: Subdivisions, Land Use Change

Location: file://\Geoserve\Students\jr48864\HC\_MapFlies\_ISO\1980\_1989\_SD.shp

**Abstract:** This data shows the subdivisions that were platted in Hays County between 1980 and 1989 that are outside of city limits and ETJs; also cover a land area greater than 50 acres.

## ISO and ESRI Metadata:

- Metadata Information
- Resource Identification Information
- Spatial Representation Information
- Reference System Information
- Data Quality Information
- <u>Distribution Information</u>
- Geoprocessing History

Metadata elements shown with blue text are defined in the International Organization for Standardization's (ISO) document 19115 *Geographic Information - Metadata*. Elements shown with green text are defined by ESRI and will be documented as extentions to the ISO 19115. Elements shown with a green asterisk (\*) will be automatically updated by ArcCatalog.

#### **Metadata Information**

\*Metadata language: English

\*Metadata character set: utf8 - 8 bit UCS Transfer Format

\*Last update: 20081210

|  | conta |  |
|--|-------|--|

Individual's name: Stas Moszynski

Organization's name: Texas State University - San Marcos; Geography Department

Contact's position: GIS Student

Contact's role: processor

**Contact information:** 

Phone:

Address:

City: San Marcos

**Administrative area:** TX

**Country:** United States

e-mail address: sm1415@txstate.edu

\*Scope of the data described by the metadata: dataset

\*Scope name: dataset

\*Name of the metadata standard used: ISO 19115 Geographic Information - Metadata

\*Version of the metadata standard: DIS\_ESRI1.0

Back to Top

## **Resource Identification Information:**

## **Citation:**

\*Title: 1980\_1989\_SD

Alternate titles: Hays Subdivisions 1980 to 1989

Reference date: Date: 20080826

Reference date:

**Date:** 20080424

Type of date: creation

Reference date:

**Date:** 20081201

Type of date: revision

Reference date:

**Date:** 20081201

Type of date: publication

**Edition date: 20081201** 

\*Presentation format: digital map

Party responsible for the resource: Individual's name: Christy Muse

Organization's name: Hill Country Alliance

Contact's position: Executive Director

Contact's role: owner

**Contact information:** 

Phone:

**Voice:** 512-263-9147

**Fax:** 512-263-3471

Address:

e-mail address: info@hillcountryalliance.org

Party responsible for the resource:

Individual's name: Stas Moszynski

**Organization's name:** Texas State University - San Marcos; Geography Department

Contact's position: GIS Student

Contact's role: processor

**Contact information:** 

Address:

City: San Marcos

**Administrative area:** TX

**Country:** United States

e-mail address: sm1415@txstate.edu

## Themes or categories of the resource: environment

Theme keywords:

Keywords: Subdivisions, Land Use Change

Place keywords:

**Keywords:** Hays County, Texas

#### Abstract:

This data shows the subdivisions that were platted in Hays County between 1980 and 1989 that are outside of city limits and ETJs; also cover a land area greater than 50 acres.

## \*Dataset language: English

**Resource maintenance:** 

**Update frequency:** biannually

## Resource constraints: Legal constraints:

**Access constraints:** other restrictions

Use constraints: other restrictions

#### Other constraints:

This data should only be used for its intended purpose. It is not created for legal or cadastral applications.

\*Processing environment: Microsoft Windows XP Version 5.1 (Build 2600) Service Pack 3; ESRI ArcCatalog 9.2.6.1500

## Resource's bounding rectangle:

\*Extent type: Full extent in decimal degrees

\*Extent contains the resource: Yes

\*West longitude: -98.235557

\*East longitude: -97.94734

\*North latitude: 30.334648

\*South latitude: 29.902944

## Other extent information:

**Geographic extent:** 

**Bounding rectangle:** 

<sup>\*</sup>Spatial representation type: vector

\*Extent type: Full extent in the data's coordinate system

\*Extent contains the resource: Yes

\*West longitude: 573800.0519 \*East longitude: 601189.1379

\*North latitude: 3356117.7813

\*South latitude: 3308492.267

## Back to Top

## **Spatial Representation - Vector:**

\*Level of topology for this dataset: geometry only Geometric objects:

\*Name: 1980\_1989\_SD

\*Object type: complexes

\*Object count: 33

## Back to Top

# **Reference System Information:**

#### Reference system identifier:

\*Value: NAD\_1983\_UTM\_Zone\_14N

#### Back to Top

## **Data Quality Information:**

## Scope of quality information:

Level of the data: dataset

# Lineage:

## Lineage statement:

This shapefile was created for GEO4427 class project for the HCA. The purpose of this study was to look at land use change in the hill country. Hays County and its subdivisions were used as a case study for the project.

Data was provided by Marston Environmental through the Hill Country Alliance. Original data from Hays County GIS/911 Addressing Division

To analyze the data the initial shapefile was clipped to remove the subdivisions that were less than 50 acres and within the ETJs and city limits. Problems occured due to apparent topological inconsistencies which led to some of the defined subdivisions not being clipped. This was resolved by using the "Select by Location" command using the "Centroid Within" function.

After cleaning up the data a new "Attribute Field" was created for the "Decade Platted." The "Select by Attribute" command was used to select the desired dates and the "Field Calculator" in the new field was used to input the decade.

#### Back to Top

#### **Distribution Information:**

#### **Distributor:**

**Contact information:** 

Individual's name: Christy Muse

Organization's name: Hill Country Alliance

Contact's position: Executive Director

Contact's role: distributor

**Contact information:** 

Phone:

Voice: 512-263-9147

Fax: 512-263-3471

Address:

**Country:** United States

e-mail address: info@hillcountryalliance.org

**Available format:** 

\*Format name: Shapefile

Format version: ArcGIS 9.2

**Transfer options:** \*Transfer size: 0.019

**Online source:** 

\*Online location (URL): file://\\Geoserve\Students\jr48864\HC\_MapFlies\_ISO\1980\_1989\_SD.shp

\*Connection protocol: Local Area Network

**Description:** Downloadable Data

#### Medium of distribution:

Medium name: CD-ROM

Back to Top

## **Geoprocessing History:**

**Process:** 

\*Process name: Project\_1

\*Date: 20080424

\*Time: 153742

\*Tool location: C:\Program Files\ArcGIS\ArcToolbox\Toolboxes\Data Management Tools.tbx\Project

#### \*Command issued: Project Hays\_subdivisions

C:\Projects\HCA S008001\Hays subdivisions NAD8314N.shp

PROJCS['NAD\_1983\_UTM\_Zone\_14N',GEOGCS['GCS\_North\_American\_1983',DATUM['D\_North\_American\_1983',SPHEROID['GRS\_1980',6378137.0,298.257222101]],PRIMEM['Greenwich',0.0],UNIT['Degree',0.0174532925199433]],PROJECTION['Transverse\_Mercator'],PARAMETER['False\_Easting',500000.0],PARAMETER['False\_Northing',0.0],PARAMETER['Central Meridian',-

99.0], PARAMETER['Scale\_Factor', 0.9996], PARAMETER['Latitude\_Of\_Origin', 0.0], UNIT['Meter', 1.0]] #
PROJCS['NAD\_1983\_StatePlane\_Texas\_South\_Central\_FIPS\_4204\_Feet', GEOGCS['GCS\_North\_American\_
1983', DATUM['D\_North\_American\_1983', SPHEROID['GRS\_1980', 6378137.0, 298.257222101]], PRIMEM['Gr
eenwich', 0.0], UNIT['Degree', 0.0174532925199433]], PROJECTION['Lambert\_Conformal\_Conic'], PARAMET
ER['False\_Easting', 1968500.0], PARAMETER['False\_Northing', 13123333.3333333], PARAMETER['Central\_
Meridian' -

99.0],PARAMETER['Standard\_Parallel\_1',28.38333333333333],PARAMETER['Standard\_Parallel\_2',30.2833 33333333],PARAMETER['Latitude\_Of\_Origin',27.83333333333],UNIT['Foot\_US',0.30480060960121 92]]

## **Process:**

\*Process name: Clip\_4

\*Date: 20081029

\*Time: 114744

\*Tool location: C:\Program Files\ArcGIS\ArcToolbox\Toolboxes\Analysis Tools.tbx\Clip

\*Command issued: Clip Hays\_subdivisions Hays\_Cty

F:\HCA\_4427\_Fall2008\SHPFiles\Hays\_subdivisions\_Clip.shp #

**Process:** 

\*Process name: FeatureClassToFeatureClass\_2

\***Date:** 20081029

\*Time: 154024

\*Tool location: C:\Program Files\ArcGIS\ArcToolbox\Toolboxes\Conversion

Tools.tbx\FeatureClassToFeatureClass

\*Command issued: FeatureClassToFeatureClass "F:\Project 4427\New Folder\Hays\_Subdiv\_50plus\_29OCT.shp" F:\Project\_4427\Hays.gdb SubDiv # "ID ID true false false 8 Long 0 8 ,First, #,F:\Project\_4427\New Folder\Hays\_Subdiv\_50plus\_29OCT.shp,ID,-1,-1;SUB\_NAME SUB\_NAME true false false 40 Text 0 0 ,First,#,F:\Project\_4427\New Folder\Hays\_Subdiv\_50plus\_29OCT.shp,SUB\_NAME,-1,-1;PLATTED PLATTED true false false 20 Text 0 0 First, #, F:\Project\_4427\New Folder\Hays\_Subdiv\_50plus\_29OCT.shp, PLATTED, -1, -1; LOTS LOTS true false false 4 Short 0 4 ,First, #,F:\Project\_4427\New Folder\Hays\_Subdiv\_50plus\_290CT.shp,LOTS,-1,-1; AREA AREA true false false 19 Double 3 18 , First, #, F:\Project 4427\New Folder\Hays Subdiv 50plus 29OCT.shp,AREA,-1,-1;PERIMETER PERIMETER true false false 19 Double 3 18 ,First, #, F:\Project 4427\New Folder\Hays Subdiv 50plus 29OCT.shp, PERIMETER, -1, -1; ACRES ACRES true false false 19 Double 3 18 ,First,#,F:\Project 4427\New Folder\Hays Subdiv 50plus 29OCT.shp,ACRES,-1,-1;IDNUM IDNUM true false 4 Short 0 4 .First,#.F:\Project 4427\New Folder\Havs Subdiv 50plus 29OCT.shp.IDNUM,-1,-1;LABLE LABLE true false false 40 Text 0 0 ,First,#,F:\Project\_4427\New Folder\Hays\_Subdiv\_50plus\_29OCT.shp,LABLE,-1,-1;Z\_OF\_LOTS Z\_OF\_LOTS true false false 16 Double 0 16 ,First,#,F:\Project\_4427\New Folder\Hays\_Subdiv\_50plus\_29OCT.shp,Z\_OF\_LOTS,-1,-1;YEAR\_PLATT YEAR\_PLATT true false false 16 Double 0 16 ,First, #,F:\Project 4427\New Folder\Hays Subdiv 50plus 29OCT.shp,YEAR PLATT,-1,-1; MAPGRID MAPGRID true false false 11 Text 0 0 , First, #, F:\Project\_4427\New Folder\Hays\_Subdiv\_50plus\_29OCT.shp,MAPGRID,-1,-1;TABLETEXT TABLETEXT true false false 60 Text 0 0 ,First,#,F:\Project\_4427\New Folder\Hays\_Subdiv\_50plus\_29OCT.shp,TABLETEXT,-1,-1;INC INC true false false 6 Long 0 6 ,First, #,F:\Project 4427\New Folder\Hays Subdiv 50plus 29OCT.shp, INC, -1,-1;TABLETEXT2 TABLETEXT2 true false false 40 Text 0 0 ,First,#,F:\Project 4427\New Folder\Hays\_Subdiv\_50plus\_29OCT.shp,TABLETEXT2,-1,-1;NOTES NOTES true false false 80 Text 0 0 First, #, F:\Project\_4427\New Folder\Hays\_Subdiv\_50plus\_29OCT.shp, NOTES, -1, -1" # F:\Project\_4427\Hays.gdb\SubDiv

## **Process:**

\*Process name: FeatureClassToFeatureClass\_1

\***Date:** 20081029

\*Time: 160046

\*Tool location: C:\Program Files\ArcGIS\ArcToolbox\Toolboxes\Conversion Tools.tbx\FeatureClassToFeatureClass

\*Command issued: FeatureClassToFeatureClass "F:\Project\_4427\New Folder\Hays\_SubDiv\_50plus\_29OCT\_CentTopol.shp" F:\Project\_4427\Hays.gdb Hays\_SubDiv\_50plus\_29OCT\_CentTopol # "OBJECTID OBJECTID true false false 9 Long 0 9 ,First,#,F:\Project\_4427\New Folder\Hays\_SubDiv\_50plus\_29OCT\_CentTopol.shp,OBJECTID,-1,-1;ID ID true false false 9 Long 0 9 ,First,#,F:\Project\_4427\New Folder\Hays\_SubDiv\_50plus\_29OCT\_CentTopol.shp,ID,-1,-1;SUB\_NAME SUB\_NAME true false false 40 Text 0 0 ,First,#,F:\Project\_4427\New Folder\Hays\_SubDiv\_50plus\_29OCT\_CentTopol.shp,SUB\_NAME,-1,-1;PLATTED PLATTED true false false 20 Text 0 0 ,First,#,F:\Project\_4427\New Folder\Hays\_SubDiv\_50plus\_29OCT\_CentTopol.shp,PLATTED,-1,-1;LOTS LOTS true false false 4 Short 0 4 ,First,#,F:\Project\_4427\New Folder\Hays\_SubDiv\_50plus\_29OCT\_CentTopol.shp,LOTS,-1,-1;AREA AREA true false false 19 Double 0 0 ,First,#,F:\Project\_4427\New Folder\Hays\_SubDiv\_50plus\_29OCT\_CentTopol.shp,AREA,-1,-1;PERIMETER PERIMETER true false false 19 Double 0 0 ,First,#,F:\Project\_4427\New Folder\Hays\_SubDiv\_50plus\_29OCT\_CentTopol.shp,AREA,-1,-1;PERIMETER PERIMETER true false false 19 Double 0 0 ,First,#,F:\Project\_4427\New Folder\Hays\_SubDiv\_50plus\_29OCT\_CentTopol.shp,PERIMETER,-1,-1;ACRES ACRES true false false 19

Folder\Hays\_SubDiv\_50plus\_29OCT\_CentTopol.shp,PERIMETER,-1,-1;ACRES ACRES true false 19 Double 0 0 ,First,#,F:\Project\_4427\New Folder\Hays\_SubDiv\_50plus\_29OCT\_CentTopol.shp,ACRES,-1,-1;IDNUM IDNUM true false false 4 Short 0 4 ,First,#,F:\Project\_4427\New

Folder\Hays\_SubDiv\_50plus\_29OCT\_CentTopol.shp,IDNUM,-1,-1;LABLE LABLE true false false 40 Text 0 0 ,First,#,F:\Project\_4427\New Folder\Hays\_SubDiv\_50plus\_29OCT\_CentTopol.shp,LABLE,-1,-

1;Z\_OF\_LOTS Z\_OF\_LOTS true false false 19 Double 0 0 ,First,#,F:\Project\_4427\New

Folder\Hays\_SubDiv\_50plus\_29OCT\_CentTopol.shp,Z\_OF\_LOTS,-1,-1;YEAR\_PLATT YEAR\_PLATT true false false 19 Double 0 0 ,First,#,F:\Project\_4427\New

Folder\Hays\_SubDiv\_50plus\_29OCT\_CentTopol.shp,YEAR\_PLATT,-1,-1;MAPGRID MAPGRID true false false

11 Text 0 0 ,First,#,F:\Project\_4427\New Folder\Hays\_SubDiv\_50plus\_29OCT\_CentTopol.shp,MAPGRID,-1,-1;TABLETEXT TABLETEXT true false false 60 Text 0 0 ,First,#,F:\Project\_4427\New Folder\Hays\_SubDiv\_50plus\_29OCT\_CentTopol.shp,TABLETEXT,-1,-1;INC INC true false false 9 Long 0 9 ,First,#,F:\Project\_4427\New Folder\Hays\_SubDiv\_50plus\_29OCT\_CentTopol.shp,INC,-1,-1;TABLETEXT2 TABLETEXT2 true false false 40 Text 0 0 ,First,#,F:\Project\_4427\New Folder\Hays\_SubDiv\_50plus\_29OCT\_CentTopol.shp,TABLETEXT2,-1,-1;NOTES NOTES true false false 80 Text 0 0 ,First,#,F:\Project\_4427\New Folder\Hays\_SubDiv\_50plus\_29OCT\_CentTopol.shp,NOTES,-1,-1;Shape\_Leng Shape\_Leng true false false 19 Double 0 0 ,First,#,F:\Project\_4427\New Folder\Hays\_SubDiv\_50plus\_29OCT\_CentTopol.shp,Shape\_Leng,-1,-1;Shape\_Area Shape\_Area true false false 19 Double 0 0 ,First,#,F:\Project\_4427\New Folder\Hays\_SubDiv\_50plus\_29OCT\_CentTopol.shp,Shape\_Area,-1,-1" # F:\Project\_4427\Hays.gdb\Hays\_SubDiv\_50Plus\_29OCT\_CentTopol

#### **Process:**

\*Process name: FeatureClassToFeatureClass\_1

false 19 Double 0 0 ,First,#,F:\Project\_4427\New

false 19 Double 0 0 ,First, #,F:\Project\_4427\New

\*Date: 20081029

\*Time: 161426

 $\textbf{*Tool location:} \ C: \ Program Files \ ArcGIS \ ArcToolbox \ Toolboxes \ Conversion$ 

Tools.tbx\FeatureClassToFeatureClass

\*Command issued: FeatureClassToFeatureClass "F:\Project\_4427\New Folder\Hays\_SubDiv\_50Plus\_29OCT\_NoCityETJ.shp" F:\Project\_4427\Hays.gdb Hays\_SubDiv\_50Plus\_29OCT\_NoCityETJ # "OBJECTID\_1 OBJECTID\_1 true false false 9 Long 0 9 First,#,F:\Project\_4427\New Folder\Hays\_SubDiv\_50Plus\_29OCT\_NoCityETJ.shp,OBJECTID\_1,-1,-, 1;OBJECTID OBJECTID true false false 9 Long 0 9 ,First, #,F:\Project 4427\New Folder\Hays SubDiv 50Plus 29OCT NoCityETJ.shp,OBJECTID,-1,-1;ID ID true false false 9 Long 0 9 ,First,#,F:\Project 4427\New Folder\Hays SubDiv 50Plus 29OCT NoCityETJ.shp,ID,-1,-1;SUB NAME SUB NAME true false false 40 Text 0 0 ,First, #,F:\Project 4427\New Folder\Havs SubDiv 50Plus 29OCT NoCitvETJ.shp.SUB NAME,-1,-1;PLATTED PLATTED true false false 20 Text 0 0 ,First, #,F:\Project 4427\New Folder\Hays SubDiv 50Plus 29OCT NoCityETJ.shp,PLATTED,-1,-1;LOTS LOTS true false false 4 Short 0 4 ,First, #,F:\Project\_4427\New Folder\Hays\_SubDiv\_50Plus\_29OCT\_NoCityETJ.shp,LOTS,-1,-1;AREA AREA true false false 19 Double 0 0 First, #, F:\Project 4427\New Folder\Hays SubDiv 50Plus 29OCT NoCityETJ.shp,AREA,-1,-1;PERIMETER PERIMETER true false false 19 Double 0 0 ,First, #,F:\Project\_4427\New Folder\Hays\_SubDiv\_50Plus\_29OCT\_NoCityETJ.shp,PERIMETER,-1,-1;ACRES ACRES true false false 19 Double 0 0 ,First,#,F:\Project\_4427\New Folder\Hays\_SubDiv\_50Plus\_29OCT\_NoCityETJ.shp,ACRES,-1,-1;IDNUM IDNUM true false false 4 Short 0 4 ,First, #,F:\Project 4427\New Folder\Hays SubDiv 50Plus 29OCT NoCityETJ.shp,IDNUM,-1,-1;LABLE LABLE true false false 40 Text 0 0 First, #, F:\Project\_4427\New Folder\Hays\_SubDiv\_50Plus\_29OCT\_NoCityETJ.shp,LABLE,-1,-1;Z\_OF\_LOTS, Z\_OF\_LOTS true false false 19 Double 0 0 ,First,#,F:\Project\_4427\New Folder\Hays\_SubDiv\_50Plus\_29OCT\_NoCityETJ.shp,Z\_OF\_LOTS,-1,-1;YEAR\_PLATT YEAR\_PLATT true false false 19 Double 0 0 ,First, #,F:\Project\_4427\New Folder\Hays\_SubDiv\_50Plus\_29OCT\_NoCityETJ.shp,YEAR\_PLATT,-1,-1;MAPGRID MAPGRID true false false 11 Text 0 0 ,First, #,F:\Project\_4427\New Folder\Hays\_SubDiv\_50Plus\_29OCT\_NoCityETJ.shp,MAPGRID,-1,-1;TABLETEXT TABLETEXT true false false 60 Text 0 0 ,First,#,F:\Project\_4427\New Folder\Hays SubDiv 50Plus\_29OCT\_NoCityETJ.shp,TABLETEXT,-1,-1;INC INC true false false 9 Long 0 9 First, #,F:\Project\_4427\New Folder\Hays\_SubDiv\_50Plus\_29OCT\_NoCityETJ.shp,INC,-1,-1;TABLETEXT2 TABLETEXT2 true false false 40 Text 0 0 ,First, #,F:\Project\_4427\New Folder\Hays\_SubDiv\_50Plus\_29OCT\_NoCityETJ.shp,TABLETEXT2,-1,-1;NOTES NOTES true false 80 Text 0 0, First, #,F:\Project 4427\New Folder\Hays SubDiv 50Plus 29OCT NoCityETJ.shp,NOTES,-1,-1;Shape\_Leng Shape\_Leng true false false 19 Double 0 0 ,First,#,F:\Project\_4427\New Folder\Hays\_SubDiv\_50Plus\_29OCT\_NoCityETJ.shp,Shape\_Leng,-1,-1;Shape\_Le\_1 Shape\_Le\_1 true false

Folder\Hays\_SubDiv\_50Plus\_29OCT\_NoCityETJ.shp,Shape\_Le\_1,-1,-1;Shape\_Area Shape\_Area true false

```
Folder\Hays_SubDiv_50Plus_29OCT_NoCityETJ.shp,Shape_Area,-1,-1" # F:\Project_4427\Hays.gdb\Hays_SubDiv_50Plus_29OCT_NoCityETJ
```

## **Process:**

\*Process name: FeatureClassToFeatureClass 2

\***Date:** 20081117

\*Time: 093056

\*Tool location: C:\Program Files\ArcGIS\ArcToolbox\Toolboxes\Conversion

Tools.tbx\FeatureClassToFeatureClass

```
*Command issued: FeatureClassToFeatureClass
```

Hays\_50Plus\_17Nov # "OBJECTID\_1 OBJECTID\_1 true false false 9 Long 0 9

,First,#,F:\Project\_4427\SHPFiles\_misc\Hays\_50Plus\_17NOV\_NoCityETJ\_edit.shp,OBJECTID\_1,-1,-1;OBJECTID\_2 OBJECTID\_2 true false false 9 Long 0 9

,First,#,F:\Project\_4427\SHPFiles\_misc\Hays\_50Plus\_17NOV\_NoCityETJ\_edit.shp,OBJECTID\_2,-1,-1;OBJECTID OBJECTID true false false 9 Long 0 9

,First,#,F:\Project\_4427\SHPFiles\_misc\Hays\_50Plus\_17NOV\_NoCityETJ\_edit.shp,OBJECTID,-1,-1;ID ID true false false 9 Long 0 9

,First,#,F:\Project\_4427\SHPFiles\_misc\Hays\_50Plus\_17NOV\_NoCityETJ\_edit.shp,ID,-1,-1;SUB\_NAME SUB\_NAME true false false 40 Text 0 0

,First,#,F:\Project\_4427\SHPFiles\_misc\Hays\_50Plus\_17NOV\_NoCityETJ\_edit.shp,SUB\_NAME,-1,-1;PLATTED PLATTED true false false 20 Text 0 0

,First,#,F:\Project\_4427\SHPFiles\_misc\Hays\_50Plus\_17NOV\_NoCityETJ\_edit.shp,PLATTED,-1,-1;LOTS LOTS true false false 4 Short 0 4

,First,#,F:\Project\_4427\SHPFiles\_misc\Hays\_50Plus\_17NOV\_NoCityETJ\_edit.shp,LOTS,-1,-1;AREA AREA true false false 19 Double 0 0

,First,#,F:\Project\_4427\SHPFiles\_misc\Hays\_50Plus\_17NOV\_NoCityETJ\_edit.shp,AREA,-1,-1;PERIMETER PERIMETER true false false 19 Double 0 0

,First,#,F:\Project\_4427\SHPFiles\_misc\Hays\_50Plus\_17NOV\_NoCityETJ\_edit.shp,PERIMETER,-1,-1;ACRES ACRES true false false 19 Double 0 0

,First,#,F:\Project\_4427\SHPFiles\_misc\Hays\_50Plus\_17NOV\_NoCityETJ\_edit.shp,ACRES,-1,-1;IDNUM IDNUM true false false 4 Short 0 4

,First,#,F:\Project\_4427\SHPFiles\_misc\Hays\_50Plus\_17NOV\_NoCityETJ\_edit.shp,IDNUM,-1,-1;LABLE LABLE true false false 40 Text 0 0

,First,#,F:\Project\_4427\SHPFiles\_misc\Hays\_50Plus\_17NOV\_NoCityETJ\_edit.shp,LABLE,-1,-1;Z OF LOTS Z OF LOTS true false false 19 Double 0 0

,First,#,F:\Project\_4427\SHPFiles\_misc\Hays\_50Plus\_17NOV\_NoCityETJ\_edit.shp,Z\_OF\_LOTS,-1,-1;YEAR PLATT YEAR PLATT true false false 19 Double 0 0

First, #,F:\Project\_4427\SHPFiles\_misc\Hays\_50Plus\_17NOV\_NoCityETJ\_edit.shp,YEAR\_PLATT,-1,-1;MAPGRID MAPGRID true false false 11 Text 0 0

,First,#,F:\Project\_4427\SHPFiles\_misc\Hays\_50Plus\_17NOV\_NoCityETJ\_edit.shp,MAPGRID,-1,-1;TABLETEXT TABLETEXT true false false 60 Text 0 0

, First, #, F: \Project\_4427\SHPFiles\_misc \Hays\_50Plus\_17NOV\_NoCityETJ\_edit.shp, TABLETEXT, -1, -1; INC INC true false false 9 Long 0 9

,First,#,F:\Project\_4427\SHPFiles\_misc\Hays\_50Plus\_17NOV\_NoCityETJ\_edit.shp,INC,-1,-1;TABLETEXT2 TABLETEXT2 true false false 40 Text 0 0

,First,#,F:\Project\_4427\SHPFiles\_misc\Hays\_50Plus\_17NOV\_NoCityETJ\_edit.shp,TABLETEXT2,-1,-1;NOTES NOTES true false false 80 Text 0 0

1; Shape Leng Shape Leng true false false 19 Double 0 0

,First,#,F:\Project\_4427\SHPFiles\_misc\Hays\_50Plus\_17NOV\_NoCityETJ\_edit.shp,Shape\_Leng,-1,-1;Shape\_Le\_1 Shape\_Le\_1 true false false 19 Double 0 0

,First,#,F:\Project\_4427\SHPFiles\_misc\Hays\_50Plus\_17NOV\_NoCityETJ\_edit.shp,Shape\_Le\_1,-1,-1;Shape\_Le\_2 Shape\_Le\_2 true false false 19 Double 0 0

,First,#,F:\Project\_4427\SHPFiles\_misc\Hays\_50Plus\_17NOV\_NoCityETJ\_edit.shp,Shape\_Le\_2,-1,-1;Shape\_Area Shape\_Area true false false 19 Double 0 0 ,First,#,F:\Project\_4427\SHPFiles\_misc\Hays\_50Plus\_17NOV\_NoCityETJ\_edit.shp,Shape\_Area,-1,-1;Density Density true false false 13 Float 0 0 ,First,#,F:\Project\_4427\SHPFiles\_misc\Hays\_50Plus\_17NOV\_NoCityETJ\_edit.shp,Density,-1,-1" # F:\Project\_4427\Hays.gdb\Hays\_50Plus\_17Nov

## 1990\_1999\_SD

Data format: Shapefile

Coordinate system: NAD\_1983\_UTM\_Zone\_14N

Theme keywords: Subdivisions, Land Use Change

Location: file://\\Geoserve\Students\jr48864\HC\_MapFlies\_ISO\1990\_1999\_SD.shp

**Abstract:** This data shows the subdivisions that were platted in Hays County between 1990 and 1999 that are outside of city limits and ETJs; also cover a land area greater than 50 acres.

#### ISO and ESRI Metadata:

- Metadata Information
- Resource Identification Information
- Spatial Representation Information
- Reference System Information
- <u>Data Quality Information</u>
- Distribution Information
- Geoprocessing History

Metadata elements shown with blue text are defined in the International Organization for Standardization's (ISO) document 19115 *Geographic Information - Metadata.* Elements shown with green text are defined by ESRI and will be documented as extentions to the ISO 19115. Elements shown with a green asterisk (\*) will be automatically updated by ArcCatalog.

#### **Metadata Information**

\*Metadata language: English

\*Metadata character set: utf8 - 8 bit UCS Transfer Format

\*Last update: 20081210

Metadata contact:

Individual's name: Stas Moszynski

**Organization's name:** Texas State University - San Marcos

Contact's position: GIS Student

Contact's role: processor

| Contact information: Phone:                                                                                                    |  |
|----------------------------------------------------------------------------------------------------|--|
|                                                                                                    |  |
| Address:                                                                                                    |  |
| City: San Marcos                                                                                                    |  |
| Administrative area: TX                                                                                                    |  |
| Country: United States                                                                                                    |  |
| e-mail address: sm1415@txstate.edu                                                                                              |  |
| *Scope of the data described by the metadata: dataset                                                                           |  |
|                                                                                                    |  |
| *Scope name: dataset                                                                                                    |  |
| *Name of the metadata standard used: ISO 19115 Geographic Information - Metadata *Version of the metadata standard: DIS_ESRI1.0 |  |
| Back to Top                                                                                                    |  |
| December I dentification Information                                                                                            |  |
| Resource Identification Information:                                                                                            |  |
| Citation:                                                                                                    |  |
| Alternate titles: Hays County Subdivisions 1990 to 1999                                                                         |  |
| Reference date:                                                                                                    |  |
| Date: 20080826                                                                                                    |  |
| Reference date:                                                                                                    |  |
| <b>Date:</b> 20080424                                                                                                    |  |
| Type of date: creation                                                                                                    |  |
|                                                                                                    |  |
| Reference date:                                                                                                    |  |
| Date: 20081201                                                                                                    |  |
| Type of date: revision                                                                                                    |  |
|                                                                                                    |  |
| Reference date:                                                                                                    |  |

**Date:** 20081201

Type of date: publication

**Edition date: 20081201** 

\*Presentation format: digital map

Party responsible for the resource: Individual's name: Christy Muse

Organization's name: Hill Country Alliance

Contact's position: Executive Director

Contact's role: owner

**Contact information:** 

Phone:

**Voice:** 512-263-9147

Fax: 512-263-3471

Address:

e-mail address: info@hillcountryalliance.org

Party responsible for the resource:

Individual's name: Stas Moszynski

Organization's name: Texas State University - San Marcos

Contact's position: GIS Student

Contact's role: processor

**Contact information:** 

Address:

City: San Marcos

 $\textbf{Administrative area:} \ TX$ 

**Country:** United States

e-mail address: sm1415@txstate.edu

Themes or categories of the resource: environment

Theme keywords:

Keywords: Subdivisions, Land Use Change

Place keywords:

Keywords: Hays County, Texas

#### Abstract:

This data shows the subdivisions that were platted in Hays County between 1990 and 1999 that are outside of city limits and ETJs; also cover a land area greater than 50 acres.

\*Dataset language: English

**Resource maintenance:** 

**Update frequency:** biannually

Resource constraints: Legal constraints:

**Access constraints:** other restrictions

**Use constraints:** other restrictions

Other constraints:

This data should only be used for its intended purpose. It is not to be used for legal or cadastral applications.

\*Spatial representation type: vector

\*Processing environment: Microsoft Windows XP Version 5.1 (Build 2600) Service Pack 3; ESRI ArcCatalog 9.2.6.1500

**Resource's bounding rectangle:** 

\*Extent type: Full extent in decimal degrees

\*Extent contains the resource: Yes

\*West longitude: -98.244038

**\*East longitude:** -97.782191

\*North latitude: 30.332683

\*South latitude: 29.902461

Other extent information:

**Geographic extent:** 

**Bounding rectangle:** 

\*Extent type: Full extent in the data's coordinate system

\*Extent contains the resource: Yes

\*West longitude: 572980.5635

\*East longitude: 617069.6323

\*North latitude: 3355894.4367

\*South latitude: 3308594.9919

## Back to Top

## **Spatial Representation - Vector:**

\*Level of topology for this dataset: geometry only Geometric objects:

\*Name: 1990\_1999\_SD

\*Object type: complexes

\*Object count: 40

## Back to Top

## **Reference System Information:**

Reference system identifier:

\*Value: NAD\_1983\_UTM\_Zone\_14N

Back to Top

## **Data Quality Information:**

# Scope of quality information:

Level of the data: dataset

## Lineage:

## Lineage statement:

This shapefile was created for a GEO4427 class project for the HCA. The purpose of this study was to look at land use change in the Hill Country. Hays County and its subdivisions were used as a case study for the project.

Data was provided by Marston Environmental through the Hill Country Alliance. Original data from Hays County GIS/911 Addressing Division  $\frac{1}{2}$ 

To analyze the data the initial shapefile was clipped to remove the subdivisions that were less than 50 acres and within ETJs and city limits. Problems occured due to apparent topological inconsistencies which led to some of the defined subdivisions not being clipped. This was resolved using the "Select by Location" command using the "Centroid Within" function.

After cleaning up the data a new "Attribute Field" was created for the "Decade Platted." The "Select by Attribute" command was used to select the desired dates and the "Field Calculator" in the new field was used to input the decade.

## Back to Top

#### **Distribution Information:**

#### **Distributor:**

**Contact information:** 

Individual's name: Christy Muse

Organization's name: Hill Country Alliance

Contact's position: Executive Director

Contact's role: distributor

**Contact information:** 

Phone:

Voice: 512-263-9147

Fax: 512-263-3471

Address:

**Country:** United States

e-mail address: info@hillcountryalliance

## **Available format:**

\*Format name: Shapefile

Format version: ArcGIS 9.2

**Transfer options:** \*Transfer size: 0.017

Online source:

\*Online location (URL): file://\\Geoserve\Students\jr48864\HC\_MapFlies\_ISO\1990\_1999\_SD.shp

\*Connection protocol: Local Area Network

**Description:** Downloadable Data

#### **Medium of distribution:**

Medium name: CD-ROM

#### Back to Top

## **Geoprocessing History:**

**Process:** 

\*Process name: Project\_1

\***Date:** 20080424

\*Time: 153742

\*Tool location: C:\Program Files\ArcGIS\ArcToolbox\Toolboxes\Data Management Tools.tbx\Project

\*Command issued: Project Hays\_subdivisions

C:\Projects\HCA\_S008001\Hays\_subdivisions\_NAD8314N.shp

PROJCS['NAD\_1983\_UTM\_Zone\_14N',GEOGCS['GCS\_North\_American\_1983',DATUM['D\_North\_American\_1983',SPHEROID['GRS\_1980',6378137.0,298.257222101]],PRIMEM['Greenwich',0.0],UNIT['Degree',0.0174532925199433]],PROJECTION['Transverse\_Mercator'],PARAMETER['False\_Easting',500000.0],PARAMETER['False\_Northing',0.0],PARAMETER['Central\_Meridian',-

99.0],PARAMETER['Scale\_Factor',0.9996],PARAMETER['Latitude\_Of\_Origin',0.0],UNIT['Meter',1.0]] #
PROJCS['NAD\_1983\_StatePlane\_Texas\_South\_Central\_FIPS\_4204\_Feet',GEOGCS['GCS\_North\_American\_
1983',DATUM['D\_North\_American\_1983',SPHEROID['GRS\_1980',6378137.0,298.257222101]],PRIMEM['Gr
eenwich',0.0],UNIT['Degree',0.0174532925199433]],PROJECTION['Lambert\_Conformal\_Conic'],PARAMET
ER['False\_Easting',1968500.0],PARAMETER['False\_Northing',13123333.3333333],PARAMETER['Central\_
Meridian' -

99.0],PARAMETER['Standard\_Parallel\_1',28.38333333333333],PARAMETER['Standard\_Parallel\_2',30.2833 33333333],PARAMETER['Latitude\_Of\_Origin',27.83333333333],UNIT['Foot\_US',0.30480060960121 92]]

#### Process:

\*Process name: Clip\_4

\*Date: 20081029

\*Time: 114744

\*Tool location: C:\Program Files\ArcGIS\ArcToolbox\Toolboxes\Analysis Tools.tbx\Clip

\*Command issued: Clip Hays\_subdivisions Hays\_Cty

F:\HCA 4427 Fall2008\SHPFiles\Hays subdivisions Clip.shp #

## **Process:**

\*Process name: FeatureClassToFeatureClass 2

\***Date:** 20081029

\*Time: 154024

\*Tool location: C:\Program Files\ArcGIS\ArcToolbox\Toolboxes\Conversion Tools.tbx\FeatureClassToFeatureClass

\*Command issued: FeatureClassToFeatureClass "F:\Project\_4427\New Folder\Hays\_Subdiv\_50plus\_29OCT.shp" F:\Project\_4427\Hays.gdb SubDiv # "ID ID true false false 8 Long 0 8 ,First,#,F:\Project\_4427\New Folder\Hays\_Subdiv\_50plus\_29OCT.shp,ID,-1,-1;SUB\_NAME SUB NAME true false false 40 Text 0 0 ,First,#,F:\Project\_4427\New

Folder\Hays\_Subdiv\_50plus\_29OCT.shp,SUB\_NAME,-1,-1;PLATTED PLATTED true false false 20 Text 0 0

,First,#,F:\Project 4427\New Folder\Hays Subdiv 50plus 29OCT.shp,PLATTED,-1,-1;LOTS LOTS true false false 4 Short 0 4 ,First, #,F:\Project\_4427\New Folder\Hays\_Subdiv\_50plus\_290CT.shp,LOTS,-1,-1;AREA AREA true false false 19 Double 3 18 ,First,#,F:\Project\_4427\New Folder\Hays\_Subdiv\_50plus\_29OCT.shp,AREA,-1,-1;PERIMETER PERIMETER true false false 19 Double 3 18 ,First, #, F:\Project\_4427\New Folder\Hays\_Subdiv\_50plus\_29OCT.shp, PERIMETER, -1, -1; ACRES ACRES true false false 19 Double 3 18 ,First, #,F:\Project\_4427\New Folder\Hays\_Subdiv\_50plus\_29OCT.shp,ACRES,-1,-1;IDNUM IDNUM true false false 4 Short 0 4 ,First,#,F:\Project 4427\New Folder\Hays Subdiv 50plus 29OCT.shp,IDNUM,-1,-1;LABLE LABLE true false false 40 Text 0 0 ,First, #,F:\Project 4427\New Folder\Hays Subdiv 50plus 29OCT.shp,LABLE,-1,-1;Z OF LOTS Z OF LOTS true false false 16 Double 0 16 ,First,#,F:\Project 4427\New Folder\Hays Subdiv 50plus 29OCT.shp,Z OF LOTS,-1,-1;YEAR PLATT YEAR PLATT true false false 16 Double 0 16 ,First, #,F:\Project 4427\New Folder\Hays Subdiv 50plus 29OCT.shp,YEAR PLATT,-1,-1:MAPGRID MAPGRID true false false 11 Text 0 0 .First.#.F:\Proiect 4427\New Folder\Hays\_Subdiv\_50plus\_29OCT.shp,MAPGRID,-1,-1;TABLETEXT TABLETEXT true false false 60 Text 0 0 ,First, #,F:\Project\_4427\New Folder\Hays\_Subdiv\_50plus\_29OCT.shp,TABLETEXT,-1,-1;INC INC true false false 6 Long 0 6 ,First, #,F:\Project\_4427\New Folder\Hays\_Subdiv\_50plus\_29OCT.shp, INC,-1,-1;TABLETEXT2 TABLETEXT2 true false false 40 Text 0 0 ,First,#,F:\Project 4427\New Folder\Hays\_Subdiv\_50plus\_29OCT.shp,TABLETEXT2,-1,-1;NOTES NOTES true false false 80 Text 0 0 First,#,F:\Project\_4427\New Folder\Hays\_Subdiv\_50plus\_29OCT.shp,NOTES,-1,-1" #, F:\Project 4427\Hays.gdb\SubDiv

#### **Process:**

\*Process name: FeatureClassToFeatureClass\_1

\***Date:** 20081029

\*Time: 160046

\*Tool location: C:\Program Files\ArcGIS\ArcToolbox\Toolboxes\Conversion Tools.tbx\FeatureClassToFeatureClass

\*Command issued: FeatureClassToFeatureClass "F:\Project 4427\New

Folder\Hays SubDiv 50plus 29OCT CentTopol.shp" F:\Project 4427\Hays.qdb Hays\_SubDiv\_50Plus\_29OCT\_CentTopol # "OBJECTID OBJECTID true false false 9 Long 0 9 First, #, F:\Project\_4427\New Folder\Hays\_SubDiv\_50plus\_290CT\_CentTopol.shp,OBJECTID,-1,-1;ID ID, true false false 9 Long 0 9 ,First, #,F:\Project 4427\New Folder\Hays\_SubDiv\_50plus\_29OCT\_CentTopol.shp,ID,-1,-1;SUB\_NAME SUB\_NAME true false false 40 Text 0 0 ,First, #,F:\Project\_4427\New Folder\Hays\_SubDiv\_50plus\_290CT\_CentTopol.shp,SUB\_NAME,-1,-1; PLATTED PLATTED true false false 20 Text 0 0 ,First, #,F:\Project\_4427\New Folder\Hays SubDiv 50plus 29OCT CentTopol.shp,PLATTED,-1,-1;LOTS LOTS true false 4 Short 0 4 ,First,#,F:\Project 4427\New Folder\Hays SubDiv 50plus 29OCT CentTopol.shp,LOTS,-1,-1;AREA AREA true false false 19 Double 0 0 ,First,#,F:\Project\_4427\New Folder\Hays\_SubDiv\_50plus\_29OCT\_CentTopol.shp,AREA,-1,-1;PERIMETER PERIMETER true false false 19 Double 0 0 ,First,#,F:\Project 4427\New Folder\Hays\_SubDiv\_50plus\_29OCT\_CentTopol.shp,PERIMETER,-1,-1;ACRES ACRES true false false 19 Double 0 0 ,First,#,F:\Project\_4427\New Folder\Hays\_SubDiv\_50plus\_29OCT\_CentTopol.shp,ACRES,-1,-1; IDNUM IDNUM true false false 4 Short 0 4 ,First, #,F:\Project\_4427\New Folder\Hays\_SubDiv\_50plus\_29OCT\_CentTopol.shp,IDNUM,-1,-1;LABLE LABLE true false false 40 Text 0 0 ,First,#,F:\Project\_4427\New Folder\Hays\_SubDiv\_50plus\_29OCT\_CentTopol.shp,LABLE,-1,-1;Z\_OF\_LOTS Z\_OF\_LOTS true false false 19 Double 0 0 ,First,#,F:\Project\_4427\New Folder\Hays\_SubDiv\_50plus\_29OCT\_CentTopol.shp,Z\_OF\_LOTS,-1,-1;YEAR\_PLATT YEAR\_PLATT true false false 19 Double 0 0 ,First,#,F:\Project\_4427\New Folder\Hays SubDiv 50plus 29OCT CentTopol.shp,YEAR PLATT,-1,-1;MAPGRID MAPGRID true false false 11 Text 0 0 ,First, #,F:\Project\_4427\New Folder\Hays\_SubDiv\_50plus\_29OCT\_CentTopol.shp,MAPGRID,-

Folder\Hays\_SubDiv\_50plus\_29OCT\_CentTopol.shp,TABLETEXT,-1,-1;INC INC true false false 9 Long 0 9 ,First,#,F:\Project\_4427\New Folder\Hays\_SubDiv\_50plus\_29OCT\_CentTopol.shp,INC,-1,-1;TABLETEXT2

1,-1;TABLETEXT TABLETEXT true false false 60 Text 0 0 ,First,#,F:\Project\_4427\New

TABLETEXT2 true false false 40 Text 0 0 ,First, #,F:\Project\_4427\New

Folder\Hays\_SubDiv\_50plus\_29OCT\_CentTopol.shp,TABLETEXT2,-1,-1;NOTES NOTES true false false 80 Text 0 0 ,First, #,F:\Project\_4427\New Folder\Hays\_SubDiv\_50plus\_29OCT\_CentTopol.shp,NOTES,-1,-1;Shape\_Leng Shape\_Leng true false false 19 Double 0 0 ,First,#,F:\Project\_4427\New Folder\Hays\_SubDiv\_50plus\_29OCT\_CentTopol.shp,Shape\_Leng,-1,-1;Shape\_Area Shape\_Area true false false 19 Double 0 0 ,First,#,F:\Project\_4427\New Folder\Hays\_SubDiv\_50plus\_290CT\_CentTopol.shp,Shape\_Area,-1,-1" # F:\Project\_4427\Hays.gdb\Hays\_SubDiv\_50Plus\_29OCT\_CentTopol

#### Process:

\*Process name: FeatureClassToFeatureClass 1

\*Date: 20081029

\*Time: 161426

\***Tool location:** C:\Program Files\ArcGIS\ArcToolbox\Toolboxes\Conversion Tools.tbx\FeatureClassToFeatureClass

\*Command issued: FeatureClassToFeatureClass "F:\Project 4427\New Folder\Hays\_SubDiv\_50Plus\_29OCT\_NoCityETJ.shp" F:\Project\_4427\Hays.gdb Hays\_SubDiv\_50Plus\_29OCT\_NoCityETJ # "OBJECTID\_1 OBJECTID\_1 true false false 9 Long 0 9 ,First,#,F:\Project\_4427\New Folder\Hays\_SubDiv\_50Plus\_29OCT\_NoCityETJ.shp,OBJECTID\_1,-1,-1;OBJECTID OBJECTID true false false 9 Long 0 9 ,First,#,F:\Project\_4427\New Folder\Hays\_SubDiv\_50Plus\_29OCT\_NoCityETJ.shp,OBJECTID,-1,-1;ID ID true false false 9 Long 0 9 First, #,F:\Project\_4427\New Folder\Hays\_SubDiv\_50Plus\_29OCT\_NoCityETJ.shp,ID,-1,-1;SUB\_NAME SUB\_NAME true false false 40 Text 0 0 ,First,#,F:\Project\_4427\New Folder\Hays\_SubDiv\_50Plus\_29OCT\_NoCityETJ.shp,SUB\_NAME,-1,-1;PLATTED PLATTED true false false 20 Text 0 0 ,First,#,F:\Project\_4427\New Folder\Hays\_SubDiv\_50Plus\_29OCT\_NoCityETJ.shp,PLATTED,-1,-1;LOTS LOTS true false false 4 Short 0 4 ,First,#,F:\Project 4427\New Folder\Hays SubDiv 50Plus 29OCT NoCityETJ.shp,LOTS,-1,-1;AREA AREA true false false 19 Double 0 0 First, #, F:\Project 4427\New Folder\Hays SubDiv 50Plus 29OCT NoCityETJ.shp, AREA, -1, -1; PERIMETER PERIMETER true false false 19 Double 0 0 .First, #.F:\Project 4427\New Folder\Hays SubDiv 50Plus 29OCT NoCityETJ.shp,PERIMETER,-1,-1;ACRES ACRES true false false 19 Double 0 0 ,First,#,F:\Project\_4427\New Folder\Hays\_SubDiv\_50Plus\_29OCT\_NoCityETJ.shp,ACRES,-1,-1;IDNUM IDNUM true false false 4 Short 0 4 ,First, #,F:\Project\_4427\New Folder\Hays SubDiv 50Plus 29OCT NoCityETJ.shp,IDNUM,-1,-1;LABLE LABLE true false false 40 Text 0 0

First, #, F:\Project\_4427\New Folder\Hays\_SubDiv\_50Plus\_29OCT\_NoCityETJ.shp,LABLE,-1,-1;Z\_OF\_LOTS Z\_OF\_LOTS true false false 19 Double 0 0 ,First,#,F:\Project\_4427\New

Folder\Hays\_SubDiv\_50Plus\_29OCT\_NoCityETJ.shp,Z\_OF\_LOTS,-1,-1;YEAR\_PLATT YEAR\_PLATT true false false 19 Double 0 0 ,First,#,F:\Project 4427\New

Folder\Hays SubDiv 50Plus 29OCT NoCityETJ.shp,YEAR PLATT,-1,-1;MAPGRID MAPGRID true false false 11 Text 0 0 ,First,#,F:\Project\_4427\New Folder\Hays\_SubDiv\_50Plus\_29OCT\_NoCityETJ.shp,MAPGRID,-1,-1;TABLETEXT TABLETEXT true false false 60 Text 0 0 ,First,#,F:\Project\_4427\New

Folder\Hays SubDiv 50Plus 29OCT NoCityETJ.shp,TABLETEXT,-1,-1;INC INC true false false 9 Long 0 9 First, #,F:\Project\_4427\New Folder\Hays\_SubDiv\_50Plus\_29OCT\_NoCityETJ.shp,INC,-1,-1;TABLETEXT2 TABLETEXT2 true false false 40 Text 0 0 ,First, #,F:\Project\_4427\New

Folder\Hays\_SubDiv\_50Plus\_29OCT\_NoCityETJ.shp,TABLETEXT2,-1,-1;NOTES NOTES true false false 80 Text 0 0 ,First,#,F:\Project\_4427\New Folder\Hays\_SubDiv\_50Plus\_29OCT\_NoCityETJ.shp,NOTES,-1,-1;Shape\_Leng Shape\_Leng true false false 19 Double 0 0 ,First,#,F:\Project\_4427\New

Folder\Hays\_SubDiv\_50Plus\_29OCT\_NoCityETJ.shp,Shape\_Leng,-1,-1;Shape\_Le\_1 Shape\_Le\_1 true false false 19 Double 0 0 ,First,#,F:\Project\_4427\New

Folder\Hays\_SubDiv\_50Plus\_29OCT\_NoCityETJ.shp,Shape\_Le\_1,-1,-1;Shape\_Area Shape\_Area true false false 19 Double 0 0 ,First,#,F:\Project 4427\New

Folder\Hays\_SubDiv\_50Plus\_29OCT\_NoCityETJ.shp,Shape\_Area,-1,-1" # F:\Project\_4427\Hays.gdb\Hays\_SubDiv\_50Plus\_29OCT\_NoCityETJ

#### **Process:**

<sup>\*</sup>Process name: FeatureClassToFeatureClass 2

\*Date: 20081117

\*Time: 093056

\*Tool location: C:\Program Files\ArcGIS\ArcToolbox\Toolboxes\Conversion

Tools.tbx\FeatureClassToFeatureClass

```
*Command issued: FeatureClassToFeatureClass
```

Hays\_50Plus\_17Nov # "OBJECTID\_1 OBJECTID\_1 true false false 9 Long 0 9

,First,#,F:\Project\_4427\SHPFiles\_misc\Hays\_50Plus\_17NOV\_NoCityETJ\_edit.shp,OBJECTID\_1,-1,-1;OBJECTID\_2 OBJECTID\_2 true false false 9 Long 0 9

,First,#,F:\Project\_4427\SHPFiles\_misc\Hays\_50Plus\_17NOV\_NoCityETJ\_edit.shp,OBJECTID\_2,-1,-1;OBJECTID OBJECTID true false false 9 Long 0 9

,First,#,F:\Project\_4427\SHPFiles\_misc\Hays\_50Plus\_17NOV\_NoCityETJ\_edit.shp,OBJECTID,-1,-1;ID ID true false false 9 Long 0 9

,First,#,F:\Project\_4427\SHPFiles\_misc\Hays\_50Plus\_17NOV\_NoCityETJ\_edit.shp,ID,-1,-1;SUB\_NAME SUB\_NAME true false false 40 Text 0 0

,First,#,F:\Project\_4427\SHPFiles\_misc\Hays\_50Plus\_17NOV\_NoCityETJ\_edit.shp,SUB\_NAME,-1,-1;PLATTED PLATTED true false false 20 Text 0 0

,First,#,F:\Project\_4427\SHPFiles\_misc\Hays\_50Plus\_17NOV\_NoCityETJ\_edit.shp,PLATTED,-1,-1;LOTS LOTS true false false 4 Short 0 4

,First,#,F:\Project\_4427\SHPFiles\_misc\Hays\_50Plus\_17NOV\_NoCityETJ\_edit.shp,LOTS,-1,-1;AREA AREA true false false 19 Double 0 0

,First,#,F:\Project\_4427\SHPFiles\_misc\Hays\_50Plus\_17NOV\_NoCityETJ\_edit.shp,AREA,-1,-1;PERIMETER PERIMETER true false false 19 Double 0 0

,First,#,F:\Project\_4427\SHPFiles\_misc\Hays\_50Plus\_17NOV\_NoCityETJ\_edit.shp,PERIMETER,-1,-1;ACRES ACRES true false false 19 Double 0 0

,First,#,F:\Project\_4427\SHPFiles\_misc\Hays\_50Plus\_17NOV\_NoCityETJ\_edit.shp,ACRES,-1,-1;IDNUM IDNUM true false false 4 Short 0 4

,First,#,F:\Project\_4427\SHPFiles\_misc\Hays\_50Plus\_17NOV\_NoCityETJ\_edit.shp,IDNUM,-1,-1;LABLE LABLE true false false 40 Text 0 0

,First,#,F:\Project\_4427\SHPFiles\_misc\Hays\_50Plus\_17NOV\_NoCityETJ\_edit.shp,LABLE,-1,-1;Z OF LOTS Z OF LOTS true false false 19 Double 0 0

First, #,F:\Project\_4427\SHPFiles\_misc\Hays\_50Plus\_17NOV\_NoCityETJ\_edit.shp,Z\_OF\_LOTS,-1,-

1;YEAR\_PLATT YEAR\_PLATT true false false 19 Double 0 0 ,First,#,F:\Project\_4427\SHPFiles\_misc\Hays\_50Plus\_17NOV\_NoCityETJ\_edit.shp,YEAR\_PLATT,-1,-1;MAPGRID MAPGRID true false false 11 Text 0 0

,First,#,F:\Project\_4427\SHPFiles\_misc\Hays\_50Plus\_17NOV\_NoCityETJ\_edit.shp,MAPGRID,-1,-1;TABLETEXT TABLETEXT true false false 60 Text 0 0

,First,#,F:\Project\_4427\SHPFiles\_misc\Hays\_50Plus\_17NOV\_NoCityETJ\_edit.shp,TABLETEXT,-1,-1;INC INC true false false 9 Long 0 9

,First,#,F:\Project\_4427\SHPFiles\_misc\Hays\_50Plus\_17NOV\_NoCityETJ\_edit.shp,INC,-1,-1;TABLETEXT2 TABLETEXT2 true false 40 Text 0 0

,First,#,F:\Project\_4427\SHPFiles\_misc\Hays\_50Plus\_17NOV\_NoCityETJ\_edit.shp,TABLETEXT2,-1,-1;NOTES NOTES true false false 80 Text 0 0

,First,#,F:\Project\_4427\SHPFiles\_misc\Hays\_50Plus\_17NOV\_NoCityETJ\_edit.shp,NOTES,-1,-

1;Shape\_Leng Shape\_Leng true false false 19 Double 0 0

,First,#,F:\Project\_4427\SHPFiles\_misc\Hays\_50Plus\_17NOV\_NoCityETJ\_edit.shp,Shape\_Leng,-1,-1;Shape\_Le\_1 Shape\_Le\_1 true false false 19 Double 0 0

,First,#,F:\Project\_4427\SHPFiles\_misc\Hays\_50Plus\_17NOV\_NoCityETJ\_edit.shp,Shape\_Le\_1,-1,-1;Shape\_Le\_2 Shape\_Le\_2 true false false 19 Double 0 0

First,#,F:\Project\_4427\SHPFiles\_misc\Hays\_50Plus\_17NOV\_NoCityETJ\_edit.shp,Shape\_Le\_2,-1,-1,Shape\_Area Shape\_Area true false 10 Double 0.0

1;Shape\_Area Shape\_Area true false false 19 Double 0 0

,First,#,F:\Project\_4427\SHPFiles\_misc\Hays\_50Plus\_17NOV\_NoCityETJ\_edit.shp,Shape\_Area,-1,-1;Density Density true false false 13 Float 0 0

,First,#,F:\Project\_4427\SHPFiles\_misc\Hays\_50Plus\_17NOV\_NoCityETJ\_edit.shp,Density,-1,-1" #  $F:\Project_4427\Hays.gdb\Hays_50Plus_17Nov$ 

## 2000\_2006\_SD

**Data format:** Shapefile

Coordinate system: NAD\_1983\_UTM\_Zone\_14N

Theme keywords: Subdivisions, Land Use Change

**Location:** file://\Geoserve\Students\jr48864\HC\_MapFlies\_ISO\2000\_2006\_SD.shp

**Abstract:** This data shows the subdivisions that were platted in Hays County between 2000 and 2006 that are outside of ETJs and city limits; also cover a land area greater than 50 acres. (2006 was the extent of the data available)

#### ISO and ESRI Metadata:

- Metadata Information
- Resource Identification Information
- Spatial Representation Information
- Reference System Information
- <u>Data Quality Information</u>
- <u>Distribution Information</u>
- Geoprocessing History

Metadata elements shown with blue text are defined in the International Organization for Standardization's (ISO) document 19115 *Geographic Information - Metadata.* Elements shown with green text are defined by ESRI and will be documented as extentions to the ISO 19115. Elements shown with a green asterisk (\*) will be automatically updated by ArcCatalog.

#### **Metadata Information**

\*Metadata language: English

\*Metadata character set: utf8 - 8 bit UCS Transfer Format

\*Last update: 20081210

Metadata contact:

Individual's name: Stas Moszynski

Organization's name: Texas State University - San Marcos

Contact's position: GIS Student

Contact's role: processor

**Contact information:** 

Phone:

Address:

City: San Marcos

**Administrative area:** TX

**Country:** United States

e-mail address: sm1415@txstate.edu

\*Scope of the data described by the metadata: dataset

\*Scope name: dataset

\*Name of the metadata standard used: ISO 19115 Geographic Information - Metadata

\*Version of the metadata standard: DIS\_ESRI1.0

Back to Top

## **Resource Identification Information:**

Citation:

\*Title: 2000\_2006\_SD

Alternate titles: Hays County Subdivisions 2000 to 2006

Reference date: Date: 20080826

Reference date:

**Date:** 20080424

Type of date: creation

Reference date:

**Date:** 20081201

Type of date: revision

Reference date:

**Date:** 20081201

Type of date: publication

**Edition date: 20081201** 

\*Presentation format: digital map

Party responsible for the resource: Individual's name: Christy Muse

Organization's name: Hill Country Alliance

Contact's position: Executive Director

Contact's role: owner

**Contact information:** 

**Phone:** 

Voice: 512-263-9147

**Fax:** 512-263-3471

Address:

e-mail address: info@hillcountryalliance.org

Party responsible for the resource:

Individual's name: Stas Moszynski

Organization's name: Texas State University - San Marcos

Contact's position: GIS Student

Contact's role: processor

**Contact information:** 

Address:

City: San Marcos

 $\textbf{Administrative area:} \ TX$ 

**Country:** United States

e-mail address: sm1415@txstate.edu

Themes or categories of the resource: environment

Theme keywords:

Keywords: Subdivisions, Land Use Change

Place keywords:

Keywords: Hays County, Texas

**Abstract:** 

This data shows the subdivisions that were platted in Hays County between 2000 and 2006 that are outside of ETJs and city limits; also cover a land area greater than 50 acres. (2006 was the extent of the data available)

## \*Dataset language: English

#### **Resource maintenance:**

**Update frequency:** biannually

## Resource constraints: Legal constraints:

Access constraints: other restrictions

Use constraints: other restrictions

#### Other constraints:

Only use this data for its intended purpose. This data should not be used for legal or cadastral applications.

\*Processing environment: Microsoft Windows XP Version 5.1 (Build 2600) Service Pack 3; ESRI ArcCatalog 9.2.6.1500

# Resource's bounding rectangle:

\*Extent type: Full extent in decimal degrees

\*Extent contains the resource: Yes

\*West longitude: -98.269719

**\*East longitude:** -97.783592

\*North latitude: 30.298458

\*South latitude: 29.877715

## Other extent information:

## **Geographic extent:**

## **Bounding rectangle:**

\*Extent type: Full extent in the data's coordinate system

\*Extent contains the resource: Yes

\*West longitude: 570518.6274

\*East longitude: 616975.6934

\*North latitude: 3352085.3096

\*South latitude: 3305851.322

<sup>\*</sup>Spatial representation type: vector

## **Spatial Representation - Vector:**

\*Level of topology for this dataset: geometry only Geometric objects:

\*Name: 2000\_2006\_SD

\*Object type: complexes

\*Object count: 21

## Back to Top

## **Reference System Information:**

## Reference system identifier:

\*Value: NAD\_1983\_UTM\_Zone\_14N

Back to Top

## **Data Quality Information:**

# Scope of quality information: Level of the data: dataset

## Lineage:

## **Lineage statement:**

This shapefile was created for a GEO4427 class project for the HCA. The purpose of this study was to look at land use change in the Hill Country. Hays County and its subdivisions were used as a case study for the project.

Data was provided by Marston Environmental through the Hill Country Alliance. Original data from Hays County GIS/911 Addressing Division

To analyze the data the initial shalefile was clipped to remove the subdivisions that were less than 50 acres and within ETJs and city limits. Problems occured due to apparent topological inconsistencies which led to some of the defined subdivisions not being clipped. This was resolved by using the "Select by Location" command using the "Centroid Within" function.

After cleaning up the data a new attribute field was created for the "Decade Platted." The "Select by Attribute" command was used to select the desired dates and the "Field Calculator" in the new field was used to input the decade.

#### **Distribution Information:**

#### **Distributor:**

**Contact information:** 

Individual's name: Christy Muse

Organization's name: Hill Country Alliance

Contact's position: Executive Director

Contact's role: distributor

**Contact information:** 

Phone:

Voice: 512-263-9147

Fax: 512-263-3471

Address:

**Country:** United States

e-mail address: info@hillcountryalliance

**Available format:** 

\*Format name: Shapefile

Format version: ArcGIS 9.2

Transfer options: \*Transfer size: 0.011

**Online source:** 

\*Online location (URL): file://\\Geoserve\Students\jr48864\HC\_MapFlies\_ISO\2000\_2006\_SD.shp

\*Connection protocol: Local Area Network

**Description:** Downloadable Data

Medium of distribution:

Medium name: CD-ROM

Back to Top

## **Geoprocessing History:**

**Process:** 

\*Process name: Project\_1

\*Date: 20080424

\*Time: 153742

\*Tool location: C:\Program Files\ArcGIS\ArcToolbox\Toolboxes\Data Management Tools.tbx\Project

#### \*Command issued: Project Hays\_subdivisions

C:\Projects\HCA S008001\Hays subdivisions NAD8314N.shp

PROJCS['NAD\_1983\_UTM\_Zone\_14N',GEOGCS['GCS\_North\_American\_1983',DATUM['D\_North\_American\_1983',SPHEROID['GRS\_1980',6378137.0,298.257222101]],PRIMEM['Greenwich',0.0],UNIT['Degree',0.0174532925199433]],PROJECTION['Transverse\_Mercator'],PARAMETER['False\_Easting',500000.0],PARAMETER['False\_Northing',0.0],PARAMETER['Central Meridian',-

99.0],PARAMETER['Scale\_Factor',0.9996],PARAMETER['Latitude\_Of\_Origin',0.0],UNIT['Meter',1.0]] #
PROJCS['NAD\_1983\_StatePlane\_Texas\_South\_Central\_FIPS\_4204\_Feet',GEOGCS['GCS\_North\_American\_
1983',DATUM['D\_North\_American\_1983',SPHEROID['GRS\_1980',6378137.0,298.257222101]],PRIMEM['Gr
eenwich',0.0],UNIT['Degree',0.0174532925199433]],PROJECTION['Lambert\_Conformal\_Conic'],PARAMET
ER['False\_Easting',1968500.0],PARAMETER['False\_Northing',13123333.3333333],PARAMETER['Central\_
Meridian',-

99.0],PARAMETER['Standard\_Parallel\_1',28.38333333333333],PARAMETER['Standard\_Parallel\_2',30.2833 33333333],PARAMETER['Latitude\_Of\_Origin',27.833333333333],UNIT['Foot\_US',0.30480060960121 92]]

#### **Process:**

\*Process name: Clip\_4

\*Date: 20081029

\*Time: 114744

\*Tool location: C:\Program Files\ArcGIS\ArcToolbox\Toolboxes\Analysis Tools.tbx\Clip

\*Command issued: Clip Hays subdivisions Hays Cty

F:\HCA\_4427\_Fall2008\SHPFiles\Hays\_subdivisions\_Clip.shp #

#### Process:

\*Process name: FeatureClassToFeatureClass\_2

\***Date:** 20081029

\*Time: 154024

\*Tool location: C:\Program Files\ArcGIS\ArcToolbox\Toolboxes\Conversion

Tools.tbx\FeatureClassToFeatureClass

## \*Command issued: FeatureClassToFeatureClass "F:\Project\_4427\New

Folder\Hays\_Subdiv\_50plus\_29OCT.shp" F:\Project\_4427\Hays.gdb SubDiv # "ID ID true false false 8 Long 0 8 ,First,#,F:\Project\_4427\New Folder\Hays\_Subdiv\_50plus\_29OCT.shp,ID,-1,-1;SUB\_NAME SUB\_NAME true false false 40 Text 0 0 ,First,#,F:\Project\_4427\New

Folder\Hays\_Subdiv\_50plus\_29OCT.shp,SUB\_NAME,-1,-1;PLATTED PLATTED true false false 20 Text 0 0 ,First,#,F:\Project\_4427\New Folder\Hays\_Subdiv\_50plus\_29OCT.shp,PLATTED,-1,-1;LOTS LOTS true false false 4 Short 0 4 ,First,#,F:\Project\_4427\New Folder\Hays\_Subdiv\_50plus\_29OCT.shp,LOTS,-1,-1;AREA AREA true false false 19 Double 3 18 ,First,#,F:\Project\_4427\New

Folder\Hays\_Subdiv\_50plus\_29OCT.shp,AREA,-1,-1;PERIMETER PERIMETER true false false 19 Double 3 18 ,First,#,F:\Project\_4427\New Folder\Hays\_Subdiv\_50plus\_29OCT.shp,PERIMETER,-1,-1;ACRES ACRES true false false 19 Double 3 18 ,First,#,F:\Project\_4427\New

Folder\Hays\_Subdiv\_50plus\_29OCT.shp,ACRES,-1,-1;IDNUM IDNUM true false false 4 Short 0 4

First, #, F:\Project\_4427\New Folder\Hays\_Subdiv\_50plus\_29OCT.shp, IDNUM, -1, -1; LABLE LABLE true false false 40 Text 0 0 ,First,#,F:\Project\_4427\New Folder\Hays\_Subdiv\_50plus\_29OCT.shp,LABLE,-1,-1;Z\_OF\_LOTS Z\_OF\_LOTS true false false 16 Double 0 16 ,First,#,F:\Project\_4427\New Folder\Hays\_Subdiv\_50plus\_29OCT.shp,Z\_OF\_LOTS,-1,-1;YEAR\_PLATT YEAR\_PLATT true false false 16 Double 0 16 ,First, #,F:\Project\_4427\New Folder\Hays\_Subdiv\_50plus\_29OCT.shp,YEAR\_PLATT,-1,-1;MAPGRID MAPGRID true false false 11 Text 0 0 ,First,#,F:\Project\_4427\New Folder\Hays\_Subdiv\_50plus\_29OCT.shp,MAPGRID,-1,-1;TABLETEXT TABLETEXT true false false 60 Text 0 0 ,First, #,F:\Project 4427\New Folder\Hays Subdiv 50plus 29OCT.shp,TABLETEXT,-1,-1;INC INC true false false 6 Long 0 6 ,First, #,F:\Project 4427\New Folder\Hays Subdiv 50plus 29OCT.shp, INC,-1,-1;TABLETEXT2 TABLETEXT2 true false false 40 Text 0 0 ,First, #,F:\Project 4427\New Folder\Hays Subdiv 50plus 29OCT.shp,TABLETEXT2,-1,-1;NOTES NOTES true false 80 Text 0 0 First, #, F:\Project 4427\New Folder\Hays Subdiv 50plus 29OCT.shp, NOTES, -1, -1" # F:\Project 4427\Hays.gdb\SubDiv

#### **Process:**

\*Process name: FeatureClassToFeatureClass 1

\*Date: 20081029

\*Time: 160046

\*Tool location: C:\Program Files\ArcGIS\ArcToolbox\Toolboxes\Conversion Tools.tbx\FeatureClassToFeatureClass

\*Command issued: FeatureClassToFeatureClass "F:\Project\_4427\New

Folder\Hays\_SubDiv\_50plus\_29OCT\_CentTopol.shp" F:\Project\_4427\Hays.gdb Hays\_SubDiv\_50Plus\_29OCT\_CentTopol # "OBJECTID OBJECTID true false false 9 Long 0 9 First, #, F:\Project\_4427\New Folder\Hays\_SubDiv\_50plus\_29OCT\_CentTopol.shp,OBJECTID,-1,-1;ID ID true false false 9 Long 0 9 ,First, #,F:\Project 4427\New Folder\Hays SubDiv 50plus 29OCT CentTopol.shp,ID,-1,-1;SUB NAME SUB NAME true false false 40 Text 0 0 ,First, #,F:\Project 4427\New Folder\Hays SubDiv 50plus 29OCT CentTopol.shp,SUB NAME,-1.-1:PLATTED PLATTED true false false 20 Text 0 0 .First,#.F:\Project 4427\New Folder\Hays SubDiv 50plus 29OCT CentTopol.shp,PLATTED,-1,-1;LOTS LOTS true false 4 Short 0 4 ,First, #,F:\Project\_4427\New Folder\Hays\_SubDiv\_50plus\_29OCT\_CentTopol.shp,LOTS,-1,-1;AREA AREA true false false 19 Double 0 0 ,First,#,F:\Project\_4427\New Folder\Hays SubDiv 50plus 29OCT CentTopol.shp,AREA,-1,-1;PERIMETER PERIMETER true false false 19 Double 0 0 ,First,#,F:\Project 4427\New Folder\Hays\_SubDiv\_50plus\_29OCT\_CentTopol.shp,PERIMETER,-1,-1;ACRES ACRES true false false 19 Double 0 0 ,First,#,F:\Project\_4427\New Folder\Hays\_SubDiv\_50plus\_290CT\_CentTopol.shp,ACRES,-1,-1;IDNUM IDNUM true false false 4 Short 0 4 ,First, #,F:\Project 4427\New Folder\Hays SubDiv 50plus 29OCT CentTopol.shp,IDNUM,-1,-1;LABLE LABLE true false false 40 Text 0 0 ,First,#,F:\Project\_4427\New Folder\Hays\_SubDiv\_50plus\_29OCT\_CentTopol.shp,LABLE,-1,-1;Z OF LOTS Z OF LOTS true false false 19 Double 0 0 ,First, #,F:\Project 4427\New Folder\Hays SubDiv 50plus 29OCT CentTopol.shp,Z OF LOTS,-1,-1;YEAR PLATT YEAR PLATT true false false 19 Double 0 0 ,First, #,F:\Project\_4427\New Folder\Hays\_SubDiv\_50plus\_29OCT\_CentTopol.shp,YEAR\_PLATT,-1,-1;MAPGRID MAPGRID true false false 11 Text 0 0 ,First, #,F:\Project\_4427\New Folder\Hays\_SubDiv\_50plus\_29OCT\_CentTopol.shp,MAPGRID,-1,-1;TABLETEXT TABLETEXT true false false 60 Text 0 0 ,First,#,F:\Project\_4427\New

Folder\Hays\_SubDiv\_50plus\_29OCT\_CentTopol.shp,TABLETEXT2,-1,-1;NOTES NOTES true false false 80 Text 0 0, First, #,F:\Project 4427\New Folder\Hays SubDiv 50plus 29OCT CentTopol.shp,NOTES,-1,-1;Shape\_Leng Shape\_Leng true false false 19 Double 0 0 ,First,#,F:\Project\_4427\New Folder\Hays\_SubDiv\_50plus\_29OCT\_CentTopol.shp,Shape\_Leng,-1,-1;Shape\_Area Shape\_Area true false

Folder\Hays SubDiv 50plus\_29OCT\_CentTopol.shp,TABLETEXT,-1,-1;INC INC true false false 9 Long 0 9 First, #, F:\Project\_4427\New Folder\Hays\_SubDiv\_50plus\_29OCT\_CentTopol.shp,INC,-1,-1;TABLETEXT2

false 19 Double 0 0 ,First, #,F:\Project\_4427\New

Folder\Hays\_SubDiv\_50plus\_290CT\_CentTopol.shp,Shape\_Area,-1,-1" # F:\Project\_4427\Hays.gdb\Hays\_SubDiv\_50Plus\_29OCT\_CentTopol

TABLETEXT2 true false false 40 Text 0 0 ,First, #,F:\Project\_4427\New

#### **Process:**

\*Process name: FeatureClassToFeatureClass\_1

\*Date: 20081029

\*Time: 161426

\*Tool location: C:\Program Files\ArcGIS\ArcToolbox\Toolboxes\Conversion

Tools.tbx\FeatureClassToFeatureClass

\*Command issued: FeatureClassToFeatureClass "F:\Project\_4427\New

Folder\Hays SubDiv 50Plus 29OCT NoCityETJ.shp" F:\Project 4427\Hays.qdb

Hays\_SubDiv\_50Plus\_29OCT\_NoCityETJ # "OBJECTID\_1 OBJECTID\_1 true false false 9 Long 0 9 ,First,#,F:\Project\_4427\New Folder\Hays\_SubDiv\_50Plus\_29OCT\_NoCityETJ.shp,OBJECTID\_1,-1,-

1;OBJECTID OBJECTID true false false 9 Long 0 9 ,First, #,F:\Project\_4427\New

Folder\Hays\_SubDiv\_50Plus\_29OCT\_NoCityETJ.shp,OBJECTID,-1,-1;ID ID true false false 9 Long 0 9 ,First,#,F:\Project 4427\New Folder\Hays SubDiv 50Plus 29OCT NoCityETJ.shp,ID,-1,-1;SUB NAME

SUB\_NAME true false false 40 Text 0 0 ,First,#,F:\Project\_4427\New

Folder\Hays\_SubDiv\_50Plus\_29OCT\_NoCityETJ.shp,SUB\_NAME,-1,-1;PLATTED PLATTED true false false 20 Text 0 0 ,First,#,F:\Project\_4427\New Folder\Hays\_SubDiv\_50Plus\_29OCT\_NoCityETJ.shp,PLATTED,-

1,-1;LOTS LOTS true false false 4 Short 0 4 ,First, #,F:\Project\_4427\New

Folder\Hays\_SubDiv\_50Plus\_29OCT\_NoCityETJ.shp,LOTS,-1,-1;AREA AREA true false false 19 Double 0 0 ,First,#,F:\Project\_4427\New Folder\Hays\_SubDiv\_50Plus\_29OCT\_NoCityETJ.shp,AREA,-1,-1;PERIMETER PERIMETER true false false 19 Double 0 0 ,First,#,F:\Project\_4427\New

Folder\Hays\_SubDiv\_50Plus\_29OCT\_NoCityETJ.shp,PERIMETER,-1,-1;ACRES ACRES true false false 19 Double 0 0 ,First,#,F:\Project\_4427\New Folder\Hays\_SubDiv\_50Plus\_29OCT\_NoCityETJ.shp,ACRES,-1,-1;IDNUM IDNUM true false false 4 Short 0 4 ,First,#,F:\Project\_4427\New

Folder\Hays\_SubDiv\_50Plus\_29OCT\_NoCityETJ.shp,IDNUM,-1,-1;LABLE LABLE true false false 40 Text 0 0 ,First,#,F:\Project\_4427\New Folder\Hays\_SubDiv\_50Plus\_29OCT\_NoCityETJ.shp,LABLE,-1,-1;Z\_OF\_LOTS Z\_OF\_LOTS true false false 19 Double 0 0 ,First,#,F:\Project\_4427\New

 $Folder \ \ SubDiv\_50Plus\_29OCT\_NoCityETJ.shp, Z\_OF\_LOTS, -1, -1; YEAR\_PLATT\ YEAR\_PLATT\ true\ false\ false\ 19\ Double\ 0\ 0, First, \#, F:\ Project\_4427 \ New$ 

Folder\Hays\_SubDiv\_50Plus\_29OCT\_NoCityETJ.shp,YEAR\_PLATT,-1,-1;MAPGRID MAPGRID true false false 11 Text 0 0 ,First,#,F:\Project\_4427\New Folder\Hays\_SubDiv\_50Plus\_29OCT\_NoCityETJ.shp,MAPGRID,-1,-1;TABLETEXT TABLETEXT true false false 60 Text 0 0 ,First,#,F:\Project\_4427\New

Folder\Hays\_SubDiv\_50Plus\_29OCT\_NoCityETJ.shp,TABLETEXT,-1,-1;INC INC true false false 9 Long 0 9 ,First,#,F:\Project\_4427\New Folder\Hays\_SubDiv\_50Plus\_29OCT\_NoCityETJ.shp,INC,-1,-1;TABLETEXT2 TABLETEXT2 true false false 40 Text 0 0 ,First,#,F:\Project\_4427\New

Folder\Hays\_SubDiv\_50Plus\_29OCT\_NoCityETJ.shp,TABLETEXT2,-1,-1;NOTES NOTES true false 80 Text 0 0 ,First,#,F:\Project\_4427\New Folder\Hays\_SubDiv\_50Plus\_29OCT\_NoCityETJ.shp,NOTES,-1,-1;Shape Leng Shape Leng true false false 19 Double 0 0 ,First,#,F:\Project 4427\New

Folder\Hays\_SubDiv\_50Plus\_29OCT\_NoCityETJ.shp,Shape\_Leng,-1,-1;Shape\_Le\_1 Shape\_Le\_1 true false false 19 Double 0 0 ,First,#,F:\Project 4427\New

 $Folder\ \ SubDiv\_50Plus\_29OCT\_NoCityETJ.shp, Shape\_Le\_1, -1, -1; Shape\_Area\ Shape\_Area\ true\ false\ 19\ Double\ 0\ 0\ , First, \#, F:\ \ Project\_4427\ \ New$ 

Folder\Hays\_SubDiv\_50Plus\_29OCT\_NoCityETJ.shp,Shape\_Area,-1,-1" #

F:\Project\_4427\Hays.gdb\Hays\_SubDiv\_50Plus\_29OCT\_NoCityETJ

#### Process:

\*Process name: FeatureClassToFeatureClass\_2

\*Date: 20081117

\*Time: 093056

\*Tool location: C:\Program Files\ArcGIS\ArcToolbox\Toolboxes\Conversion

Tools.tbx\FeatureClassToFeatureClass

```
*Command issued: FeatureClassToFeatureClass
F:\Project_4427\SHPFiles_misc\Hays_50Plus_17NOV_NoCityETJ_edit.shp F:\Project_4427\Hays.gdb
Hays_50Plus_17Nov # "OBJECTID_1 OBJECTID_1 true false false 9 Long 0 9
,First,#,F:\Project_4427\SHPFiles_misc\Hays_50Plus_17NOV_NoCityETJ_edit.shp,OBJECTID_1,-1,-
1;OBJECTID 2 OBJECTID 2 true false false 9 Long 0 9
1;OBJECTID OBJECTID true false false 9 Long 0 9
,First,#,F:\Project 4427\SHPFiles misc\Hays 50Plus 17NOV NoCityETJ edit.shp,OBJECTID,-1,-1;ID ID
true false false 9 Long 0 9
First, #, F:\Project_4427\SHPFiles_misc\Hays_50Plus_17NOV_NoCityETJ_edit.shp,ID,-1,-1;SUB_NAME
SUB NAME true false false 40 Text 0 0
First, #, F:\Project 4427\SHPFiles misc\Hays 50Plus 17NOV NoCityETJ edit.shp, SUB NAME, -1,-
1:PLATTED PLATTED true false false 20 Text 0 0
First, #, F:\Project_4427\SHPFiles_misc\Hays_50Plus_17NOV_NoCityETJ_edit.shp,PLATTED,-1,-1;LOTS
LOTS true false false 4 Short 0 4
First, #, F:\Project_4427\SHPFiles_misc\Hays_50Plus_17NOV_NoCityETJ_edit.shp,LOTS,-1,-1;AREA_AREA_
true false false 19 Double 0 0
,First,#,F:\Project_4427\SHPFiles_misc\Hays_50Plus_17NOV_NoCityETJ_edit.shp,AREA,-1,-1;PERIMETER
PERIMETER true false false 19 Double 0 0
First, #,F:\Project_4427\SHPFiles_misc\Hays_50Plus_17NOV_NoCityETJ_edit.shp,PERIMETER,-1,-
1; ACRES ACRES true false false 19 Double 0 0
First, #, F:\Project 4427\SHPFiles misc\Hays 50Plus 17NOV NoCityETJ edit.shp, ACRES, -1, -1; IDNUM
IDNUM true false false 4 Short 0 4
First, #, F:\Project_4427\SHPFiles_misc\Hays_50Plus_17NOV_NoCityETJ_edit.shp,IDNUM,-1,-1;LABLE
LABLE true false false 40 Text 0 0
,First,#,F:\Project_4427\SHPFiles_misc\Hays_50Plus_17NOV_NoCityETJ_edit.shp,LABLE,-1,-
1;Z_OF_LOTS Z_OF_LOTS true false false 19 Double 0 0
,First,#,F:\Project_4427\SHPFiles_misc\Hays_50Plus_17NOV_NoCityETJ_edit.shp,Z_OF_LOTS,-1,-
1;YEAR_PLATT YEAR_PLATT true false false 19 Double 0 0
,First,#,F:\Project 4427\SHPFiles_misc\Hays_50Plus_17NOV_NoCityETJ_edit.shp,YEAR_PLATT,-1,-
1; MAPGRID MAPGRID true false false 11 Text 0 0
,First,#,F:\Project_4427\SHPFiles_misc\Hays_50Plus_17NOV_NoCityETJ_edit.shp,MAPGRID,-1,-
1;TABLETEXT TABLETEXT true false false 60 Text 0 0
,First,#,F:\Project 4427\SHPFiles misc\Hays 50Plus 17NOV NoCityETJ edit.shp,TABLETEXT,-1,-1;INC
INC true false false 9 Long 0 9
First, #, F:\Project_4427\SHPFiles_misc\Hays_50Plus_17NOV_NoCityETJ_edit.shp, INC,-1,-1;TABLETEXT2
TABLETEXT2 true false false 40 Text 0 0
,First,#,F:\Project_4427\SHPFiles_misc\Hays_50Plus_17NOV_NoCityETJ_edit.shp,TABLETEXT2,-1,-
1; NOTES NOTES true false false 80 Text 0 0
,First,#,F:\Project_4427\SHPFiles_misc\Hays_50Plus_17NOV_NoCityETJ_edit.shp,NOTES,-1,-
1; Shape Leng Shape Leng true false false 19 Double 0 0
,First,#,F:\Project 4427\SHPFiles misc\Hays 50Plus 17NOV NoCityETJ edit.shp,Shape Leng,-1,-
1:Shape Le 1 Shape Le 1 true false false 19 Double 0 0
,First,#,F:\Project 4427\SHPFiles misc\Hays 50Plus 17NOV NoCityETJ edit.shp,Shape Le 1,-1,-
1; Shape Le 2 Shape Le 2 true false false 19 Double 0 0
,First,#,F:\Project 4427\SHPFiles misc\Hays 50Plus 17NOV NoCityETJ edit.shp,Shape Le 2,-1,-
1:Shape Area Shape Area true false false 19 Double 0 0
,First,#,F:\Project_4427\SHPFiles_misc\Hays_50Plus_17NOV_NoCityETJ_edit.shp,Shape_Area,-1,-
1; Density Density true false false 13 Float 0 0
First, #, F:\Project_4427\SHPFiles_misc\Hays_50Plus_17NOV_NoCityETJ_edit.shp,Density,-1,-1" #
F:\Project 4427\Hays.gdb\Hays 50Plus 17Nov
```

## DateUnk\_SD

Data format: Shapefile

Coordinate system: NAD\_1983\_UTM\_Zone\_14N

Theme keywords: Subdivisions, Land Use Change

 $\textbf{Location:} file://\Geoserve\Students\jr48864\HC\_MapFlies\_ISO\DateUnk\_SD.shp$ 

**Abstract:** This data shows the subdivisions that were platted in Hays County but have unknown dates of record.

They are outside of the ETJs and city limits and cover over 50 acres of land.

#### ISO and ESRI Metadata:

- Metadata Information
- Resource Identification Information
- Spatial Representation Information
- Reference System Information
- <u>Data Quality Information</u>
- <u>Distribution Information</u>
- Geoprocessing History

Metadata elements shown with blue text are defined in the International Organization for Standardization's (ISO) document 19115 *Geographic Information - Metadata*. Elements shown with green text are defined by ESRI and will be documented as extentions to the ISO 19115. Elements shown with a green asterisk (\*) will be automatically updated by ArcCatalog.

## **Metadata Information**

\*Metadata language: English

\*Metadata character set: utf8 - 8 bit UCS Transfer Format

\*Last update: 20081210

**Metadata contact:** 

Individual's name: Stas Moszynski

Organization's name: Texas State University - San Marcos

Contact's position: GIS Student

Contact's role: processor

**Contact information:** 

Phone:

Address:

City: San Marcos

**Administrative area:** TX

**Country:** United States

e-mail address: sm1415@txstate.edu

\*Scope of the data described by the metadata: dataset

\*Scope name: dataset

\*Name of the metadata standard used: ISO 19115 Geographic Information - Metadata

\*Version of the metadata standard: DIS\_ESRI1.0

Back to Top

#### **Resource Identification Information:**

#### Citation:

\*Title: DateUnk\_SD

Alternate titles: Hays County Subdivisions With Unknown Plat Dates

Reference date: Date: 20080826

Reference date:

Date: 20080424

Type of date: creation

Reference date:

Date: 20081201

Type of date: publication

Reference date:

**Date:** 20081201

Type of date: revision

**Edition date: 20081201** 

\*Presentation format: digital map

Party responsible for the resource: Individual's name: Christy Muse

Organization's name: Hill Country Alliance

Contact's position: Executive Director

Contact's role: owner

**Contact information:** 

Phone:

Voice: 512-263-9147

Fax: 512-263-3471

Address:

e-mail address: info@hillcountryalliance

Themes or categories of the resource: environment

Theme keywords:

Keywords: Subdivisions, Land Use Change

Place keywords:

Keywords: Hays County, Texas

Abstract:

This data shows the subdivisions that were platted in Hays County but have unknown dates of record. They are outside of the ETJs and city limits and cover over 50 acres of land.

\*Dataset language: English

**Resource maintenance:** 

**Update frequency:** biannually

Resource constraints: Legal constraints:

**Access constraints:** other restrictions

Use constraints: other restrictions

Other constraints:

Data only to be use for its intended purpose. Not ot be used for legal or cadastral applications.

\*Spatial representation type: vector

\*Processing environment: Microsoft Windows XP Version 5.1 (Build 2600) Service Pack 3; ESRI ArcCatalog 9.2.6.1500

**Resource's bounding rectangle:** 

\*Extent type: Full extent in decimal degrees

\*Extent contains the resource: Yes

\*West longitude: -98.289567

\*East longitude: -97.781151

\*North latitude: 30.323267

\*South latitude: 29.93329

## Other extent information:

# **Geographic extent:**

# **Bounding rectangle:**

\*Extent type: Full extent in the data's coordinate system

\*Extent contains the resource: Yes

\*West longitude: 568563.7879

\*East longitude: 617181.1019

\*North latitude: 3354822.3294

\*South latitude: 3312013.013

## Back to Top

# **Spatial Representation - Vector:**

\*Level of topology for this dataset: geometry only Geometric objects:

\*Name: DateUnk\_SD

\*Object type: complexes

\*Object count: 21

# Back to Top

## **Reference System Information:**

## **Reference system identifier:**

\*Value: NAD\_1983\_UTM\_Zone\_14N

## Back to Top

## **Data Quality Information:**

# Scope of quality information:

Level of the data: dataset

#### Lineage:

#### Lineage statement:

This shapefile was created for a GEO4427 class project for the HCA. The purpose of this study was to look at land use change in the Hill Country. Hays County and its subdivisions were used as a case study for the project.

Data was provided by Marston Environmental through the Hill Country Alliance. Original data from Hays County GIS/911 Addressing Division

To analyze the data the initial shapefile was clipped to remove the subdivisions that were less than 50 acres and within ETJs and city limits. Problems occured due to topological inconsistencies which led to some of the defined subdivisions not being clipped. This was resolved by using the "Select by Location" command using the "Centroid Within" function.

After cleaning up the data a new attribute field was created for the "Decade Platted." The "Select by Attribute" command was used to select the desired date and the "Field Calculator" in the new field was used to input the label.

## Back to Top

# **Distribution Information:**

## **Distributor:**

**Contact information:** 

Individual's name: Christy Muse

Organization's name: Hill Country Alliance

Contact's position: Executive Director

Contact's role: distributor

**Contact information:** 

Phone:

Voice: 512-263-9147

Fax: 512-263-3471

Address:

**Country:** United States

e-mail address: info@hillcountryalliance.org

**Available format:** 

\*Format name: Shapefile

Format version: ArcGIS 9.2

Transfer options: \*Transfer size: 0.009

**Online source:** 

\*Online location (URL): file://\\Geoserve\Students\jr48864\HC\_MapFlies\_ISO\DateUnk\_SD.shp

\*Connection protocol: Local Area Network

**Description:** Downloadable Data

#### **Medium of distribution:**

Medium name: CD-ROM

Back to Top

#### **Geoprocessing History:**

**Process:** 

\*Process name: Project\_1

\*Date: 20080424 \*Time: 153742

\*Tool location: C:\Program Files\ArcGIS\ArcToolbox\Toolboxes\Data Management Tools.tbx\Project

\*Command issued: Project Hays\_subdivisions

C:\Projects\HCA\_S008001\Hays\_subdivisions\_NAD8314N.shp

PROJCS['NAD\_1983\_UTM\_Zone\_14N',GEOGCS['GCS\_North\_American\_1983',DATUM['D\_North\_American\_1983',SPHEROID['GRS\_1980',6378137.0,298.257222101]],PRIMEM['Greenwich',0.0],UNIT['Degree',0.0174532925199433]],PROJECTION['Transverse\_Mercator'],PARAMETER['False\_Easting',500000.0],PARAMETER['False\_Northing',0.0],PARAMETER['Central\_Meridian',-

 $99.0], PARAMETER['Scale\_Factor', 0.9996], PARAMETER['Latitude\_Of\_Origin', 0.0], UNIT['Meter', 1.0]] \# PROJCS['NAD_1983\_StatePlane\_Texas\_South\_Central\_FIPS\_4204\_Feet', GEOGCS['GCS\_North\_American_1983', DATUM['D\_North\_American_1983', SPHEROID['GRS_1980', 6378137.0, 298.257222101]], PRIMEM['Greenwich', 0.0], UNIT['Degree', 0.0174532925199433]], PROJECTION['Lambert\_Conformal\_Conic'], PARAMETER['False\_Easting', 1968500.0], PARAMETER['False\_Northing', 13123333.3333333], PARAMETER['Central\_Meridian', -$ 

99.0],PARAMETER['Standard\_Parallel\_1',28.383333333333],PARAMETER['Standard\_Parallel\_2',30.2833 33333333],PARAMETER['Latitude\_Of\_Origin',27.8333333333],UNIT['Foot\_US',0.30480060960121 92]]

Process:

\*Process name: Clip\_4

\*Date: 20081029

\*Time: 114744

\*Tool location: C:\Program Files\ArcGIS\ArcToolbox\Toolboxes\Analysis Tools.tbx\Clip

\*Command issued: Clip Hays subdivisions Hays Cty

F:\HCA\_4427\_Fall2008\SHPFiles\Hays\_subdivisions\_Clip.shp #

**Process:** 

\*Process name: FeatureClassToFeatureClass\_2

\***Date:** 20081029

\*Time: 154024

 $\textbf{*Tool location:} \ C: \ Program Files \ ArcGIS \ ArcToolbox \ Toolbox es \ Conversion$ 

Tools.tbx\FeatureClassToFeatureClass

\*Command issued: FeatureClassToFeatureClass "F:\Project\_4427\New

 $Folder\hays\_Subdiv\_50plus\_29OCT.shp" F:\hroject\_4427\hays.gdb SubDiv \# "ID ID true false false 8 Long 0 8 ,First,\#,F:\hroject\_4427\hays\_Subdiv\_50plus\_29OCT.shp,ID,-1,-1;SUB\_NAME SUB\_NAME true false false 40 Text 0 0 ,First,\#,F:\hroject\_4427\haw$ 

Folder\Hays\_Subdiv\_50plus\_29OCT.shp,SUB\_NAME,-1,-1;PLATTED PLATTED true false false 20 Text 0 0 ,First,#,F:\Project\_4427\New Folder\Hays\_Subdiv\_50plus\_29OCT.shp,PLATTED,-1,-1;LOTS LOTS true false false 4 Short 0 4 ,First,#,F:\Project\_4427\New Folder\Hays\_Subdiv\_50plus\_29OCT.shp,LOTS,-1,-1;AREA AREA true false false 19 Double 3 18 ,First,#,F:\Project\_4427\New

Folder\Hays\_Subdiv\_50plus\_29OCT.shp,AREA,-1,-1;PERIMETER PERIMETER true false false 19 Double 3 18 ,First,#,F:\Project\_4427\New Folder\Hays\_Subdiv\_50plus\_29OCT.shp,PERIMETER,-1,-1;ACRES ACRES true false false 19 Double 3 18 ,First,#,F:\Project\_4427\New

Folder\Hays\_Subdiv\_50plus\_29OCT.shp,ACRES,-1,-1;IDNUM IDNUM true false false 4 Short 0 4 ,First,#,F:\Project\_4427\New Folder\Hays\_Subdiv\_50plus\_29OCT.shp,IDNUM,-1,-1;LABLE LABLE true false false 40 Text 0 0 ,First,#,F:\Project\_4427\New Folder\Hays\_Subdiv\_50plus\_29OCT.shp,LABLE,-1,-1;Z\_OF\_LOTS Z\_OF\_LOTS true false false 16 Double 0 16 ,First,#,F:\Project\_4427\New Folder\Hays\_Subdiv\_50plus\_29OCT.shp,Z\_OF\_LOTS,-1,-1;YEAR\_PLATT YEAR\_PLATT true false false 16 Double 0 16 ,First,#,F:\Project\_4427\New Folder\Hays\_Subdiv\_50plus\_29OCT.shp,YEAR\_PLATT,-1,-1;MAPGRID MAPGRID true false false 11 Text 0 0 ,First,#,F:\Project\_4427\New Folder\Hays\_Subdiv\_50plus\_29OCT.shp,MAPGRID,-1,-1;TABLETEXT TABLETEXT true false false 60 Text 0 0 ,First,#,F:\Project\_4427\New Folder\Hays\_Subdiv\_50plus\_29OCT.shp,TABLETEXT,-1,-1;INC INC true false false 6 Long 0 6 ,First,#,F:\Project\_4427\New Folder\Hays\_Subdiv\_50plus\_29OCT.shp,INC,-1,-1;TABLETEXT2 TABLETEXT2 true false false 40 Text 0 0 ,First,#,F:\Project\_4427\New Folder\Hays\_Subdiv\_50plus\_29OCT.shp,TABLETEXT2,-1,-1;NOTES NOTES true false false 80 Text 0 0 ,First,#,F:\Project\_4427\New Folder\Hays\_Subdiv\_50plus\_29OCT.shp,NOTES,-1,-1" # F:\Project\_4427\New Folder\Hays\_Subdiv\_50plus\_29OCT.shp,NOTES,-1,-1" # F:\Project\_4427\Hays.gdb\SubDiv

#### Process:

\*Process name: FeatureClassToFeatureClass 1

\*Date: 20081029

\*Time: 160046

\*Tool location: C:\Program Files\ArcGIS\ArcToolbox\Toolboxes\Conversion Tools.tbx\FeatureClassToFeatureClass

\*Command issued: FeatureClassToFeatureClass "F:\Project\_4427\New Folder\Hays\_SubDiv\_50plus\_29OCT\_CentTopol.shp" F:\Project\_4427\Hays.gdb Hays\_SubDiv\_50Plus\_29OCT\_CentTopol # "OBJECTID OBJECTID true false false 9 Long 0 9

First, #, F:\Project\_4427\New Folder\Hays\_SubDiv\_50plus\_29OCT\_CentTopol.shp,OBJECTID,-1,-1;ID ID

true false false 9 Long 0 9 ,First,#,F:\Project\_4427\New

Folder\Hays\_SubDiv\_50plus\_29OCT\_CentTopol.shp,ID,-1,-1;SUB\_NAME SUB\_NAME true false 40 Text 0 0 ,First,#,F:\Project\_4427\New Folder\Hays\_SubDiv\_50plus\_29OCT\_CentTopol.shp,SUB\_NAME,-1,-1;PLATTED PLATTED true false false 20 Text 0 0 ,First,#,F:\Project\_4427\New

Folder\Hays\_SubDiv\_50plus\_29OCT\_CentTopol.shp,PLATTED,-1,-1;LOTS LOTS true false false 4 Short 0 4 ,First,#,F:\Project\_4427\New Folder\Hays\_SubDiv\_50plus\_29OCT\_CentTopol.shp,LOTS,-1,-1;AREA AREA true false false 19 Double 0 0 ,First,#,F:\Project\_4427\New

Folder\Hays\_SubDiv\_50plus\_29OCT\_CentTopol.shp,AREA,-1,-1;PERIMETER PERIMETER true false false 19 Double 0 0 ,First,#,F:\Project 4427\New

Folder\Hays\_SubDiv\_50plus\_29OCT\_CentTopol.shp,PERIMETER,-1,-1;ACRES ACRES true false false 19 Double 0 0 ,First,#,F:\Project\_4427\New Folder\Hays\_SubDiv\_50plus\_29OCT\_CentTopol.shp,ACRES,-1,-1;IDNUM IDNUM true false false 4 Short 0 4 ,First,#,F:\Project\_4427\New

Folder\Hays\_SubDiv\_50plus\_29OCT\_CentTopol.shp,IDNUM,-1,-1;LABLE LABLE true false 40 Text 0 0 ,First,#,F:\Project\_4427\New Folder\Hays\_SubDiv\_50plus\_29OCT\_CentTopol.shp,LABLE,-1,-1;Z\_OF\_LOTS Z\_OF\_LOTS true false false 19 Double 0 0 ,First,#,F:\Project\_4427\New

Folder\Hays\_SubDiv\_50plus\_29OCT\_CentTopol.shp,Z\_OF\_LOTS,-1,-1;YEAR\_PLATT YEAR\_PLATT true false false 19 Double 0 0 ,First,#,F:\Project 4427\New

Folder\Hays\_SubDiv\_50plus\_29OCT\_CentTopol.shp,YEAR\_PLATT,-1,-1;MAPGRID MAPGRID true false false 11 Text 0 0 ,First,#,F:\Project\_4427\New Folder\Hays\_SubDiv\_50plus\_29OCT\_CentTopol.shp,MAPGRID,-1,-1;TABLETEXT TABLETEXT true false false 60 Text 0 0 ,First,#,F:\Project\_4427\New

Folder\Hays\_SubDiv\_50plus\_29OCT\_CentTopol.shp,TABLETEXT,-1,-1;INC INC true false false 9 Long 0 9 ,First,#,F:\Project\_4427\New Folder\Hays\_SubDiv\_50plus\_29OCT\_CentTopol.shp,INC,-1,-1;TABLETEXT2 TABLETEXT2 true false false 40 Text 0 0 ,First,#,F:\Project\_4427\New

Folder\Hays\_SubDiv\_50plus\_29OCT\_CentTopol.shp,TABLETEXT2,-1,-1;NOTES NOTES true false 80 Text 0 0 ,First,#,F:\Project\_4427\New Folder\Hays\_SubDiv\_50plus\_29OCT\_CentTopol.shp,NOTES,-1,-1;Shape Leng Shape Leng true false false 19 Double 0 0 ,First,#,F:\Project\_4427\New

Folder\Hays\_SubDiv\_50plus\_290CT\_CentTopol.shp,Shape\_Leng,-1,-1;Shape\_Area Shape\_Area true false false 19 Double 0 0 ,First,#,F:\Project\_4427\New

Folder\Hays\_SubDiv\_50plus\_29OCT\_CentTopol.shp,Shape\_Area,-1,-1" # F:\Project\_4427\Hays.gdb\Hays\_SubDiv\_50Plus\_29OCT\_CentTopol

#### **Process:**

\*Process name: FeatureClassToFeatureClass\_1

\*Date: 20081029

\*Time: 161426

\*Tool location: C:\Program Files\ArcGIS\ArcToolbox\Toolboxes\Conversion Tools.tbx\FeatureClassToFeatureClass

\*Command issued: FeatureClassToFeatureClass "F:\Project\_4427\New Folder\Hays\_SubDiv\_50Plus\_29OCT\_NoCityETJ.shp" F:\Project\_4427\Hays.gdb Hays SubDiv 50Plus 29OCT NoCityETJ # "OBJECTID 1 OBJECTID 1 true false false 9 Long 0 9 ,First,#,F:\Project\_4427\New Folder\Hays\_SubDiv\_50Plus\_29OCT\_NoCityETJ.shp,OBJECTID\_1,-1,-1;OBJECTID OBJECTID true false false 9 Long 0 9 ,First, #,F:\Project\_4427\New Folder\Hays\_SubDiv\_50Plus\_29OCT\_NoCityETJ.shp,OBJECTID,-1,-1;ID ID true false false 9 Long 0 9 First, #, F:\Project\_4427\New Folder\Hays\_SubDiv\_50Plus\_29OCT\_NoCityETJ.shp,ID,-1,-1;SUB\_NAME SUB NAME true false false 40 Text 0 0 ,First,#,F:\Project 4427\New Folder\Hays\_SubDiv\_50Plus\_29OCT\_NoCityETJ.shp,SUB\_NAME,-1,-1;PLATTED PLATTED true false false 20 Text 0 0 ,First,#,F:\Project\_4427\New Folder\Hays\_SubDiv\_50Plus\_29OCT\_NoCityETJ.shp,PLATTED,-1,-1;LOTS LOTS true false false 4 Short 0 4 ,First,#,F:\Project\_4427\New Folder\Hays SubDiv 50Plus 29OCT NoCityETJ.shp,LOTS,-1,-1;AREA AREA true false false 19 Double 0 0 First, #, F:\Project\_4427\New Folder\Hays\_SubDiv\_50Plus\_29OCT\_NoCityETJ.shp,AREA,-1,-1;PERIMETER PERIMETER true false false 19 Double 0 0 ,First,#,F:\Project\_4427\New Folder\Hays\_SubDiv\_50Plus\_29OCT\_NoCityETJ.shp,PERIMETER,-1,-1;ACRES ACRES true false false 19 Double 0 0 ,First,#,F:\Project\_4427\New Folder\Hays\_SubDiv\_50Plus\_29OCT\_NoCityETJ.shp,ACRES,-1,-1;IDNUM IDNUM true false false 4 Short 0 4 ,First, #,F:\Project\_4427\New

 $Folder\hays\_SubDiv\_50Plus\_29OCT\_NoCityETJ.shp,IDNUM,-1,-1;LABLE\ LABLE\ true\ false\ false\ 40\ Text\ 0\ 0\ , First,\#,F:\project\_4427\hew\ Folder\hays\_SubDiv\_50Plus\_29OCT\_NoCityETJ.shp,LABLE,-1,-1;Z\_OF\_LOTS\ Z\_OF\_LOTS\ true\ false\ false\ 19\ Double\ 0\ 0\ , First,\#,F:\project\_4427\hew$ 

 $Folder\how $= 1900 - 1,-1; YEAR\_PLATT YEAR\_PLATT true false false $= 1900 - 1,-1; YEAR\_PLATT YEAR\_PLATT true false $= 1900 - 1,-1; YEAR\_PLATT YEAR\_PLATT True false $= 1900 - 1,-1; YEAR\_PLATT YEAR\_PLATT True false $= 1900 - 1,-1; YEAR\_PLATT YEAR\_PLATT$ 

Folder\Hays\_SubDiv\_50Plus\_29OCT\_NoCityETJ.shp,YEAR\_PLATT,-1,-1;MAPGRID MAPGRID true false false 11 Text 0 0 ,First,#,F:\Project\_4427\New Folder\Hays\_SubDiv\_50Plus\_29OCT\_NoCityETJ.shp,MAPGRID,-1,-1;TABLETEXT TABLETEXT true false false 60 Text 0 0 ,First,#,F:\Project\_4427\New

Folder\Hays\_SubDiv\_50Plus\_29OCT\_NoCityETJ.shp,TABLETEXT,-1,-1;INC INC true false false 9 Long 0 9 ,First,#,F:\Project\_4427\New Folder\Hays\_SubDiv\_50Plus\_29OCT\_NoCityETJ.shp,INC,-1,-1;TABLETEXT2 TABLETEXT2 true false false 40 Text 0 0 ,First,#,F:\Project 4427\New

Folder\Hays\_SubDiv\_50Plus\_29OCT\_NoCityETJ.shp,TABLETEXT2,-1,-1;NOTES NOTES true false 80 Text 0 0 ,First,#,F:\Project\_4427\New Folder\Hays\_SubDiv\_50Plus\_29OCT\_NoCityETJ.shp,NOTES,-1,-1;Shape Leng Shape Leng true false false 19 Double 0 0 ,First,#,F:\Project\_4427\New

Folder\Hays\_SubDiv\_50Plus\_29OCT\_NoCityETJ.shp,Shape\_Leng,-1,-1;Shape\_Le\_1 Shape\_Le\_1 true false false 19 Double 0 0 ,First,#,F:\Project 4427\New

Folder\Hays\_SubDiv\_50Plus\_29OCT\_NoCityETJ.shp,Shape\_Le\_1,-1,-1;Shape\_Area Shape\_Area true false false 19 Double 0 0 ,First,#,F:\Project 4427\New

Folder\Hays\_SubDiv\_50Plus\_29OCT\_NoCityETJ.shp,Shape\_Area,-1,-1" # F:\Project\_4427\Hays.gdb\Hays\_SubDiv\_50Plus\_29OCT\_NoCityETJ

#### **Process:**

\*Process name: FeatureClassToFeatureClass\_2

\***Date:** 20081117

\*Time: 093056

\*Tool location: C:\Program Files\ArcGIS\ArcToolbox\Toolboxes\Conversion Tools.tbx\FeatureClassToFeatureClass

### \*Command issued: FeatureClassToFeatureClass

F:\Project\_4427\SHPFiles\_misc\Hays\_50Plus\_17NOV\_NoCityETJ\_edit.shp F:\Project\_4427\Hays.gdb Hays\_50Plus\_17Nov # "OBJECTID\_1 OBJECTID\_1 true false false 9 Long 0 9

,First,#,F:\Project\_4427\SHPFiles\_misc\Hays\_50Plus\_17NOV\_NoCityETJ\_edit.shp,OBJECTID\_1,-1,-1;OBJECTID\_2 OBJECTID\_2 true false false 9 Long 0 9

,First,#,F:\Project\_4427\SHPFiles\_misc\Hays\_50Plus\_17NOV\_NoCityETJ\_edit.shp,OBJECTID\_2,-1,-1;OBJECTID OBJECTID true false false 9 Long 0 9

,First,#,F:\Project\_4427\SHPFiles\_misc\Hays\_50Plus\_17NOV\_NoCityETJ\_edit.shp,OBJECTID,-1,-1;ID ID true false false 9 Long 0 9

,First,#,F:\Project\_4427\SHPFiles\_misc\Hays\_50Plus\_17NOV\_NoCityETJ\_edit.shp,ID,-1,-1;SUB\_NAME SUB NAME true false false 40 Text 0 0

,First,#,F:\Project\_4427\SHPFiles\_misc\Hays\_50Plus\_17NOV\_NoCityETJ\_edit.shp,SUB\_NAME,-1,-1;PLATTED PLATTED true false false 20 Text 0 0

,First,#,F:\Project\_4427\SHPFiles\_misc\Hays\_50Plus\_17NOV\_NoCityETJ\_edit.shp,PLATTED,-1,-1;LOTS LOTS true false false 4 Short 0 4

,First,#,F:\Project\_4427\SHPFiles\_misc\Hays\_50Plus\_17NOV\_NoCityETJ\_edit.shp,LOTS,-1,-1;AREA AREA true false false 19 Double 0 0

,First,#,F:\Project\_4427\SHPFiles\_misc\Hays\_50Plus\_17NOV\_NoCityETJ\_edit.shp,AREA,-1,-1;PERIMETER PERIMETER true false false 19 Double 0 0

,First,#,F:\Project\_4427\SHPFiles\_misc\Hays\_50Plus\_17NOV\_NoCityETJ\_edit.shp,PERIMETER,-1,-1;ACRES ACRES true false false 19 Double 0 0

,First,#,F:\Project\_4427\SHPFiles\_misc\Hays\_50Plus\_17NOV\_NoCityETJ\_edit.shp,ACRES,-1,-1;IDNUM IDNUM true false false 4 Short 0 4

,First,#,F:\Project\_4427\SHPFiles\_misc\Hays\_50Plus\_17NOV\_NoCityETJ\_edit.shp,IDNUM,-1,-1;LABLE LABLE true false false 40 Text 0 0

,First,#,F:\Project\_4427\SHPFiles\_misc\Hays\_50Plus\_17NOV\_NoCityETJ\_edit.shp,LABLE,-1,-1;Z\_OF\_LOTS Z\_OF\_LOTS true false false 19 Double 0 0

```
,First,#,F:\Project_4427\SHPFiles_misc\Hays_50Plus_17NOV_NoCityETJ_edit.shp,Z_OF_LOTS,-1,-
1;YEAR_PLATT YEAR_PLATT true false false 19 Double 0 0
,First,#,F:\Project_4427\SHPFiles_misc\Hays_50Plus_17NOV_NoCityETJ_edit.shp,YEAR_PLATT,-1,-
1; MAPGRID MAPGRID true false false 11 Text 0 0
,First,#,F:\Project_4427\SHPFiles_misc\Hays_50Plus_17NOV_NoCityETJ_edit.shp,MAPGRID,-1,-
1;TABLETEXT TABLETEXT true false false 60 Text 0 0
,First,#,F:\Project_4427\SHPFiles_misc\Hays_50Plus_17NOV_NoCityETJ_edit.shp,TABLETEXT,-1,-1;INC
INC true false false 9 Long 0 9
,First,#,F:\Project 4427\SHPFiles misc\Hays 50Plus 17NOV NoCityETJ edit.shp,INC,-1,-1;TABLETEXT2
TABLETEXT2 true false false 40 Text 0 0
,First,#,F:\Project 4427\SHPFiles misc\Hays 50Plus 17NOV NoCityETJ edit.shp,TABLETEXT2,-1,-
1; NOTES NOTES true false false 80 Text 0 0
,First,#,F:\Project 4427\SHPFiles misc\Hays 50Plus 17NOV NoCityETJ edit.shp,NOTES,-1,-
1; Shape Leng Shape Leng true false false 19 Double 0 0
,First,#,F:\Project_4427\SHPFiles_misc\Hays_50Plus_17NOV_NoCityETJ_edit.shp,Shape_Leng,-1,-
1; Shape_Le_1 Shape_Le_1 true false false 19 Double 0 0
,First,#,F:\Project 4427\SHPFiles_misc\Hays_50Plus_17NOV_NoCityETJ_edit.shp,Shape_Le_1,-1,-
1;Shape_Le_2 Shape_Le_2 true false false 19 Double 0 0
,First,#,F:\Project_4427\SHPFiles_misc\Hays_50Plus_17NOV_NoCityETJ_edit.shp,Shape_Le_2,-1,-
1; Shape Area Shape Area true false false 19 Double 0 0
First,#,F:\Project_4427\SHPFiles_misc\Hays_50Plus_17NOV_NoCityETJ_edit.shp,Shape_Area,-1,-,
1; Density Density true false false 13 Float 0 0
First, #, F:\Project_4427\SHPFiles_misc\Hays_50Plus_17NOV_NoCityETJ_edit.shp, Density, -1,-1" #
F:\Project_4427\Hays.gdb\Hays_50Plus_17Nov
```

#### **HC\_Parcels\_LUC**

Data format: Shapefile

Coordinate system: NAD\_1983\_UTM\_Zone\_14N

Theme keywords: Land Use, Parcels

**Location:** file://\Geoserve\Students\jr48864\HC\_MapFlies\_ISO\HC\_Parcels\_LUC.shp

**Abstract:** A generalized representation of the Land Use Codes in Hays County.

#### ISO and ESRI Metadata:

- Metadata Information
- Resource Identification Information
- Spatial Representation Information
- Reference System Information
- Data Quality Information
- Distribution Information
- Geoprocessing History

Metadata elements shown with blue text are defined in the International Organization for Standardization's (ISO) document 19115 *Geographic Information - Metadata*. Elements shown with green text are defined by ESRI and will

be documented as extentions to the ISO 19115. Elements shown with a green asterisk (\*) will be automatically updated by ArcCatalog.

#### **Metadata Information**

\*Metadata language: English

\*Metadata character set: utf8 - 8 bit UCS Transfer Format

\*Last update: 20081210

**Metadata contact:** 

Individual's name: Stas Moszynski

Organization's name: Texas State University - San Marcos

Contact's position: GIS Student

Contact's role: processor

**Contact information:** 

Address:

City: San Marcos

**Administrative area:** Tx

e-mail address: sm1415@txstate.edu

\*Scope of the data described by the metadata: dataset

\*Scope name: dataset

\*Name of the metadata standard used: ISO 19115 Geographic Information - Metadata

\*Version of the metadata standard: DIS\_ESRI1.0

Back to Top

# **Resource Identification Information:**

#### Citation:

\***Title:** HC\_Parcels\_LUC

Alternate titles: Hays County LAnd Parcels

Reference date: Date: 20081201

Type of date: revision

Reference date:

Date: 20081201

Type of date: publication

**Edition date: 20081201** 

\*Presentation format: digital map

Party responsible for the resource: Individual's name: Christy Muse

Organization's name: Hill Country Alliance

Contact's position: Executive Director

Contact's role: owner

**Contact information:** 

Phone:

Voice: 512-263-9147

Fax: 512-263-3471

Address:

e-mail address: info@hillcountryalliance.org

Themes or categories of the resource: environment

Theme keywords:

Keywords: Land Use, Parcels

Place keywords:

**Keywords:** Hays County, Texas

**Abstract:** 

A generalized representation of the Land Use Codes in Hays County.

\*Dataset language: English

**Resource maintenance:** 

**Update frequency:** biannually

Resource constraints: Legal constraints:

Access constraints: other restrictions

**Use constraints:** other restrictions

Other constraints:

Data should only be used for its intended purpose and is not to be used for legal or cadastral applications.

# \*Spatial representation type: vector

\*Processing environment: Microsoft Windows XP Version 5.1 (Build 2600) Service Pack 3; ESRI ArcCatalog 9.2.6.1500

#### Resource's bounding rectangle:

\*Extent type: Full extent in decimal degrees

\*Extent contains the resource: Yes

\*West longitude: -98.299293

\*East longitude: -97.704408

\*North latitude: 30.356912

**\*South latitude:** 29.774159

#### Other extent information:

### **Geographic extent:**

### **Bounding rectangle:**

\*Extent type: Full extent in the data's coordinate system

\*Extent contains the resource: Yes

\*West longitude: 567731.944675

\***East longitude:** 624518.1961

\*North latitude: 3358545.6748

\*South latitude: 3294455.847736

#### Back to Top

#### **Spatial Representation - Vector:**

\*Level of topology for this dataset: geometry only

Geometric objects:

\*Name: HC\_Parcels\_LUC

\*Object type: complexes

\*Object count: 13742

### Back to Top

### **Reference System Information:**

Reference system identifier:

\*Value: NAD\_1983\_UTM\_Zone\_14N

Back to Top

#### **Data Quality Information:**

# Scope of quality information: Level of the data: dataset

#### Lineage:

#### **Lineage statement:**

Data sourced from CAPCOG database.

The data was clipped to remove parcels within city limits and ETJs.

Found that the quantity of files was too great to get clear data frame results so created a new attribute field. The new field contains qualitative labels based on generalizations of the LUCs. Use of selection tools and the field calculator were applied.

#### Back to Top

#### **Distribution Information:**

### **Distributor:**

**Contact information:** 

**Individual's name:** Christy Muse

Organization's name: Hill Country Alliance

Contact's position: Executive Director

Contact's role: distributor

**Contact information:** 

Phone:

**Voice:** 512-263-9147

Fax: 512-263-3471

#### Address:

e-mail address: info@hillcountryalliance.org

#### **Available format:**

\*Format name: Shapefile

Format version: ArcMap 9.2

Transfer options: \*Transfer size: 3.698

**Online source:** 

\*Online location (URL): file://\\Geoserve\Students\jr48864\HC\_MapFlies\_ISO\HC\_Parcels\_LUC.shp

\*Connection protocol: Local Area Network

**Description:** Downloadable Data

#### Medium of distribution:

Medium name: CD-ROM

#### Back to Top

#### **Geoprocessing History:**

**Process:** 

\*Process name: Clip\_1

\*Date: 20081119

\*Time: 112359

\*Tool location: C:\Program Files\ArcGIS\ArcToolbox\Toolboxes\Analysis Tools.tbx\Clip

\*Command issued: Clip HC\_parcels Hays\_Cty

F:\Project\_4427\SHPFiles\_misc\TempHold\HC\_parcels\_Clip.shp #

**Process:** 

\*Process name: Erase 1

\*Date: 20081119

\***Time:** 130945

\*Tool location: C:\Program Files\ArcGIS\ArcToolbox\Toolboxes\Analysis Tools.tbx\Erase

\*Command issued: Erase "HC\_parcels\_Clip selection" HaysCity\_29OCT F:\Project\_4427\SHPFiles\_misc\TempHold\HC\_parcels\_Clip\_Erase.shp #

HC\_SD\_50Plus

Data format: Shapefile

Coordinate system: NAD\_1983\_UTM\_Zone\_14N

Theme keywords: Subdivisions, Land Use Change

**Location:** file://\Geoserve\Students\jr48864\HC\_MapFlies\_ISO\HC\_SD\_50Plus.shp

Abstract: Shapefile of subdivisions in Hays County that are outside of ETJs and city limits, and are larger than 50

acres.

#### ISO and ESRI Metadata:

- Metadata Information
- Resource Identification Information
- Spatial Representation Information
- Reference System Information
- Data Quality Information
- <u>Distribution Information</u>
- Geoprocessing History

Metadata elements shown with blue text are defined in the International Organization for Standardization's (ISO) document 19115 *Geographic Information - Metadata.* Elements shown with green text are defined by ESRI and will be documented as extentions to the ISO 19115. Elements shown with a green asterisk (\*) will be automatically updated by ArcCatalog.

#### **Metadata Information**

\*Metadata language: English

\*Metadata character set: utf8 - 8 bit UCS Transfer Format

\*Last update: 20081210

**Metadata contact:** 

Individual's name: Stas Moszynski

Organization's name: Texas State University - San Marcos

Contact's position: GIS Student

Contact's role: processor

**Contact information:** 

Phone:

Address:

Country: United States

e-mail address: sm1415@txstate.edu

\*Scope of the data described by the metadata: dataset

\*Scope name: dataset

\*Name of the metadata standard used: ISO 19115 Geographic Information - Metadata

\*Version of the metadata standard: DIS\_ESRI1.0

Back to Top

#### **Resource Identification Information:**

#### Citation:

\*Title: HC\_SD\_50Plus

Alternate titles: Hays County Subdivisions Greater Than 50 Acres

Reference date: Date: 20080826

Reference date:

Date: 20081201

Type of date: creation

Reference date:

**Date:** 20081201

Type of date: revision

Reference date:

**Date:** 20081201

Type of date: publication

\*Presentation format: digital map

Party responsible for the resource: Individual's name: Christy Muse

Organization's name: Hill Country Alliance

Contact's position: Executive Director

Contact's role: owner

**Contact information:** 

Phone:

Voice: 512-263-9147

Fax: 512-263-3471

Address:

e-mail address: info@hillcountryalliance.org

Party responsible for the resource:

Individual's name: Stas Moszynski

Organization's name: Texas State University - San Marcos

Contact's position: GIS Student

Contact's role: processor

**Contact information:** 

Address:

**Country:** United States

e-mail address: sm1415@txstate.edu

Themes or categories of the resource: environment

Theme keywords:

Keywords: Subdivisions, Land Use Change

Place keywords:

**Keywords:** Hays County, Texas

**Abstract:** 

Shapefile of subdivisions in Hays County that are outside of ETJs and city limits, and are larger than 50 acres.

\*Dataset language: English

**Resource maintenance:** 

**Update frequency:** biannually

Resource constraints: Legal constraints:

**Access constraints:** other restrictions

**Use constraints:** other restrictions

#### Other constraints:

This data should only be used for its intended purpose. The data should not be used for legal or cadastral applications.

\*Spatial representation type: vector

\*Processing environment: Microsoft Windows XP Version 5.1 (Build 2600) Service Pack 3; ESRI ArcCatalog 9.2.6.1500

#### **Resource's bounding rectangle:**

\*Extent type: Full extent in decimal degrees

\*Extent contains the resource: Yes

\*West longitude: -98.289961

\*East longitude: -97.76329

\*North latitude: 30.334957

**\*South latitude:** 29.877532

#### Other extent information:

#### **Geographic extent:**

### **Bounding rectangle:**

\*Extent type: Full extent in the data's coordinate system

\*Extent contains the resource: Yes

\*West longitude: 568563.7879

\*East longitude: 618884.5087

\*North latitude: 3356117.7813

\*South latitude: 3305851.322

### Back to Top

### **Spatial Representation - Vector:**

\*Level of topology for this dataset: geometry only Geometric objects:

\*Name: HC\_SD\_50Plus

\*Object type: complexes

\*Object count: 140

#### Back to Top

#### **Reference System Information:**

#### Reference system identifier:

\*Value: NAD\_1983\_UTM\_Zone\_14N

Back to Top

### **Data Quality Information:**

# Scope of quality information: Level of the data: dataset

#### Lineage:

#### Lineage statement:

This shapefile was created for a GEO4427 class project for the HCA. The purpose of this study was to look at land use change in the Hill Country. Hays County and its subdivisons were used as a case study fo rthe project.

Data was provided by Marston Environmental through the Hill Country Alliance. Original data source: Hays County GIS/911 Addressing Division.

To analyze the data the initial shapefile was clipped to remove the subdivisions that were less than 50 acres and within ETJs and city I,imits. Problems occured due to apparent topological inconsistencies which led to some of the defined subdivisions not being clipped. This was resolved by using the "Select by Location" command using the "Centroid Within" function.

After clearing up the data it was decided to create a new attribute field that would show the decades platted so that the data would be streamlined. The field was created and select features and the field calculator were use to input the new attribute(s).

#### Back to Top

#### **Distribution Information:**

#### Distributor:

**Contact information:** 

Individual's name: Christy Muse

Organization's name: Hill Country Alliance

Contact's position: Executive Director

Contact's role: distributor

**Contact information:** 

**Phone:** 

Voice: 512-263-9147

Fax: 512-263-3471

Address:

**Country:** United States

e-mail address: info@hillcountryalliance.org

**Available format:** 

\*Format name: Shapefile

Format version: ArcGIS 9.2

Transfer options: \*Transfer size: 0.071

Online source:

\*Online location (URL): file://\\Geoserve\Students\jr48864\HC\_MapFlies\_ISO\HC\_SD\_50Plus.shp

\*Connection protocol: Local Area Network

**Description:** Downloadable Data

**Medium of distribution:** 

Medium name: CD-ROM

Back to Top

#### **Geoprocessing History:**

**Process:** 

\*Process name: Project\_1

\***Date:** 20080424

\***Time:** 153742

\*Tool location: C:\Program Files\ArcGIS\ArcToolbox\Toolboxes\Data Management Tools.tbx\Project

\*Command issued: Project Hays\_subdivisions

C:\Projects\HCA S008001\Hays subdivisions NAD8314N.shp

PROJCS['NAD\_1983\_UTM\_Zone\_14N',GEOGCS['GCS\_North\_American\_1983',DATUM['D\_North\_American\_1983',SPHEROID['GRS\_1980',6378137.0,298.257222101]],PRIMEM['Greenwich',0.0],UNIT['Degree',0.017

4532925199433]],PROJECTION['Transverse Mercator'],PARAMETER['False Easting',500000.0],PARAMETE R['False\_Northing',0.0],PARAMETER['Central\_Meridian',-

99.0],PARAMETER['Scale\_Factor',0.9996],PARAMETER['Latitude\_Of\_Origin',0.0],UNIT['Meter',1.0]] # PROJCS['NAD\_1983\_StatePlane\_Texas\_South\_Central\_FIPS\_4204\_Feet',GEOGCS['GCS\_North\_American\_ 1983',DATUM['D\_North\_American\_1983',SPHEROID['GRS\_1980',6378137.0,298.257222101]],PRIMEM['Gr eenwich',0.0],UNIT['Degree',0.0174532925199433]],PROJECTION['Lambert\_Conformal\_Conic'],PARAMET ER['False\_Easting',1968500.0],PARAMETER['False\_Northing',13123333.3333333],PARAMETER['Central\_ Meridian',-

99.0],PARAMETER['Standard Parallel 1',28.383333333333],PARAMETER['Standard Parallel 2',30.2833 33333333],PARAMETER['Latitude Of Origin',27.8333333333],UNIT['Foot US',0.30480060960121 92]]

#### Process:

\*Process name: Clip 4

\*Date: 20081029

\*Time: 114744

\*Tool location: C:\Program Files\ArcGIS\ArcToolbox\Toolboxes\Analysis Tools.tbx\Clip

\*Command issued: Clip Hays\_subdivisions Hays\_Cty

F:\HCA\_4427\_Fall2008\SHPFiles\Hays\_subdivisions\_Clip.shp #

#### Process:

\*Process name: FeatureClassToFeatureClass 2

\*Date: 20081029

\*Time: 154024

\*Tool location: C:\Program Files\ArcGIS\ArcToolbox\Toolboxes\Conversion Tools.tbx\FeatureClassToFeatureClass

\*Command issued: FeatureClassToFeatureClass "F:\Project\_4427\New

Folder\Hays\_Subdiv\_50plus\_29OCT.shp" F:\Project\_4427\Hays.gdb SubDiv # "ID ID true false false 8 Long 0 8 ,First, #,F:\Project\_4427\New Folder\Hays\_Subdiv\_50plus\_29OCT.shp,ID,-1,-1;SUB\_NAME SUB NAME true false false 40 Text 0 0 ,First,#,F:\Project 4427\New

Folder\Hays Subdiv 50plus 29OCT.shp,SUB NAME,-1,-1;PLATTED PLATTED true false false 20 Text 0 0 First, #, F:\Project\_4427\New Folder\Hays\_Subdiv\_50plus\_29OCT.shp, PLATTED, -1, -1; LOTS LOTS true false false 4 Short 0 4 ,First, #,F:\Project 4427\New Folder\Hays Subdiv 50plus 29OCT.shp,LOTS,-1,-1; AREA AREA true false false 19 Double 3 18 , First, #, F:\Project 4427\New

Folder\Hays\_Subdiv\_50plus\_29OCT.shp,AREA,-1,-1;PERIMETER PERIMETER true false false 19 Double 3 18 ,First, #,F:\Project\_4427\New Folder\Hays\_Subdiv\_50plus\_290CT.shp,PERIMETER,-1,-1;ACRES ACRES true false false 19 Double 3 18 ,First, #,F:\Project\_4427\New

Folder\Hays\_Subdiv\_50plus\_29OCT.shp,ACRES,-1,-1;IDNUM IDNUM true false 4 Short 0 4 First, #, F:\Project\_4427\New Folder\Hays\_Subdiv\_50plus\_29OCT.shp, IDNUM, -1, -1; LABLE LABLE true false false 40 Text 0 0 ,First, #,F:\Project\_4427\New Folder\Hays\_Subdiv\_50plus\_29OCT.shp,LABLE,-1,-1;Z\_OF\_LOTS Z\_OF\_LOTS true false false 16 Double 0 16 ,First,#,F:\Project\_4427\New Folder\Hays Subdiv 50plus 29OCT.shp,Z OF LOTS,-1,-1;YEAR PLATT YEAR PLATT true false false 16 Double 0 16 ,First, #,F:\Project 4427\New Folder\Hays Subdiv 50plus 29OCT.shp,YEAR PLATT,-1,-1;MAPGRID MAPGRID true false false 11 Text 0 0 ,First,#,F:\Project 4427\New

Folder\Hays Subdiv 50plus 29OCT.shp,MAPGRID,-1,-1;TABLETEXT TABLETEXT true false 60 Text 0 0 ,First, #,F:\Project\_4427\New Folder\Hays\_Subdiv\_50plus\_29OCT.shp,TABLETEXT,-1,-1;INC INC true false false 6 Long 0 6 ,First, #,F:\Project 4427\New Folder\Hays Subdiv 50plus 29OCT.shp, INC, -1, -1;TABLETEXT2 TABLETEXT2 true false false 40 Text 0 0 ,First,#,F:\Project 4427\New

Folder\Hays\_Subdiv\_50plus\_29OCT.shp,TABLETEXT2,-1,-1;NOTES NOTES true false 80 Text 0 0

,First,#,F:\Project\_4427\New Folder\Hays\_Subdiv\_50plus\_29OCT.shp,NOTES,-1,-1" #  $F:\Project_4427\Hays.gdb\SubDiv$ 

#### **Process:**

\*Process name: FeatureClassToFeatureClass\_1

\***Date:** 20081029

\*Time: 160046

\*Tool location: C:\Program Files\ArcGIS\ArcToolbox\Toolboxes\Conversion

Tools.tbx\FeatureClassToFeatureClass

\*Command issued: FeatureClassToFeatureClass "F:\Project\_4427\New

Folder\Hays\_SubDiv\_50plus\_29OCT\_CentTopol.shp" F:\Project\_4427\Hays.gdb

Hays\_SubDiv\_50Plus\_29OCT\_CentTopol # "OBJECTID OBJECTID true false false 9 Long 0 9

,First,#,F:\Project\_4427\New Folder\Hays\_SubDiv\_50plus\_29OCT\_CentTopol.shp,OBJECTID,-1,-1;ID ID

true false false 9 Long 0 9 ,First,#,F:\Project\_4427\New

Folder\Hays\_SubDiv\_50plus\_29OCT\_CentTopol.shp,ID,-1,-1;SUB\_NAME SUB\_NAME true false false 40 Text 0 0 ,First,#,F:\Project\_4427\New Folder\Hays\_SubDiv\_50plus\_29OCT\_CentTopol.shp,SUB\_NAME,-1,-1;PLATTED PLATTED true false false 20 Text 0 0 ,First,#,F:\Project\_4427\New

 $Folder\hays\_SubDiv\_50plus\_29OCT\_CentTopol.shp, PLATTED, -1, -1; LOTS LOTS true false 4 Short 0 4 \\ First, \#, F: \project\_4427\hew Folder\hays\_SubDiv\_50plus\_29OCT\_CentTopol.shp, LOTS, -1, -1; AREA AREA \\ true false false 19 Double 0 0 , First, \#, F: \project\_4427\hew$ 

Folder\Hays\_SubDiv\_50plus\_29OCT\_CentTopol.shp,AREA,-1,-1;PERIMETER PERIMETER true false false 19 Double 0 0 ,First,#,F:\Project\_4427\New

Folder\Hays\_SubDiv\_50plus\_29OCT\_CentTopol.shp,PERIMETER,-1,-1;ACRES ACRES true false false 19 Double 0 0 ,First,#,F:\Project\_4427\New Folder\Hays\_SubDiv\_50plus\_29OCT\_CentTopol.shp,ACRES,-1,-1;IDNUM IDNUM true false false 4 Short 0 4 ,First,#,F:\Project\_4427\New

Folder\Hays\_SubDiv\_50plus\_29OCT\_CentTopol.shp,IDNUM,-1,-1;LABLE LABLE true false false 40 Text 0 0 ,First,#,F:\Project\_4427\New Folder\Hays\_SubDiv\_50plus\_29OCT\_CentTopol.shp,LABLE,-1,-

1;Z\_OF\_LOTS Z\_OF\_LOTS true false false 19 Double 0 0 ,First,#,F:\Project\_4427\New

Folder\Hays\_SubDiv\_50plus\_29OCT\_CentTopol.shp,Z\_OF\_LOTS,-1,-1;YEAR\_PLATT YEAR\_PLATT true false false 19 Double 0 0 ,First,#,F:\Project\_4427\New

Folder\Hays\_SubDiv\_50plus\_29OCT\_CentTopol.shp,YEAR\_PLATT,-1,-1;MAPGRID MAPGRID true false false 11 Text 0 0 ,First,#,F:\Project\_4427\New Folder\Hays\_SubDiv\_50plus\_29OCT\_CentTopol.shp,MAPGRID,-1,-1;TABLETEXT TABLETEXT true false false 60 Text 0 0 ,First,#,F:\Project\_4427\New

Folder\Hays\_SubDiv\_50plus\_29OCT\_CentTopol.shp,TABLETEXT,-1,-1;INC INC true false false 9 Long 0 9 ,First,#,F:\Project\_4427\New Folder\Hays\_SubDiv\_50plus\_29OCT\_CentTopol.shp,INC,-1,-1;TABLETEXT2 TABLETEXT2 true false false 40 Text 0 0 ,First,#,F:\Project\_4427\New

Folder\Hays\_SubDiv\_50plus\_29OCT\_CentTopol.shp,TABLETEXT2,-1,-1;NOTES NOTES true false false 80 Text 0 0 ,First,#,F:\Project\_4427\New Folder\Hays\_SubDiv\_50plus\_29OCT\_CentTopol.shp,NOTES,-1,-1;Shape Leng Shape Leng true false false 19 Double 0 0 ,First,#,F:\Project 4427\New

 $Folder\table{tolder} Folder\table{tolder} Folder\table{tolder} SubDiv\_50plus\_29OCT\_CentTopol.shp, Shape\_Leng, -1, -1; Shape\_Area Shape\_Area true false false 19 Double 0 0 , First, \#, F:\table{tolder} First Froject\_4427\table{tolder} Folder\table{tolder} Folder\table{tolder} Folde$ 

Folder\Hays\_SubDiv\_50plus\_29OCT\_CentTopol.shp,Shape\_Area,-1,-1" # F:\Project\_4427\Hays.gdb\Hays\_SubDiv\_50Plus\_29OCT\_CentTopol

#### Process:

\*Process name: FeatureClassToFeatureClass\_1

\*Date: 20081029

\*Time: 161426

\*Tool location: C:\Program Files\ArcGIS\ArcToolbox\Toolboxes\Conversion

Tools.tbx\FeatureClassToFeatureClass

\*Command issued: FeatureClassToFeatureClass "F:\Project 4427\New Folder\Hays\_SubDiv\_50Plus\_29OCT\_NoCityETJ.shp" F:\Project\_4427\Hays.gdb Hays\_SubDiv\_50Plus\_29OCT\_NoCityETJ # "OBJECTID\_1 OBJECTID\_1 true false false 9 Long 0 9 ,First,#,F:\Project\_4427\New Folder\Hays\_SubDiv\_50Plus\_29OCT\_NoCityETJ.shp,OBJECTID\_1,-1,-1;OBJECTID OBJECTID true false false 9 Long 0 9 ,First,#,F:\Project\_4427\New Folder\Hays\_SubDiv\_50Plus\_29OCT\_NoCityETJ.shp,OBJECTID,-1,-1;ID ID true false false 9 Long 0 9 First, #, F:\Project\_4427\New Folder\Hays\_SubDiv\_50Plus\_29OCT\_NoCityETJ.shp,ID,-1,-1;SUB\_NAME SUB NAME true false false 40 Text 0 0 ,First, #,F:\Project 4427\New Folder\Hays SubDiv 50Plus 29OCT NoCityETJ.shp,SUB NAME,-1,-1;PLATTED PLATTED true false false 20 Text 0 0 ,First, #,F:\Project 4427\New Folder\Hays SubDiv 50Plus 29OCT NoCityETJ.shp,PLATTED,-1,-1;LOTS LOTS true false false 4 Short 0 4 ,First, #,F:\Project 4427\New Folder\Hays SubDiv 50Plus 29OCT NoCityETJ.shp,LOTS,-1,-1;AREA AREA true false false 19 Double 0 0 .First,#.F:\Project 4427\New Folder\Havs SubDiv 50Plus 29OCT NoCitvETJ.shp.AREA.-1.-1:PERIMETER PERIMETER true false false 19 Double 0 0 ,First, #,F:\Project\_4427\New Folder\Hays\_SubDiv\_50Plus\_29OCT\_NoCityETJ.shp,PERIMETER,-1,-1;ACRES ACRES true false false 19 Double 0 0 ,First,#,F:\Project\_4427\New Folder\Hays\_SubDiv\_50Plus\_29OCT\_NoCityETJ.shp,ACRES,-1,-1;IDNUM IDNUM true false false 4 Short 0 4 ,First, #,F:\Project 4427\New Folder\Hays\_SubDiv\_50Plus\_29OCT\_NoCityETJ.shp,IDNUM,-1,-1;LABLE LABLE true false false 40 Text 0 0 First, #, F:\Project\_4427\New Folder\Hays\_SubDiv\_50Plus\_29OCT\_NoCityETJ.shp, LABLE, -1, -1; Z\_OF\_LOTS Z\_OF\_LOTS true false false 19 Double 0 0 ,First,#,F:\Project\_4427\New Folder\Hays\_SubDiv\_50Plus\_29OCT\_NoCityETJ.shp,Z\_OF\_LOTS,-1,-1;YEAR\_PLATT YEAR\_PLATT true false false 19 Double 0 0 ,First,#,F:\Project 4427\New Folder\Hays\_SubDiv\_50Plus\_29OCT\_NoCityETJ.shp,YEAR\_PLATT,-1,-1;MAPGRID MAPGRID true false false 11 Text 0 0 ,First, #,F:\Project 4427\New Folder\Hays SubDiv 50Plus 29OCT NoCityETJ.shp, MAPGRID,-1,-1;TABLETEXT TABLETEXT true false false 60 Text 0 0 ,First,#,F:\Project\_4427\New Folder\Hays SubDiv 50Plus\_29OCT\_NoCityETJ.shp,TABLETEXT,-1,-1;INC INC true false false 9 Long 0 9 First, #, F:\Project\_4427\New Folder\Hays\_SubDiv\_50Plus\_29OCT\_NoCityETJ.shp,INC,-1,-1;TABLETEXT2 TABLETEXT2 true false false 40 Text 0 0 ,First, #,F:\Project\_4427\New Folder\Hays\_SubDiv\_50Plus\_29OCT\_NoCityETJ.shp,TABLETEXT2,-1,-1;NOTES NOTES true false 80 Text 0 0 ,First,#,F:\Project\_4427\New Folder\Hays\_SubDiv\_50Plus\_29OCT\_NoCityETJ.shp,NOTES,-1,-1;Shape\_Leng Shape\_Leng true false false 19 Double 0 0 ,First,#,F:\Project\_4427\New Folder\Hays\_SubDiv\_50Plus\_29OCT\_NoCityETJ.shp,Shape\_Leng,-1,-1;Shape\_Le\_1 Shape\_Le\_1 true false false 19 Double 0 0 ,First,#,F:\Project 4427\New Folder\Hays SubDiv 50Plus 29OCT NoCityETJ.shp,Shape Le 1,-1,-1;Shape Area Shape Area true false false 19 Double 0 0 ,First,#,F:\Project 4427\New Folder\Hays\_SubDiv\_50Plus\_29OCT\_NoCityETJ.shp,Shape\_Area,-1,-1" # F:\Project\_4427\Hays.gdb\Hays\_SubDiv\_50Plus\_29OCT\_NoCityETJ

#### **Process:**

\*Process name: FeatureClassToFeatureClass\_2

\***Date:** 20081117

\*Time: 093056

\*Tool location: C:\Program Files\ArcGIS\ArcToolbox\Toolboxes\Conversion

Tools.tbx\FeatureClassToFeatureClass

#### \*Command issued: FeatureClassToFeatureClass

F:\Project\_4427\SHPFiles\_misc\Hays\_50Plus\_17NOV\_NoCityETJ\_edit.shp F:\Project\_4427\Hays.gdb Hays\_50Plus\_17Nov # "OBJECTID\_1 OBJECTID\_1 true false false 9 Long 0 9 ,First,#,F:\Project\_4427\SHPFiles\_misc\Hays\_50Plus\_17NOV\_NoCityETJ\_edit.shp,OBJECTID\_1,-1,-1;OBJECTID\_2 OBJECTID\_2 true false false 9 Long 0 9

,First,#,F:\Project\_4427\SHPFiles\_misc\Hays\_50Plus\_17NOV\_NoCityETJ\_edit.shp,OBJECTID\_2,-1,-1;OBJECTID OBJECTID true false false 9 Long 0 9

,First,#,F:\Project\_4427\SHPFiles\_misc\Hays\_50Plus\_17NOV\_NoCityETJ\_edit.shp,OBJECTID,-1,-1;ID ID true false false 9 Long 0 9

 $, First, \#, F: \Project\_4427 \\ SHPFiles\_misc\\ Hays\_50Plus\_17NOV\_NoCityETJ\_edit.shp, ID, -1, -1; SUB\_NAME$ 

```
SUB NAME true false false 40 Text 0 0
,First,#,F:\Project_4427\SHPFiles_misc\Hays_50Plus_17NOV_NoCityETJ_edit.shp,SUB_NAME,-1,-
1; PLATTED PLATTED true false false 20 Text 0 0
First, #, F:\Project_4427\SHPFiles_misc\Hays_50Plus_17NOV_NoCityETJ_edit.shp,PLATTED,-1,-1;LOTS
LOTS true false false 4 Short 0 4
,First,#,F:\Project_4427\SHPFiles_misc\Hays_50Plus_17NOV_NoCityETJ_edit.shp,LOTS,-1,-1;AREA AREA
true false false 19 Double 0 0
First, #, F:\Project 4427\SHPFiles misc\Hays 50Plus 17NOV NoCityETJ edit.shp, AREA, -1, -1; PERIMETER
PERIMETER true false false 19 Double 0 0
,First,#,F:\Project 4427\SHPFiles misc\Hays 50Plus 17NOV NoCityETJ edit.shp,PERIMETER,-1,-
1; ACRES ACRES true false false 19 Double 0 0
First, #, F:\Project 4427\SHPFiles misc\Hays 50Plus 17NOV NoCityETJ edit.shp, ACRES, -1, -1;IDNUM,
IDNUM true false false 4 Short 0 4
First, #, F:\Project 4427\SHPFiles misc\Hays 50Plus 17NOV NoCityETJ edit.shp, IDNUM, -1, -1; LABLE
LABLE true false false 40 Text 0 0
,First,#,F:\Project_4427\SHPFiles_misc\Hays_50Plus_17NOV_NoCityETJ_edit.shp,LABLE,-1,-
1; Z OF LOTS Z OF LOTS true false false 19 Double 0 0
,First,#,F:\Project_4427\SHPFiles_misc\Hays_50Plus_17NOV_NoCityETJ_edit.shp,Z_OF_LOTS,-1,-
1;YEAR PLATT YEAR PLATT true false false 19 Double 0 0
,First,#,F:\Project 4427\SHPFiles misc\Hays 50Plus 17NOV NoCityETJ edit.shp,YEAR PLATT,-1,-
1; MAPGRID MAPGRID true false false 11 Text 0 0
,First,#,F:\Project_4427\SHPFiles_misc\Hays_50Plus_17NOV_NoCityETJ_edit.shp,MAPGRID,-1,-
1;TABLETEXT TABLETEXT true false false 60 Text 0 0
First, #,F:\Project_4427\SHPFiles_misc\Hays_50Plus_17NOV_NoCityETJ_edit.shp,TABLETEXT,-1,-1;INC
INC true false false 9 Long 0 9
First, #, F:\Project_4427\SHPFiles_misc\Hays_50Plus_17NOV_NoCityETJ_edit.shp,INC,-1,-1;TABLETEXT2
TABLETEXT2 true false false 40 Text 0 0
,First,#,F:\Project_4427\SHPFiles_misc\Hays_50Plus_17NOV_NoCityETJ_edit.shp,TABLETEXT2,-1,-
1; NOTES NOTES true false false 80 Text 0 0
,First,#,F:\Project 4427\SHPFiles_misc\Hays_50Plus_17NOV_NoCityETJ_edit.shp,NOTES,-1,-
1; Shape Leng Shape Leng true false false 19 Double 0 0
,First,#,F:\Project_4427\SHPFiles_misc\Hays_50Plus_17NOV_NoCityETJ_edit.shp,Shape_Leng,-1,-
1; Shape Le 1 Shape Le 1 true false false 19 Double 0 0
,First,#,F:\Project_4427\SHPFiles_misc\Hays_50Plus_17NOV_NoCityETJ_edit.shp,Shape_Le_1,-1,-
1; Shape Le 2 Shape Le 2 true false false 19 Double 0 0
,First,#,F:\Project_4427\SHPFiles_misc\Hays_50Plus_17NOV_NoCityETJ_edit.shp,Shape_Le_2,-1,-
1; Shape_Area Shape_Area true false false 19 Double 0 0
,First,#,F:\Project_4427\SHPFiles_misc\Hays_50Plus_17NOV_NoCityETJ_edit.shp,Shape_Area,-1,-
1; Density Density true false false 13 Float 0 0
First, #, F:\Project_4427\SHPFiles_misc\Hays_50Plus_17NOV_NoCityETJ_edit.shp, Density, -1, -1" #
F:\Project_4427\Hays.gdb\Hays_50Plus_17Nov
```

# Back to Top

# **Appendix 2 Interviews**

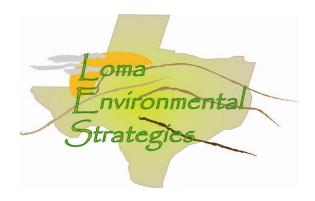

3 November 2008

Contact: Mr. Barnes (Chief Appraiser)

County: Bandera

Contact Information: bancad@indian-creek.net (830) 796-3038

# COUNTY RECORDS QUESTIONAIRE

### 1. How do you keep track of land use in the county?

The CAD uses a property classification system that was developed by the State Comptroller's Office. This guide should be available on-line at <a href="https://www.window.state.tx.us/taxinfo/proptax">www.window.state.tx.us/taxinfo/proptax</a>

# 2. Are the changes recorded in digital format, such as CAD and Shapefiles, or are they recorded on a paper map?

Ownership boundaries, floodplain and soil types are maintained in our GIS system (ESRI software) other information pertaining to land use is maintained in our appraisal software, PACS which is a product of True Automation, Inc..

# 3. What data is kept about each parcel? Do you have data about what the land is used for?

Info that is kept about each parcel include: legal description; size; improvements; use; etc.

# 4. What county departments are interested or could benefit from knowing land use information?

Any department that is directly involved with land use, such as: Road and Bridge, County Engineer; River Authority and Groundwater District.

# 5. How many parcels of land are in Kendall County?

34,271

# 6. How often are the parcel records updated?

The records are updated when they are reappraised at least every three years. Ownership and legal description is updated as properties transfer, and as platting occurs.

# 7. How many subdivisions are in this county?

Approximately 300, this count includes each unit within a subdivision

#### 8. Are the records accessible on the internet?

Yes, at www.banderaproptax.org.

# 9. Who is the person designated to keep records on individual land parcels in Kendall County?

Ed Barnes, Chief Appraiser: 830-796-3039, bancad@indian-creek.net

# 10. What assistance would help Kendall County improve its tracking and management of land use and parcel changes?

Expansion of in-house resources and personnel.

#### **Summary**

For Bandera County, land is mapped using a property classification system developed by the State Comptroller's Office. Data is updated in their GIS system. Data about the parcels are identified by the PID which is unique to whether it is agriculture, industrial, residential, etc. Any department that is directly involved with land use, such as: Road and Bridge, County Engineer; River Authority and Groundwater District, as well as emergency services. Data is updated at least every 3 years or when ownership and legal description is updated and as platting occurs.

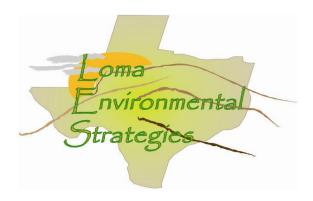

3 November 2008

Contact: Mr. Menking (GIS Analyst)

County: Bexar

Contact Information: cs@bcad.org (210) 242-2530

# COUNTY RECORDS QUESTIONAIRE

# 8. How do you keep track of land use in the county?

We code each property with what we call a state code which is a definition of the properties use as it relates to property appraisal. The state codes are defined by the State Comptroller's office. The primary use of the code is by the state comptroller's office to group and summarize their annual reports.

The codes are an opinion of its use. If a property qualifies for multiple state codes there are no defined rules for which code to use. For instance; if a 25 acre property include 23 acres of agriculture land, a home, and a rental mini storage unit, the state code could be commercial, residential, or Agriculture.

However, they are the best source of land use information available in this community.

# 9. Are the changes recorded in digital format, such as CAD and Shapefiles, or are they recorded on a paper map?

They are part of our appraisal records database. We do publish an annual GIS data set in March or April each year which includes many of the most popular attributes, including the state code.

# 10. What data is kept about each parcel? Do you have data about what the land is used for?

Within our appraisal records we know the use of uses of the property, even if there are multiple uses on a single property, but each property carries only one state code.

# 11. What county departments are interested or could benefit from knowing land use information?

Many county, city, and other agencies use the land use (state code) information for a variety of projects.

## 12. How many parcels of land are in Kendall County?

There are currently about 580,000 parcels in Bexar County

# 13. How often are the parcel records updated?

The parcels are updated daily, but published yearly as we complete all transactions for a calendar year.

# 14. How many subdivisions are in this county?

We don't have any idea how many subdivisions exist. We do not track that.

### 8. Are the records accessible on the internet?

We have a WEB site that includes access to most of our map information <a href="www.bcad.org">www.bcad.org</a>. The data is not available for downloead, but it is available on DVD media for about \$8.

# 9. Who is the person designated to keep records on individual land parcels in Kendall County?

My name is Kurt Menking, and I am the GIS Manager for Bexar Appraisial District. Our address is 411 N Frio, San Antonio, 78207. Phone number is (210) 242-2530.

# 10. What assistance would help Kendall County improve its tracking and management of land use and parcel changes?

I can't see we need any assistance in tracking land use.

# **Summary**

For Bexar County, land is mapped using a property classification system developed by the State Comptroller's Office. Data is updated in their GIS system. Data about the parcels are identified by the PID which is unique to whether it is agriculture, industrial, residential, etc. Any department that is directly involved with land use would like this information. Data is updated daily but published yearly as all transactions are complete. Bexar County does not track subdivisions.

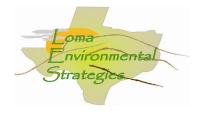

12 November 2008

Mrs. Amy Hulbert Chief Appraisal Officer Blanco County Blanco County CAD P.O. Box 308 Johnson City, TX 78283

Dear Mrs. Hulbert:

I am writing as the representative of a group participating in a GIS (Geographic Information Science) project at Texas State University-San Marcos. We have been assigned to work with the Hill Country Alliance (HCA), a non-profit advocacy group for preservation of the Texas Hill Country, to participate in developing informational resources related to the region. Ultimately the goal of our work with HCA is to facilitate the responsible growth and cost effective expansion of infrastructure and residential and commercial development in the region, while promoting conservation, maintaining the quality of our water resources, and preserving the aesthetics of the Hill Country. Texas is in the unique position of having limited land use planning tools in place which limits the ability of local governments and organizations to monitor zoning of properties. Our project involves the creation of land use information and corresponding maps to provide the tools necessary to promote land use awareness.

To facilitate our research it is necessary for us to evaluate how each county in the Texas Hill Country tracks and disseminates information about land use. Since there is not a standardized means of tracking land use among the counties we would like to assess the practicality of developing a regional standard which would allow the effective assessment of current and projected land use. That is where we need your help. Attached is a questionnaire that will provide us with the initial information we need to develop a primary means of monitoring land use data.

It may prove beneficial after receipt of the questionnaire if I or a colleague contact you by phone, or personally, to discuss the project. My contact information is <u>jr48864@txstate.edu</u> or (512) 296-0100.

Thank you for your time.

Respectfully,

//signed//

Chris Robertson LOMA Analyst

<u>Loma Environmental Strategies</u> Manager: Jason Arbogast Asst. Manager: Staś Moszynski Analyst: Chris Robertson

Data Management: Garrett Butler

Cc: Jason Arbogast (ja1262@txstate.edu)

Enclosure

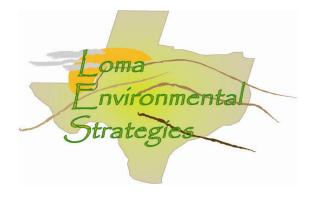

**County Records Questionnaire** 

What methods are used to keep track of land use in the county?

Each parcel is coded with a letter and a number to designate which state property tax code it is. Examples are:

A1=Single Family Residence in the City,

**A2=Single Family Mobile Home in the City** 

B2=Duplex

C1=Vacant Lot in the City

C3=Vacant Lot out the City

D1=Rural Land

**E1=Single Family Residence out of the City** 

**E2=Single Family Mobile Home out of the City.** 

Are the changes recorded in a digital format, such as CAD and Shapefiles, or are they recorded on a paper map? We have a GIS digital Mapping System

What data is kept about each parcel? Do you have data about what the land is used for, such as whether it is used for agriculture, commercial development, industrial or residential?

Each parcel is on the internet at <u>www.trueautomation.com</u>. The State Property Tax Codes are on the internet.

What county departments are interested or could benefit from knowing land use information? **Not sure any would be.** 

How do these departments interact with each other?

#### Only so-so it is a small county

How many parcel of land ownership records are in this county? **15,000 plus** 

How often are parcel records updated?

Deed changes are done monthly.

How often are the updated records made available to the public?

The public can request a listing of the whole county for \$135.00.

How many residential subdivisions are in this county? **Over 100.** 

Are the records accessible on the internet? Yes at www.trueautomation.com.

Who is the person or department designated to keep records on individual land parcels in this county? What is their contact information, telephone and email?

The mapper is LeeGay McVay. Her office is in the Courthouse Annex. 830-868-7036.

What assistance would help your county improve its tracking and management of land use and parcel changes? **Not sure** 

#### **SUMMARY:**

In order to keep track of land use in the country each parcel is coded with a letter and a number to designate which state property tax code it is. Some examples are A1=Single Family Residence in the City, A2=Single Family Mobile Home in the City, B2=Duplex, C1=Vacant Lot in the City, C3=Vacant Lot out the City, D1=Rural Land, E1=Single Family Residence out of the City, E2=Single Family Mobile Home out of the City. GIS mapping maintains records in a digital format using shapefiles. Each parcel record is on the internet at <a href="www.trueautomation.com">www.trueautomation.com</a>. The State Property Tax Codes are on the internet. It is unknown what other agencies would benefit from land use information. In person, phone, and Email communication is used between agencies in Blanco County. There are over 100 subdivisions with approximately 15,000 plus parcels. Deed changes are updated monthly with the ability for the public to purchase a total listing of records for \$135.00. County mapper is LeeGay McVay and she can be contacted at (830) 868-7036.

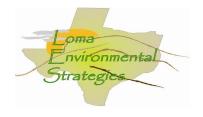

12 November 2008

Mr. Stan Hemphill Chief Appraisal Officer Burnet County Burnet County CAD P.O. Box 908 Burnet, TX 78611

Dear Mr. Hemphill:

I am writing as the representative of a group participating in a GIS (Geographic Information Science) project at Texas State University-San Marcos. We have been assigned to work with the Hill Country Alliance (HCA), a non-profit advocacy group for preservation of the Texas Hill Country, to participate in developing informational resources related to the region. Ultimately the goal of our work with HCA is to facilitate the responsible growth and cost effective expansion of infrastructure and residential and commercial development in the region, while promoting conservation, maintaining the quality of our water resources, and preserving the aesthetics of the Hill Country. Texas is in the unique position of having limited land use planning tools in place which limits the ability of local governments and organizations to monitor zoning of properties. Our project involves the creation of land use information and corresponding maps to provide the tools necessary to promote land use awareness.

To facilitate our research it is necessary for us to evaluate how each county in the Texas Hill Country tracks and disseminates information about land use. Since there is not a standardized means of tracking land use among the counties we would like to assess the practicality of developing a regional standard which would allow the effective assessment of current and projected land use. That is where we need your help. Attached is a questionnaire that will provide us with the initial information we need to develop a primary means of monitoring land use data.

It may prove beneficial after receipt of the questionnaire if I or a colleague contact you by phone, or personally, to discuss the project. My contact information is jr48864@txstate.edu or (512) 296-0100.

Thank you for your time.

Respectfully,

//signed//

Chris Robertson LOMA Analyst

**Loma Environmental Strategies** 

Manager: Jason Arbogast Asst. Manager: Staś Moszynski Analyst: Chris Robertson

Data Management: Garrett Butler

Cc: Jason Arbogast (ja1262@txstate.edu )

Enclosure

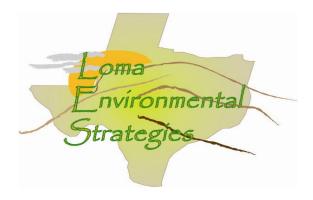

**County Records Questionnaire** 

# What methods are used to keep track of land use in the county?

As an appraisal district we tract land use as a determining factor in land value appraisal.

Are the changes recorded in a digital format, such as CAD and Shapefiles, or are they recorded on a paper map?

We do have maps in a GIS database which can be exported in a Shapefile format.

What data is kept about each parcel? Do you have data about what the land is used for, such as whether it is used for agriculture, commercial development, industrial or residential?

The parcels are linked to our tax appraisal information which lists land use categories, such as you describe.

### What county departments are interested or could benefit from knowing land use information?

Our data is primarily used for our appraisal work. Occasionally the County or cities within our district will request this data for there own uses. The City of Burnet has used the data to add a GIS feature on their website.

#### How do these departments interact with each other?

Here at the appraisal district, we are a small office where all employees interact with each other directly. Other entities within our district contact us for special requests.

#### How many parcel of land ownership records are in this county?

There are about 48,000.

#### How often are the parcel records updated?

There are updated as time permits. We are planning for a dedicated update project for 2009.

# How often are the updated records made available to the public?

The data is available upon request, and is pulled from the most updated dataset at the time of the request.

## How many residential subdivisions are in this county?

I do not have a firm number on this, but I believe a good estimate would be about 700.

#### Are the records accessible on the internet?

Yes: www.burnet-cad.org (GIS info at www.cityofburnet.com)

Who is the person or department designated to keep records on individual land parcels in this county? What is their contact information, telephone and email?

Jeff Goble is the GIS contact person for the appraisal district: Ph. 512-756-8291, burnetad@nctv.com.

# What assistance would help your county improve its tracking and management of land use and parcel changes?

Our biggest obstacle in our GIS management is lack of dedicated time. We are addressing this in our 2009 budget.

#### SUMMARY:

Burnet appraisal district tracts land use as a determining factor in land value appraisal. Maps are in a GIS database which can be exported in a Shapefile format. The parcel data is linked to tax appraisal information which lists different land use classifications. Parcel data is primarily used for appraisal work. Occasionally the county or cities within our district will request this data for their own uses. The City of Burnet has used the data to add a GIS feature on their website. The appraisal district is a small office where all employees interact with each other directly. Other departments within our district contact them for special requests. There are approximately 700 subdivisions in Burnet County and about 48,000

parcels. Parcel records are updated as time permits. The county is currently planning for a dedicated update project for 2009. Data is available upon request, and is pulled from the most updated dataset at the time of the request. Records are available at <a href="www.burnet-cad.org">www.burnet-cad.org</a> and GIS info at <a href="www.cityofburnet.com">www.cityofburnet.com</a>. Jeff Goble is the GIS contact person for the appraisal district at 512-756-8291 or <a href="burnetad@nctv.com">burnetad@nctv.com</a>. The biggest obstacle in GIS management is lack of dedicated time to track and manage land use. The county will try to address this issue in its 2009 budget.

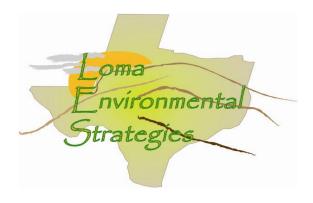

19 November 2008

Contact: Mr. Bruce H. Martin (Chief Appraiser)

County: Edwards

Contact Information: 830-683-4189

# COUNTY RECORDS QUESTIONAIRE

# 15. How do you keep track of land use in the county?

As each property sells the land use is updated. The county is divided into thirds and one third is assed each year so that the entire county is reappraised every three years. The CAD uses a property classification system that was developed by the State Comptroller's Office. This guide should be available on-line at www.window.state.tx.us/taxinfo/proptax

# 16. Are the changes recorded in digital format, such as CAD and Shapefiles, or are they recorded on a paper map?

The CAD is currently digitizing each parcel.

## 17. What data is kept about each parcel? Do you have data about what the land is used for?

The county uses the Standard State Property Tax land use codes to identify the use that the property is being appraised at.

# 18. What county departments are interested or could benefit from knowing land use information?

The CAD will share information upon request with any department.

# 19. How many parcels of land are in Edwards County?

Approximately 16,000

### 20. How often are the parcel records updated?

The records are updated when they are reappraised at least every three years. Ownership and legal description is updated as properties transfer, and as platting occurs.

### 21. How many subdivisions are in this county?

No Response

#### 8. Are the records accessible on the internet?

Yes, but just the records there are not any maps online.

# 11. Who is the person designated to keep records on individual land parcels in Kendall County?

Mr. Bruce H. Martin, Chief Appraiser: 830-683-4189

# 12. What assistance would help Edwards County improve its tracking and management of land use and parcel changes?

The county needs a larger budget.

## **Summary**

Edwards County is using digital methods to record and show property. While the maps are not yet complete, the parcels and parcel boundaries are being digitized. A priority for a successful land use GIS would be to make sure the data table for the parcels includes the standard state land use codes. The county might not have the resources to complete this task, so the first step of analysis would be to assign land use codes for each property in the county be referencing the parcel id number. Also as data changes in the county the CAD might not have the ability to archive past records, for effective analysis of change over time an outside storage resource might be necessary.

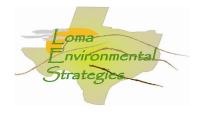

Mr. David Oehler Tax Assessor Collector Gillespie County Gillespie County CAD 101 W. Main Fredericksburg, TX 78624

Dear Mr. Oehler:

I am writing as the representative of a group participating in a GIS (Geographic Information Science) project at Texas State University-San Marcos. We have been assigned to work with the Hill Country Alliance (HCA), a non-profit advocacy group for preservation of the Texas Hill Country, to participate in developing informational resources related to the region. Ultimately the goal of our work with HCA is to facilitate the responsible growth and cost effective expansion of infrastructure and residential and commercial development in the region, while promoting conservation, maintaining the quality of our water resources, and preserving the aesthetics of the Hill Country. Texas is in the unique position of having limited land use planning tools in place which limits the ability of local governments and organizations to monitor zoning of properties. Our project involves the creation of land use information and corresponding maps to provide the tools necessary to promote land use awareness.

To facilitate our research it is necessary for us to evaluate how each county in the Texas Hill Country tracks and disseminates information about land use. Since there is not a standardized means of tracking land use among the counties we would like to assess the practicality of developing a regional standard which would allow the effective assessment of current and projected land use. That is where we need your help. Attached is a questionnaire that will provide us with the initial information we need to develop a primary means of monitoring land use data.

It may prove beneficial after receipt of the questionnaire if I or a colleague contact you by phone, or personally, to discuss the project. My contact information is jr48864@txstate.edu or (512) 296-0100.

Thank you for your time.

Respectfully,

//signed//

Chris Robertson LOMA Analyst

**Loma Environmental Strategies** 

Manager: Jason Arbogast Asst. Manager: Staś Moszynski Analyst: Chris Robertson

Data Management: Garrett Butler

Cc: Jason Arbogast (<u>ja1262@txstate.edu</u> )

Enclosure

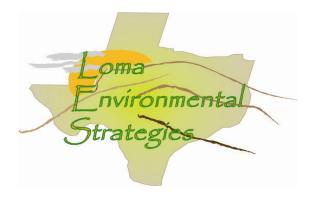

**County Records Questionnaire** 

What methods are used to keep track of land use in the county?

County appraisal records keep few classifications- ag exemption, wildlife exemption, some land may be classified as Ag exemption but not practice traditional agriculture

Are the changes recorded in a digital format, such as CAD and Shapefiles, or are they recorded on a paper map?

### Shapefiles of parcels are kept with approx. acreage

What data is kept about each parcel? Do you have data about what the land is used for, such as whether it is used for agriculture, commercial development, industrial or residential?

#### Size in acreage

Classifications of Ag use, natural range, improved pasture, tillable land, orchard

# State codes will determine Ag, Vacant, Commercial

What county departments are interested or could benefit from knowing land use information?

#### Not sure

How do these departments interact with each other?

### Share maps digitally

How many parcel of land ownership records are in this county?

28,000 - 29,000 approx.

How often are parcel records updated?

Continuously updated throughout the year -1/3 of year is mapping, 2/3 of year is database updates

How often are the updated records made available to the public?

#### When availible

How many residential subdivisions are in this county?

#### Approx. 444

Are the records accessible on the internet?

#### Yes, true automation

Who is the person or department designated to keep records on individual land parcels in this county? What is their contact information, telephone and email?

Scott Fair- scottf@gillcad.org (830) 997-9807

What assistance would help your county improve its tracking and management of land use and parcel changes?

Not too sure, county needs more power in order to manage growth, land use change records are available, but very hard to research (labor intensive search through abstract records and accounts). Gillespie CAD recently changed computer systems and records are not available (in digital format) before 2006.

#### **Summary:**

County appraisal records keep few classifications- Ag exemption and wildlife exemption, some land may be classified as Ag exemption but not practice traditional agriculture. Shapefiles of parcels are kept with approx. acreage. Size in acreage, classifications of Ag use, natural range, improved pasture, tillable land, and orchard are kept for land and state codes will determine Ag, Vacant, Commercial, or Residential. An unknown response was given when asked what county departments would benefit from land use information. County offices share maps digitally with each other. Approximately 28,000 – 29,000 parcels of land are located in the county. Records are continuously updated throughout the year as 1/3 of year is dedicated to mapping and 2/3 of year is reserved for database updates. Records are continuously updated throughout the year and available to the public when uploaded. There are approximately 444 subdivisions in Gillespie County. Records are updated and kept through True Automation. Unknown answer about how county could manage and track land use change, but county needs more power in order to manage growth, land use change records are available, but very hard to

research (labor intensive search through abstract records and accounts). Gillespie CAD recently changed computer systems and records are not available (in digital format) before 2006.

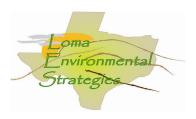

12 November 2008

Mr. David Valle Chief Appraisal Officer Hays County Hays County CAD P.O. Box 308 San Marcos, TX 78666

### Dear Mr. Valle:

I am writing as the representative of a group participating in a GIS (Geographic Information Science) project at Texas State University-San Marcos. We have been assigned to work with the Hill Country Alliance (HCA), a non-profit advocacy group for preservation of the Texas Hill Country, to participate in developing informational resources related to the region. Ultimately the goal of our work with HCA is to facilitate the responsible growth and cost effective expansion of infrastructure and residential and commercial development in the region, while promoting conservation, maintaining the quality of our water resources, and preserving the aesthetics of the Hill Country. Texas is in the unique position of having limited land use planning tools in place which limits the ability of local governments and organizations to monitor zoning of properties. Our project involves the creation of land use information and corresponding maps to provide the tools necessary to promote land use awareness.

To facilitate our research it is necessary for us to evaluate how each county in the Texas Hill Country tracks and disseminates information about land use. Since there is not a standardized means of tracking land use among the counties we would like to assess the practicality of developing a regional standard which would allow the effective assessment of current and projected land use. That is where we need your help. Attached is a questionnaire that will provide us with the initial information we need to develop a primary means of monitoring land use data.

It may prove beneficial after receipt of the questionnaire if I or a colleague contact you by phone, or personally, to discuss the project. My contact information is <u>jr48864@txstate.edu</u> or (512) 296-0100.

Thank you for your time.

Respectfully,

//signed//

Chris Robertson LOMA Analyst

**Loma Environmental Strategies** 

Manager: Jason Arbogast Asst. Manager: Staś Moszynski Analyst: Chris Robertson

Data Management: Garrett Butler

Cc: Jason Arbogast (ja1262@txstate.edu)

Enclosure

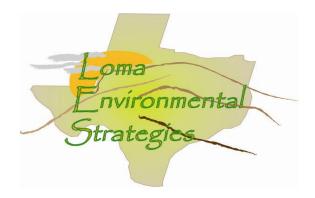

**County Records Questionnaire** 

What methods are used to keep track of land use in the county?

#### **Deed Records**

Are the changes recorded in a digital format, such as CAD and Shapefiles, or are they recorded on a paper map? **Ownership Changes are recorded in digital format.** 

What data is kept about each parcel? Do you have data about what the land is used for, such as whether it is used for agriculture, commercial development, industrial or residential?

Is not indicated on the map but is kept in the Hays CAD database.

Yes, there should be information on each account that identifies what the property is used for.

What county departments are interested or could benefit from knowing land use information?

All Hays CAD departments could benefit.

How do these departments interact with each other?

In person, phone and E-Mail.

How many parcel of land ownership records are in this county?

Approx. 75,000

How often are parcel records updated?

Daily basis.

How often are the updated records made available to the public?

#### Quarterly.

How many residential subdivisions are in this county? I will run a report and get this information to you as soon as possible.

There are approx. 2,078 Subdivisions in Hays County. This includes residential and commercial. I could not break it up into residential.

Are the records accessible on the internet?

#### Yes

Who is the person or department designated to keep records on individual land parcels in this county? What is their contact information, telephone and email?

Gilbert Natal, GIS Coordinator @ 512-268-2522 Ext.234. E-mail is gnatal@hayscad.com

What assistance would help your county improve its tracking and management of land use and parcel changes?

Not sure

#### **SUMMARY:**

Deed Records are used to keep track of land use in the county and ownership changes are recorded in digital format. Land use is kept in the Hays CAD database as there is information on each account that identifies what the property is used for. All Hays CAD could benefit from knowing land use information if available. Agencies communicate in person, over the phone and e-mail. Gilbert Natal, GIS Coordinator is responsible for keeping land parcel records. His contact information is @ 512-268-2522 Ext.234 and E-mail is <a href="mailto:gnatal@hayscad.com">gnatal@hayscad.com</a>. Parcel records are updated on a daily basis and are made available quarterly. There are approx. 2,078 Subdivisions in Hays County (residential and commercial) with approximately 75,000 parcels. Land records are accessible on the internet at <a href="mailto:www.hayscad.com">www.hayscad.com</a>.

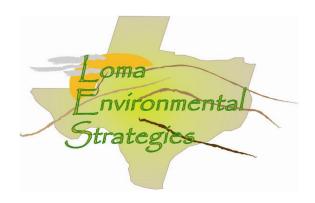

15 October 2008

Contact: Mr. Eldridge (Chief Appraiser)

County: Kendall

Contact Information: gary.eldridge@kendallad.org (830) 249-8012

# COUNTY RECORDS QUESTIONAIRE

### 22. How do you keep track of land use in the county?

Every track of land is mapped with a polygon. The polygon database has all properties with it, and it is based on the surveys and/or abstracts.

# 23. Are the changes recorded in digital format, such as CAD and Shapefiles, or are they recorded on a paper map?

Yes, the subdivisions are updated in digital format from the surveyors and engineers.

# 24. What data is kept about each parcel? Do you have data about what the land is used for?

Yes, there is a common denominator for every parcel called the property identification number or "PID". The PID number is unique in every account whether it be agriculture, industrial, residential, etc.

# 25. What county departments are interested or could benefit from knowing land use information?

The County Commissioners Court or the county engineer could use land use data or aerial photos. All emergency departments could use land use data, more specifically road access.

# 26. How many parcels of land are in Kendall County?

26,426. These are the number of accounts not properties.

## 27. How often are the parcel records updated?

We go through the parcel information weekly. There are two ways we update parcel records: 1. We update the information based off the surveys of land that are vacated or re-subdivided. 2. When larger land plats are broken up, or if there is a new subdivision. We read all the real property records, and update the records when there are changes of ownership and land change based on the deeds.

# 28. How many subdivisions are in this county?

619

#### 8. Are the records accessible on the internet?

Yes, the website is <u>www.kendallad.org</u>.

# 13. Who is the person designated to keep records on individual land parcels in Kendall County?

There is no designated person by law to keep records on individual land parcels. Typically it is the mapper or abstractor of the appraisal district. The county clerk has oversight of the records for the county.

# 14. What assistance would help Kendall County improve its tracking and management of land use and parcel changes?

It would help if the County Commissioners Court would require digital plats by engineers and surveyors. Today paper platts are still often used, and then we have draw the maps then digitize them.

About 12 years ago, the State of Texas required every county (appraisal districts) to begin mapping their counties by parcels. The bad thing is that there is no time limit for the project and not all counties have the technology which speeds up the project.

# **Summary**

For Kendall County, land is mapped using polygons that have all properties based on surveys. Subdivisions are updated digitally from the surveyors. Data about the parcels are identified by the PID which is unique to whether it be agriculture, industrial, residential, etc. The county commissioner's court and all emergency departments could use land data or aerial photos, more specifically road access. The parcels are updated weekly, and in two different ways. Parcels are updated based off the surveys of land that are vacated or re-subdivided, or of larger land plats that are broken up, or where there is a new subdivision. The person designated to keep records of the land parcels is the mapper or abstractor of the appraisal district, and the county clerk oversees the records for the county.

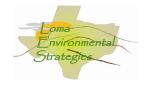

Robert Neuman County Mapping Kerr County Kerr County CAD P.O. Box 294387 Kerrville, TX 78029

#### Dear Robert:

I am writing as the representative of a group participating in a GIS (Geographic Information Science) project at Texas State University-San Marcos. We have been assigned to work with the Hill Country Alliance (HCA), a non-profit advocacy group for preservation of the Texas Hill Country, to participate in developing informational resources related to the region. Ultimately the goal of our work with HCA is to facilitate the responsible growth and cost effective expansion of infrastructure and residential and commercial development in the region, while promoting conservation, maintaining the quality of our water resources, and preserving the aesthetics of the Hill Country. Texas is in the unique position of having limited land use planning tools in place which limits the ability of local governments and organizations to monitor zoning of properties. Our project involves the creation of land use information and corresponding maps to provide the tools necessary to promote land use awareness.

To facilitate our research it is necessary for us to evaluate how each county in the Texas Hill Country tracks and disseminates information about land use. Since there is not a standardized means of tracking land use among the counties we would like to assess the practicality of developing a regional standard which would allow the effective assessment of current and projected land use. That is where we need your help. Attached is a questionnaire that will provide us with the initial information we need to develop a primary means of monitoring land use data.

It may prove beneficial after receipt of the questionnaire if I or a colleague contact you by phone, or personally, to discuss the project. My contact information is <u>jr48864@txstate.edu</u> or (512) 296-0100.

Thank you for your time.

Respectfully,

//signed//

Chris Robertson LOMA Analyst

Loma Environmental Strategies

Manager: Jason Arbogast Asst. Manager: Staś Moszynski Analyst: Chris Robertson

Data Management: Garrett Butler

Cc: Jason Arbogast (ja1262@txstate.edu )

Enclosure

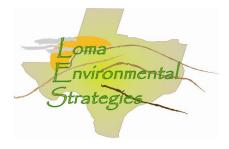

**County Records Questionnaire** 

What methods are used to keep track of land use in the county?

For land in the county all we have as to land use are the Agriculture and Wildlife Mgmt. Applications that are filed for property valuation. These applications would specify the types of animals, wildlife, or crops on the property.

Are the changes recorded in a digital format, such as CAD and Shapefiles, or are they recorded on a paper map?

Changes in the property lines are recorded in or GIS system when property is split or a new subdivision is platted. It is all in a digital format using ArcView 9.3 and ArcView 3.3.

What data is kept about each parcel?

Value, improvements, land use, etc. More information can be found on our website <a href="www.kerrcad.org">www.kerrcad.org</a>. I am unsure what you are looking for exactly on this.

Do you have data about what the land is used for, such as whether it is used for agriculture, commercial development, industrial or residential?

Land is coded with a special code as to what it is used for such as for residential, commercial, or agriculture.

What county departments are interested or could benefit from knowing land use information?

Our data is shared with several other offices in Kerr County such as the City of Kerrville, Kerr 911, Kerrville Public Utility Board, the volunteer fire departments, the local phone companies, several Kerr County offices, and it is available to the public. Realtors especially are some of the biggest purchasers of our GIS data.

How do these departments interact with each other?

Close contact is kept through the sharing of information, Email, and over the phone. The departments that I have mentioned have a very good relationship with each other and are eager to assist each other when asked.

How many parcel of land ownership records are in this county?

Approximately 36,000 parcels

How often are parcel records updated?

Our public release data is updated on an annual basis, but it is constantly being updated in office as new subdivisions are platted and property transfers occur through deed records.

How often are the updated records made available to the public?

Annually on September 1<sup>st</sup>.

How many residential subdivisions are in this county?

There are 944 subdivisions and 41 mobile home parks.

Are the records accessible on the internet?

Property records are available through www.kerrcad.org

Who is the person or department designated to keep records on individual land parcels in this county? What is their contact information, telephone and email?

Anyone in this office can give information on parcel in Kerr County. Our Abstractor is in charge of creating new accounts when property is split or subdivided. Her name is DJ Sholund. I, Robert Neuman, am in charge of all maintenance and updates of the GIS system. The phone number for our office is 830-895-5223, and our office Email is kcad@ktc.com.

What assistance would help your county improve its tracking and management of land use and parcel changes?

Receiving digital copies of all new plats would help greatly in the upkeep of the parcel layer for Kerr County.

Summary:

Kerr County has land use information for Agriculture and Wildlife Mgmt. applications that are filed for property valuation. These applications would specify the types of animals, wildlife, or crops on the property. Changes in the property boundaries are recorded in GIS system when parcels are split or a new subdivision is platted. Information is in a digital format using ArcView 9.3 and ArcView 3.3. Parcel data such as value, improvements, land use, etc. is kept on parcels. Land is coded with a special classification code to specify what it is used for such as for residential, commercial, or agriculture. More information can be found on the Kerr County website, www.kerrcad.com. Data is shared with several other offices in Kerr County such as the City of Kerrville, Kerr 911, Kerrville Public Utility Board, the volunteer fire departments, the local phone companies, several Kerr County offices, and it is available to the public. Realtors especially are some of the biggest purchasers of our GIS data. Close contact is kept through county departments by sharing of information, Email, and over the phone. The departments mentioned have a very good relationship with each other and are eager to assist each other when asked. Approximately 36,000 parcels of land ownership are located in the county. Public release data is updated on an annual basis, but it is constantly being updated in office as new subdivisions are platted and property transfers occur through deed records. Updated records are available to the public annually on September 1<sup>st</sup>. There are 944 subdivisions and 41 mobile home parks in Kerr County. Property records are available online through www.kerrcad.org. Anyone in the appraisal office can give information on parcel in Kerr County. The abstractor is in charge of creating new accounts when property is split or subdivided. DJ Sholund and Robert Neuman are in charge of all maintenance and updates of the GIS system. The phone number for our office is 830-895-5223, and office Email is kcad@ktc.com. Receiving digital copies of all new plats would help greatly in the management of the parcel layer for Kerr County.

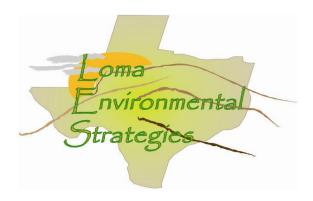

Contact: Ms Kandy Dick (Chief Appraiser)

County: Kimble

Contact Information: 325-446-3717

### COUNTY RECORDS QUESTIONAIRE

# 29. How do you keep track of land use in the county?

As each property sells the land use is updated. The county is divided into thirds and one third is assed each year so that the entire county is reappraised every three years. The CAD uses a property classification system that was developed by the State Comptroller's Office. This guide should be available on-line at www.window.state.tx.us/taxinfo/proptax

# 30. Are the changes recorded in digital format, such as CAD and Shapefiles, or are they recorded on a paper map?

The CAD currently uses ESRI software to map the parcels; this work is contracted out of house.

## 31. What data is kept about each parcel? Do you have data about what the land is used for?

The county uses the Standard State Property Tax land use codes to identify the use that the property is being appraised at.

# 32. What county departments are interested or could benefit from knowing land use information?

The school district and other special districts are only interested in the appraised value and not that much interested in the current use of the land. There is an Ag board in Kimble County that is interested in the agricultural and wildlife use of the lands in Kimble County

### 33. How many parcels of land are in Kimble County?

9660

# 34. How often are the parcel records updated?

The records are updated when they are reappraised at least every three years. Ownership and legal description is updated as properties transfer, and as platting occurs.

### 35. How many subdivisions are in this county?

Approximately 10 or 12

### 8. Are the records accessible on the internet?

Yes, at http://co.kimble.tx.us

# 15. Who is the person designated to keep records on individual land parcels in Kendall County?

Kandy Dick, Chief Appraiser: 325-446-3717

# 16. What assistance would help Kimble County improve its tracking and management of land use and parcel changes?

Kimble County has limited budget and mapping is one of the first expenses to be cut

#### **Summary**

The county has seen an increase of retirees buying land and there is growing demand for hunting and wildlife lands. The CAD is not involved in regional planning but does work with the TAAD and has quarterly meeting with 13 surrounding counties appraisal districts. The CAD is more reactionary in dealing with growth and does not have policy making authority.

As the land sells the CAD updates the parcel record, also each property is reappraised every three years on a revolving schedule. The CAD uses ESRI to map to parcel and currently contracts the work out of house. Since Kimble County is a small resource deficient and poor there is not much of a budget for mapping but there is an initiative started by the state comptroller to map the lands. The land use is identified according to the Texas state property tax codes. There is an Ag board that is interested in land use and tracking changes from pure agriculture to wildlife and hunting resource use. There are 9,660

parcels and 10-12 subdivisions in the county. Website of property records updated recently and will reflect the 2008 values in about a week or so (November 24).

Overall Kimble County allows easy exchange of public records. The only limiting factor to a GIS professional is the time and distance away from the main population areas. Any participation in a regional land use group or research would have to be provided free of charge to the county.

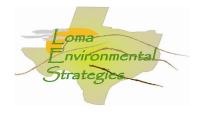

Mr. McDaniel County Mapping Llano County Llano County CAD 103 E. Sandstone Llano, TX 78643

Dear Mr. McDaniel:

I am writing as the representative of a group participating in a GIS (Geographic Information Science) project at Texas State University-San Marcos. We have been assigned to work with the Hill Country Alliance (HCA), a non-profit advocacy group for preservation of the Texas Hill Country, to participate in developing informational resources related to the region. Ultimately the goal of our work with HCA is to facilitate the responsible growth and cost effective expansion of infrastructure and residential and commercial development in the region, while promoting conservation, maintaining the quality of our water resources, and preserving the aesthetics of the Hill Country. Texas is in the unique position of having limited land use planning tools in place which limits the ability of local governments and organizations to monitor zoning of properties. Our project involves the creation of land use information and corresponding maps to provide the tools necessary to promote land use awareness.

To facilitate our research it is necessary for us to evaluate how each county in the Texas Hill Country tracks and disseminates information about land use. Since there is not a standardized means of tracking land use among the counties we would like to assess the practicality of developing a regional standard which would allow the effective assessment of current and projected land use. That is where we need your help. Attached is a questionnaire that will provide us with the initial information we need to develop a primary means of monitoring land use data.

It may prove beneficial after receipt of the questionnaire if I or a colleague contact you by phone, or personally, to discuss the project. My contact information is jr48864@txstate.edu or (512) 296-0100.

Thank you for your time.

Respectfully,

//signed//

Chris Robertson LOMA Analyst

**Loma Environmental Strategies** 

Manager: Jason Arbogast Asst. Manager: Staś Moszynski Analyst: Chris Robertson

Data Management: Garrett Butler

Cc: Jason Arbogast (ja1262@txstate.edu )

Enclosure

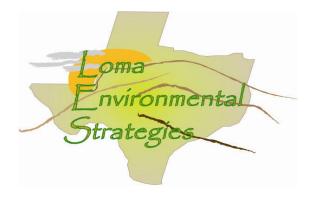

**County Records Questionnaire** 

What methods are used to keep track of land use in the county?

### **True Automation Appraisal Software**

Are the changes recorded in a digital format, such as CAD and Shapefiles, or are they recorded on a paper map?

### **ESRI Shapefiles**

What data is kept about each parcel? Do you have data about what the land is used for, such as whether it is used for agriculture, commercial development, industrial or residential?

# Shapefile have Prop Id, Comment, Area. All other data maintained by Appraisal Software

What county departments are interested or could benefit from knowing land use information?

#### 911

How do these departments interact with each other?

#### **Shared data**

How many parcel of land ownership records are in this county?

#### 35,509

How often are parcel records updated?

# **Daily**

How often are the updated records made available to the public?

#### Monthly

How many residential subdivisions are in this county?

#### 368

Are the records accessible on the internet?

# **Only Appraisal Information**

Who is the person or department designated to keep records on individual land parcels in this county? What is their contact information, telephone and email?

### Clarence Mc Daniel, Jr.

What assistance would help your county improve its tracking and management of land use and parcel changes?

### None required

### **Summary:**

True Automation Appraisal Software is used to keep track of parcel information in Llano County. ESRI Shapefiles are used to manage and update digital data. Shapefiles have Prop Id, Comment, and Area. All other classification data is maintained by Appraisal Software. 911 emergency response would be a county department interested in knowing land use information. Departments interact with each other by sharing data. There are 368 residential subdivisions and 35,509 parcels are located within Llano County. Parcel records are updated daily and available to the public monthly. Only Appraisal Information is accessible on the internet at <a href="www.llanocad.com">www.llanocad.com</a>. Clarence Mc Daniel, Jr. at <a href="mailto:cmllanocad@verizon.net">cmllanocad@verizon.net</a> or (325) 247-3065 is responsible for parcel records. No assistance is required to help or track management of land use.

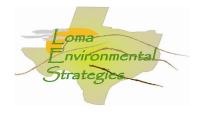

Mr. Ted Smith Mason County Appraisal Mason County Mason County CAD P O Drawer 1119 Mason, TX 78656

Dear Mr. Smith:

I am writing as the representative of a group participating in a GIS (Geographic Information Science) project at Texas State University-San Marcos. We have been assigned to work with the Hill Country Alliance (HCA), a non-profit advocacy group for preservation of the Texas Hill Country, to participate in developing informational resources related to the region. Ultimately the goal of our work with HCA is to facilitate the responsible growth and cost effective expansion of infrastructure and residential and commercial development in the region, while promoting conservation, maintaining the quality of our water resources, and preserving the aesthetics of the Hill Country. Texas is in the unique position of having limited land use planning tools in place which limits the ability of local governments and organizations to monitor zoning of properties. Our project involves the creation of land use information and corresponding maps to provide the tools necessary to promote land use awareness.

To facilitate our research it is necessary for us to evaluate how each county in the Texas Hill Country tracks and disseminates information about land use. Since there is not a standardized means of tracking land use among the counties we would like to assess the practicality of developing a regional standard which would allow the effective assessment of current and projected land use. That is where we need your help. Attached is a questionnaire that will provide us with the initial information we need to develop a primary means of monitoring land use data.

It may prove beneficial after receipt of the questionnaire if I or a colleague contact you by phone, or personally, to discuss the project. My contact information is jr48864@txstate.edu or (512) 296-0100.

Thank you for your time.

Respectfully,

//signed//

Chris Robertson LOMA Analyst

**Loma Environmental Strategies** 

Manager: Jason Arbogast Asst. Manager: Staś Moszynski Analyst: Chris Robertson

Data Management: Garrett Butler

Cc: Jason Arbogast (ja1262@txstate.edu )

Enclosure

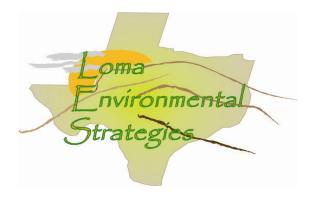

**County Records Questionnaire** 

#### What methods are used to keep track of land use in the county?

Visual inspection, Ag applications, wildlife management plans, zoning requirements, etc.

Are the changes recorded in a digital format, such as CAD and Shapefiles, or are they recorded on a paper map? Digital format.

What data is kept about each parcel? Do you have data about what the land is used for, such as whether it is used for agriculture, commercial development, industrial or residential?

Size, location, use, State Cat. Codes, ownership, legal description, improvements, mkt. value, ag value, etc.

What county departments are interested or could benefit from knowing land use information?

No answer

How do these departments interact with each other?

No answer

How many parcel of land ownership records are in this county?

Roughly 10,000.

How often are parcel records updated?

When changes occur.

How often are the updated records made available to the public?

No answer

How many residential subdivisions are in this county?

Loosely defined there are probably less than 10.

Are the records accessible on the internet?

No

Who is the person or department designated to keep records on individual land parcels in this county? What is their contact information, telephone and email?

That would be me. You have my contact information.

What assistance would help your county improve its tracking and management of land use and parcel changes? Additional training on how to use our mapping system and an additional employee to do the work.

#### **Summary:**

Visual inspection, Ag applications, wildlife management plans, and zoning requirements is the way that Mason County monitors land use. Records are recorded and managed in digital format. Parcel size, location, use, State Cat. Codes, ownership, legal description, improvements, mkt. value, Ag value, etc. Loosely defined, there are probably less than 10 with roughly 10,000 parcels. Parcel records are updated when changes occur. Records are not available online only through the appraisal office. Parcel data is updated by Ted Smith <a href="mainto:tsmith4@verizon.net">tsmith4@verizon.net</a> or (325) 347-5989. The county could improve its tracking and management of land and parcel training on how to use current mapping systems and additional employees to do the work. It is unknown what other departments are interested in land use information, how other counties interact with each other, or how often the updated records are available to the public.

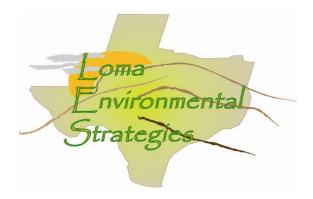

Contact: Johnette Dixon (Deputy Chief Appraiser)

County: Medina

Contact Information: 830-741-3035

### COUNTY RECORDS QUESTIONAIRE

## 36. How do you keep track of land use in the county?

As each property sells the land use is updated. The county is divided into thirds and one third is assed each year so that the entire county is reappraised every three years. A survey is sent to 1/3 of the land owners at time and use is determined through the survey. The CAD uses a property classification system that was developed by the State Comptroller's Office. This guide should be available on-line at <a href="https://www.window.state.tx.us/taxinfo/proptax">www.window.state.tx.us/taxinfo/proptax</a>

# 37. Are the changes recorded in digital format, such as CAD and Shapefiles, or are they recorded on a paper map?

The CAD currently uses software to map the parcels.

# 38. What data is kept about each parcel? Do you have data about what the land is used for?

The county uses the Standard State Property Tax land use codes to identify the use that the property is being appraised at.

# 39. What county departments are interested or could benefit from knowing land use information?

The other taxing entities are more interested in the appraised value, rather than the land use information. That is more of a internal department need

# 40. How many parcels of land are in Medina County?

Over 41 thousand

# 41. How often are the parcel records updated?

The records are updated when they are reappraised at least every three years. Ownership and legal description is updated as properties transfer, and as platting occurs.

### 42. How many subdivisions are in this county?

No response

#### 8. Are the records accessible on the internet?

Not online yet

- 17. Who is the person designated to keep records on individual land parcels in Medina County? James Garcia, chief appraiser.
- 18. What assistance would help Medina County improve its tracking and management of land use and parcel changes?

Medina County is working well and does not plan to go online with data yet

## **Summary**

I spoke with the deputy chief appraiser Johnette Dixon. They evaluate the value of a parcel every 3 years, or as the property sells. The office does store information digitally and update those records as they come in weekly but they do not have records on the internet. There is not an online map. There are about 41 thousand parcel records in the county. The office in general seems to be busy and probably would not be able to accommodate a GIS task much more than giving the records that they all ready have records. A GIS project using data from this county would have to be self reliant. The state standard code is used to identify land use in the records. There are not any plans to go online.

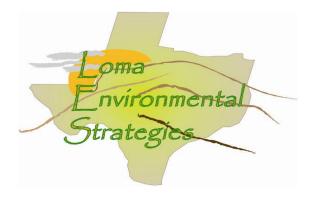

Contact: Mrs. Kelley V. Shultz (Chief Appraiser)

County: Real

Contact Information: 830-232-6248

## COUNTY RECORDS QUESTIONAIRE

# 43. How do you keep track of land use in the county?

As each property sells the land use is updated. The county is divided into thirds and one third is assed each year so that the entire county is reappraised every three years. A survey is sent to 1/3 of the land owners at time and use is determined through the survey. The CAD uses a property classification system that was developed by the State Comptroller's Office. This guide should be available on-line at <a href="https://www.window.state.tx.us/taxinfo/proptax">www.window.state.tx.us/taxinfo/proptax</a>

# 44. Are the changes recorded in digital format, such as CAD and Shapefiles, or are they recorded on a paper map?

The CAD currently uses software to map the parcels, and records are searchable with True Automation.

### 45. What data is kept about each parcel? Do you have data about what the land is used for?

The county uses the Standard State Property Tax land use codes to identify the use that the property is being appraised at.

# 46. What county departments are interested or could benefit from knowing land use information?

The other taxing entities are more interested in the appraised value, rather than the land use information. That is more of a internal department need

## 47. How many parcels of land are in Real County?

8000

### 48. How often are the parcel records updated?

The records are updated when they are reappraised at least every three years. Ownership and legal description is updated as properties transfer, and as platting occurs.

# 49. How many subdivisions are in this county?

No response

#### 8. Are the records accessible on the internet?

Yes. But there is not a query function to select by land use. The

# 19. Who is the person designated to keep records on individual land parcels in Real County? The appraiser's office

# 20. What assistance would help Real County improve its tracking and management of land use and parcel changes?

More budget resources.

#### **Summary**

Real County not only is one of the smallest counties with respect to area, it is one of the least populated. Aside from the few towns the county is rural and agricultural in nature. The rugged canyons and arroyos around the county hinder growth somewhat. Real County is only serviced by US 83 and does not have a direct highway to San Antonio. Much of the future growth in the area is likely to be retirees from Austin and San Antonio.

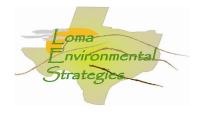

Mr. Patrick Brown Travis County Appraisal Travis County Travis County CAD P O Box 149012 Austin, TX 78714

Dear Mr. Brown:

I am writing as the representative of a group participating in a GIS (Geographic Information Science) project at Texas State University-San Marcos. We have been assigned to work with the Hill Country Alliance (HCA), a non-profit advocacy group for preservation of the Texas Hill Country, to participate in developing informational resources related to the region. Ultimately the goal of our work with HCA is to facilitate the responsible growth and cost effective expansion of infrastructure and residential and commercial development in the region, while promoting conservation, maintaining the quality of our water resources, and preserving the aesthetics of the Hill Country. Texas is in the unique position of having limited land use planning tools in place which limits the ability of local governments and organizations to monitor zoning of properties. Our project involves the creation of land use information and corresponding maps to provide the tools necessary to promote land use awareness.

To facilitate our research it is necessary for us to evaluate how each county in the Texas Hill Country tracks and disseminates information about land use. Since there is not a standardized means of tracking land use among the counties we would like to assess the practicality of developing a regional standard which would allow the effective assessment of current and projected land use. That is where we need your help. Attached is a questionnaire that will provide us with the initial information we need to develop a primary means of monitoring land use data.

It may prove beneficial after receipt of the questionnaire if I or a colleague contact you by phone, or personally, to discuss the project. My contact information is jr48864@txstate.edu or (512) 296-0100.

Thank you for your time.

Respectfully,

//signed//

Chris Robertson LOMA Analyst

**Loma Environmental Strategies** 

Manager: Jason Arbogast Asst. Manager: Staś Moszynski Analyst: Chris Robertson

Data Management: Garrett Butler

Cc: Jason Arbogast (<u>ja1262@txstate.edu</u> )

Enclosure

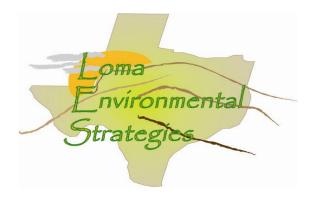

**County Records Questionnaire** 

What methods are used to keep track of land use in the county? Methods used to keep track of land use.

Agriculture and wildlife exemption applications, building permits, subdivision plats, condominium declarations, zoning plats from the City of Austin

Are the changes recorded in a digital format, such as CAD and Shapefiles, or are they recorded on a paper map?

### Map changes are recorded as shapefiles

What data is kept about each parcel? Do you have data about what the land is used for, such as whether it is used for agriculture, commercial development, industrial or residential?

### Appraisal data base contains state land use codes

What county departments are interested or could benefit from knowing land use information?

#### **Travis County Transportation and Natural Resources**

How do these departments interact with each other? **Unknown** 

How many parcel of land ownership records are in this county?

#### Approximately 260,000 land accounts in Travis County

How often are parcel records updated?

### Parcel records are updated daily

How often are the updated records made available to the public?

# Records are available daily with the exception of "next year" records which are currently held until April of the year they are taxable

How many residential subdivisions are in this county?

### Approximately 18,000 residential and commercial subdivisions in Travis County

Are the records accessible on the internet?

#### The appraisal records and ownership maps are available on line.

Who is the person or department designated to keep records on individual land parcels in this county? What is their contact information, telephone and email?

# Multiple departments are responsible for various records. The general telephone number is (512) 834-9138

What assistance would help your county improve its tracking and management of land use and parcel changes? **Unknown** 

#### **Summary:**

Methods used to help keep track of land are agriculture and wildlife exemption applications, building permits, subdivision plats, condominium declarations, zoning plats from the City of Austin. Map changes are recorded as shapefiles. Appraisal data base contains state land use codes to help identify the land use. Travis County Transportation and Natural Resources would be interested in knowing parcel land use. It is unclear exactly how county agencies communicate with each other. There are approximately 18,000 residential and commercial subdivisions with 260,000 land accounts in Travis County with parcel records updated daily. Records are available daily with the exception of "next year" record which are currently held until April of the year they are taxable. The appraisal records and ownership maps are available online. Multiple departments are responsible for various records, the general telephone number is (512) 834-9138. Additional assistance for county to improve its tracking land is unknown.

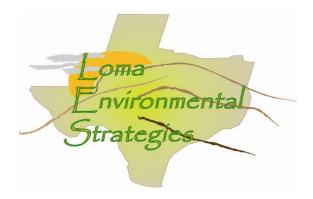

Contact: Elida Sanchez (Chief Appraiser)

County: Uvalde

Contact Information: 830 -278-1106

### COUNTY RECORDS QUESTIONAIRE

## 50. How do you keep track of land use in the county?

As each property sells the land use is updated. The county is divided into thirds and one third is assed each year so that the entire county is reappraised every three years. A survey is sent to 1/3 of the land owners at time and use is determined through the survey. The CAD uses a property classification system that was developed by the State Comptroller's Office. This guide should be available on-line at <a href="https://www.window.state.tx.us/taxinfo/proptax">www.window.state.tx.us/taxinfo/proptax</a>

# 51. Are the changes recorded in digital format, such as CAD and Shapefiles, or are they recorded on a paper map?

The CAD currently uses software to map the parcels.

# 52. What data is kept about each parcel? Do you have data about what the land is used for?

The county uses the Standard State Property Tax land use codes to identify the use that the property is being appraised at.

# 53. What county departments are interested or could benefit from knowing land use information?

The other taxing entities are more interested in the appraised value, rather than the land use information. That is more of a internal department need

# 54. How many parcels of land are in Uvalde County?

Over 22,000

## 55. How often are the parcel records updated?

The records are updated when they are reappraised at least every three years. Ownership and legal description is updated as properties transfer, and as platting occurs.

### 56. How many subdivisions are in this county?

No response

### 8. Are the records accessible on the internet?

Yes. But there is not a query function to select by land use. The

# 21. Who is the person designated to keep records on individual land parcels in UvaldeCounty? The Chief Appraiser's Office

# 22. What assistance would help Uvalde County improve its tracking and management of land use and parcel changes?

As the county grows more strain is put on the office, but only the general budget issues.

#### **Summary**

Uvalde County updates their land use information annually by conducting a survey of a portion of the county. The sends a survey to the property owner asking what they use their land for, whether or not it is agricultural industrial. The county then attaches the state land use code A1 –residential D1 native non irrigated etc. They do use digital software for internal queries and data updates. They do have information about each record online but do not have sophisticated queries online. Since these are public records the county does make it available through written request and in person requests. There are not any online maps in Uvalde County for parcel information. There are approx. 22 thousand parcels are in Uvalde County. The appraisal district is charged with maintenance and dissemination of this information. The tax assessor is less than interested.

# **Appendix 3 Participation**

Jason Arbogast- Project Manager

Worked on editing and compiling data for project and worked on conclusions

**STAS MOSZYNSKI-Assistant Manager** 

Worked on power points and maps. Created poster

**Chris Robertson-Analyst** 

Worked on data and finding sources. Edited data extensively and created the shapefiles.

Joseph Garret Butler-Webmaster

Worked extensively on editing data. Edited documents for website format. And created webstie.